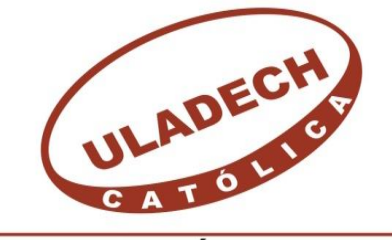

UNIVERSIDAD CATÓLICA LOS ÁNGELES **CHIMBOTE** 

# **FACULTAD DE INGENIERÍA ESCUELA PROFESIONAL DE INGENIERÍA CIVIL**

# **DISEÑO DEL SERVICIO DE AGUA POTABLE EN EL CENTRO POBLADO LOMA DE SAN JORGE, DISTRITO DE FRIAS, PROVINCIA DE AYABACA, REGION PIURA, MAYO 2019.**

**TESIS PARA OPTAR EL TÍTULO PROFESIONAL DE**

INGENIERO CIVIL

**AUTOR:**

Bach. HELBER BENIGNO UMBO PATIÑO ORCID: 0000-0002-8191-3367

# **ASESOR**:

MGTR. CARMEN CHILON MUÑOZ ORCID: 0000-0002-7644-4201

**PIURA – PERÚ**

2019

# **EQUIPO DE TRABAJO**

# **AUTOR**

# **UMBO PATIÑO HELBER BENIGNO**

# **ORCID: 0000-0002-8191-3367**

# **UNIVERSIDAD CATÓLICA LOS ÁNGELES DE CHIMBOTE,**

# **ESTUDIANTE DE PREGRADO, PIURA, PERÚ**

**ASESOR**

# **CHILÓN MUÑOZ, CARMEN**

**ORCID: 0000-0002-7644-4201**

**UNIVERSIDAD CATÓLICA LOS ÁNGELES DE CHIMBOTE,** 

# **FACULTAD DE INGENIERÍA, ESCUELA PROFESIONAL DE**

# **INGENIERÍA CIVIL, PIURA, PERÚ**

# **JURADO**

**CHAN HEREDIA, MIGUEL ÁNGEL**

**ORCID: 0000-0001-9315-8496**

**CÓRDOVA CÓRDOVA, WILMER OSWALDO**

**ORCID: 0000-0003-2435-5642**

**SUAREZ ELÍAS, ORLANDO VALERIANO**

**ORCID: 0000-0002-3629-1095**

# **JURADO EVALUADOR Y ASESOR**

Mgtr. MIGUEL ÁNGEL CHAN HEREDIA

# **PRESIDENTE DE JURADO**

# Mgtr. WILMER OSWALDO CORDOVA CORDOVA

# **SECRETARIO DE JURADO**

Mgtr. ORLANDO VALERIANO SUÁREZ ELÍAS

**MIEMBRO DE JURADO**

Mgtr. CARMEN CHILON MUÑOZ

**ASESOR**

### **AGRADECIMIENTO Y DEDICATORIA**

# **Agradecimiento**

Agradecer en primer lugar a Dios y a mi familia por el apoyo mutuo a lo largo de desarrollo de mi carrera Profesional y al consolidar esta tesis agradezco a cada persona, amigos que Siempre estuvieron allí para poder cumplir con esta etapa Que es de gran importancia en mi vida.

# **Dedicatoria**

Está dedicado a mis padres por darme ánimos y apoyo Incondicional en todo Momento en los que lo necesitaba A mi madre es especial por brindarme los valores para Seguir esta hermosa carrera.

#### **RESUMEN Y ABSTRACT**

#### **Resumen**

Esta tesis está destinada a diseñar el servicio de agua potable del centro poblado Loma de San Jorge, perteneciente al distrito de Frías, provincia de Ayabaca, Región Piura.

En este estudio se indagará antecedentes de autores internacionales, nacionales y también locales, estos estudios tendrán relación al diseño de agua potable En el diseño de esta investigación se usará la norma RM-192-2018, además se utilizará el software wáter cad el cual permite hacer una simulación hidráulica y desenvolver de manera eficiente el diseño de abastecimiento de agua.

Se efectuó un levantamiento topográfico, para luego diseñar en cada casa los ramales pertinentes y dando como resultados el Qmd: 0.5 lt/seg, el Qmh: 0.68 lt/seg con ello la demanda en los nodos J-2: 0.10 l/s, J-3: 0.45 l/s, J-4: 0.13 l/seg.

Concluyendo que las líneas de conducción tendrán un diámetro interior de 54.2 mm (2") con una longitud L=3079.99 m, las redes de distribución con diámetros interiores de 43.4 mm (1 1/2"), 22.90 mm (3/4") longitud L= 1570.02 m. 584.99 m respectivamente. La tubería a emplear son de material PVC tipo SAP clase 10, las presiones en los nodos están en el rango estipulado en la norma J-2= 5.18 mH<sub>2</sub>0, J-3=5.53 mH<sub>2</sub>0, J-4=5.97 mH<sub>2</sub>0, las velocidades máxima y mínima fueron de 2.95 y 0.30 m/s, se diseñarón 8 cámaras rompe presión tipo 6 y 10 cámaras rompe presión tipo 7.

Las dimensiones del reservorio apoyado  $V= 15$  m3, a=3.6m, b=3.6 m y h=1.16 m, también se realizó un estudio microbiológico del agua cumpliendo con los estándares de calidad conocidos como ECAS, en dicho proyecto están consideradas 65 conexiones domiciliarias de las cuales 61 serán para viviendas, 2 para II.EE Y 2 para II.SS.

**Palabras clave:** abastecimiento, diseño, agua potable

#### **Abstract**

This thesis is designed to design the drinking water service of the Loma de San Jorge town center, belonging to the district of Frias, province of Ayabaca, Piura Region.

In this study we will investigate the background of international, national and local authors, these studies will be related to the design of drinking water In the design of this research, the RM-192-2018 standard will be used, and the wáter cad software will be used, which allows a hydraulic simulation to be carried out and efficiently develop the water supply design.

A topographic survey was carried out, to then design in each house the relevant branches and giving as results the Qmd: 0.5 lt / sec, the Qmh: 0.68 lt / sec with it the demand in the nodes J-2:  $0.101 / s$ , J-3:  $0.451 / s$ , J-4:  $0.131 / sec$ .

Concluding that the conduction lines will have an internal diameter of 54.2 mm (2) with a length  $L = 3079.99$  m, the distribution networks with internal diameters of 43.4 mm (1 1/2"), 22.90 mm (3/4") length L = 1570.02 m 584.99 m respectively The pipe to be used are made of PVC material type S / P class 10, the pressures in the nodes are in the range stipulated in standard  $J - 2 = 5.18$ mH20, J-3 = 5.53 mH20, J-4 = 5.97 mH20, the maximum and minimum speeds were 2.95 and 0.30 m / s, 8 pressure breakers type 6 and 10 pressure breakers type 7 were placed.

The dimensions of the supported reservoir  $V = 15$  m3, a = 3.6m, b = 3.6 m and  $h = 1.16$  m, a microbiological study of the water was also carried out, complying with the quality standards known as ECAS, in this project 65

household connections are considered. which 61 will be for housing, 2 for II.EE and 2 for II.SS.

**Keywords:** supply, design, drinking water

# Contenido

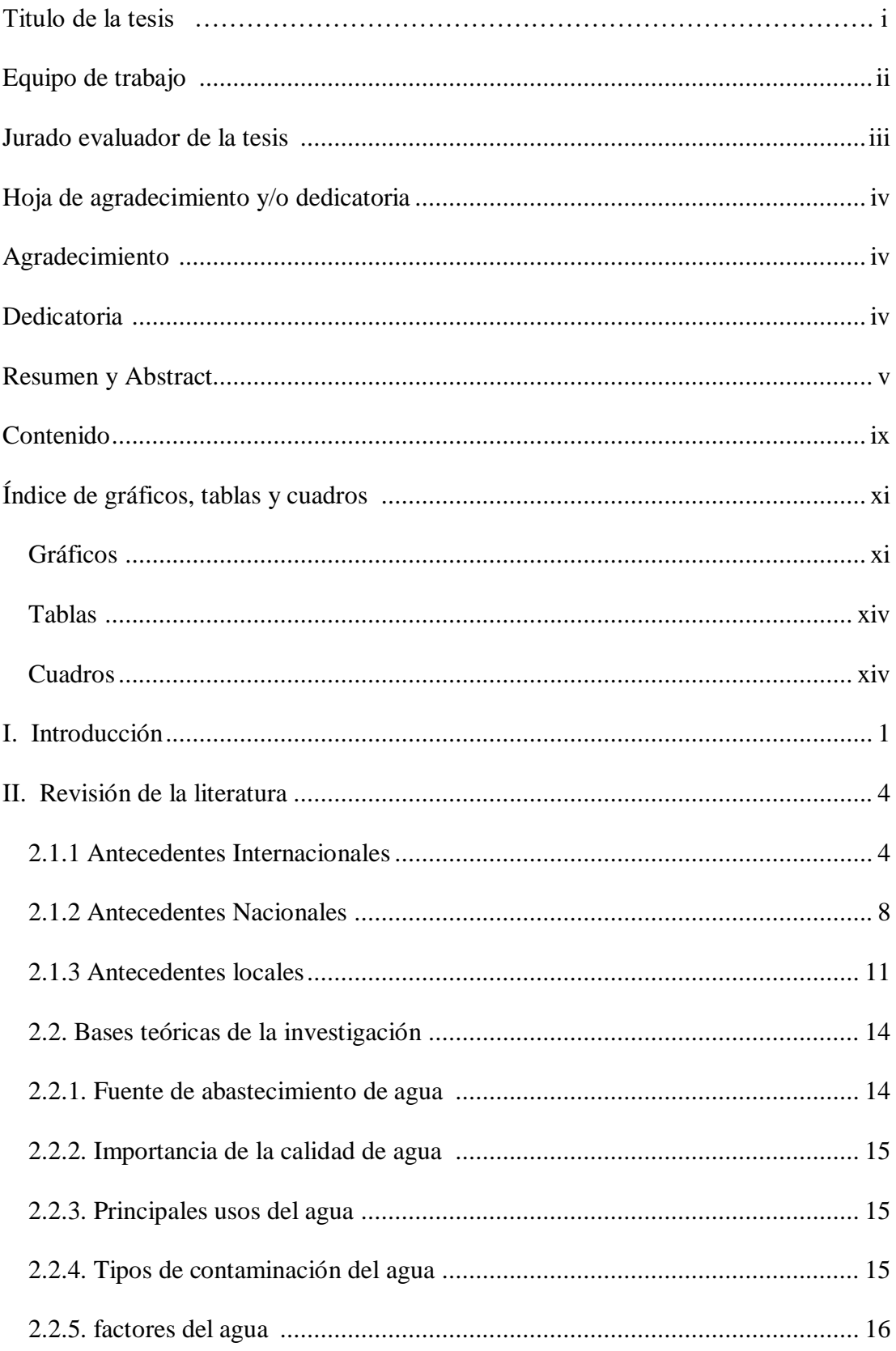

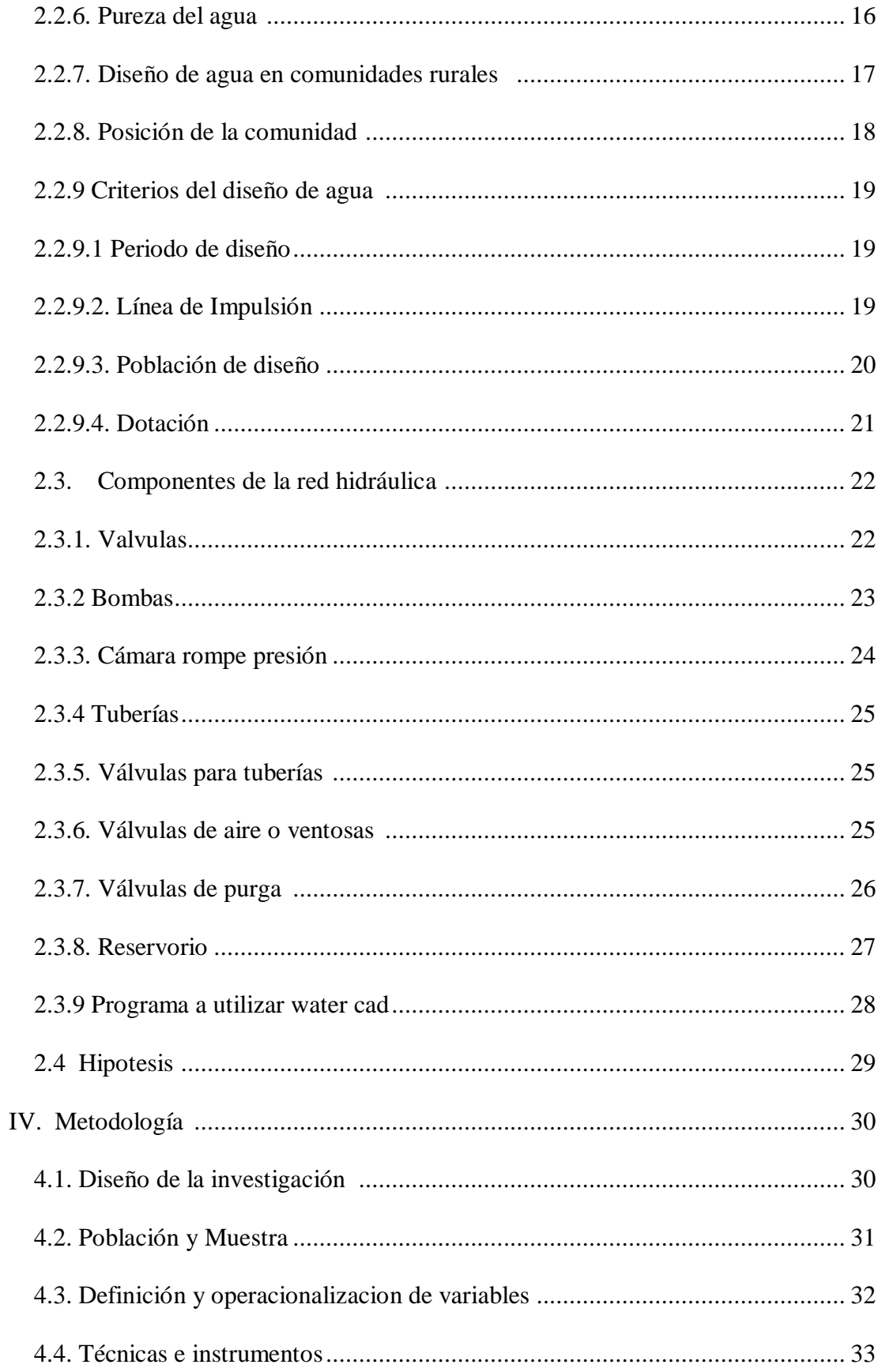

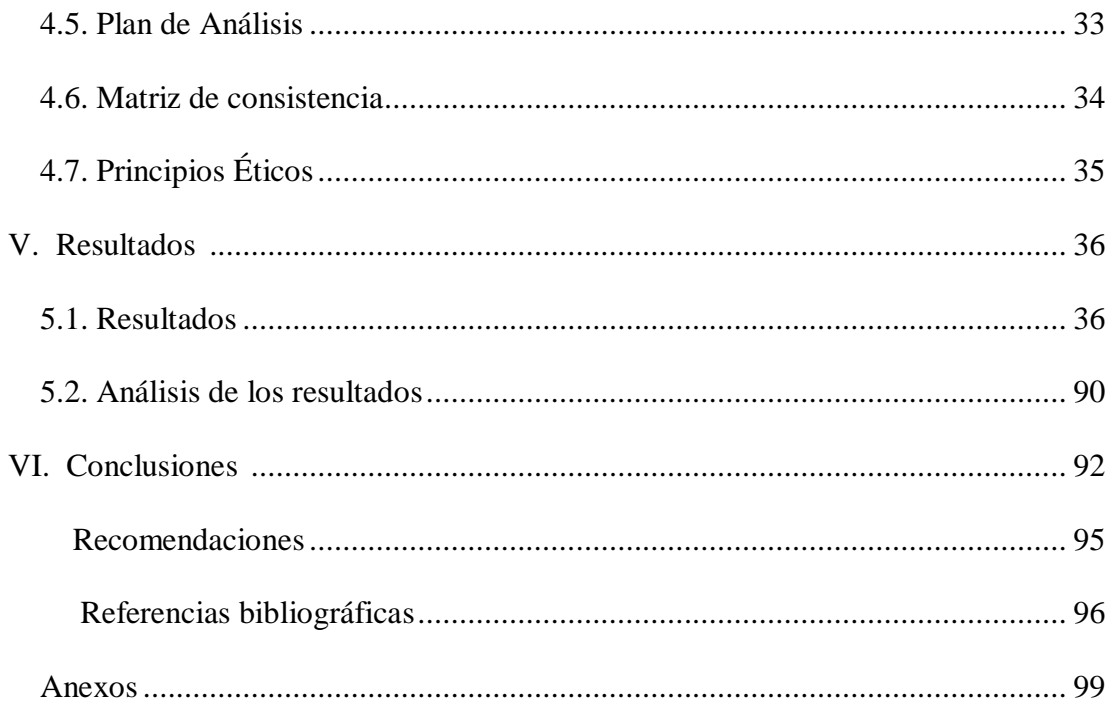

# 6. Índice de gráficos, tablas y cuadros

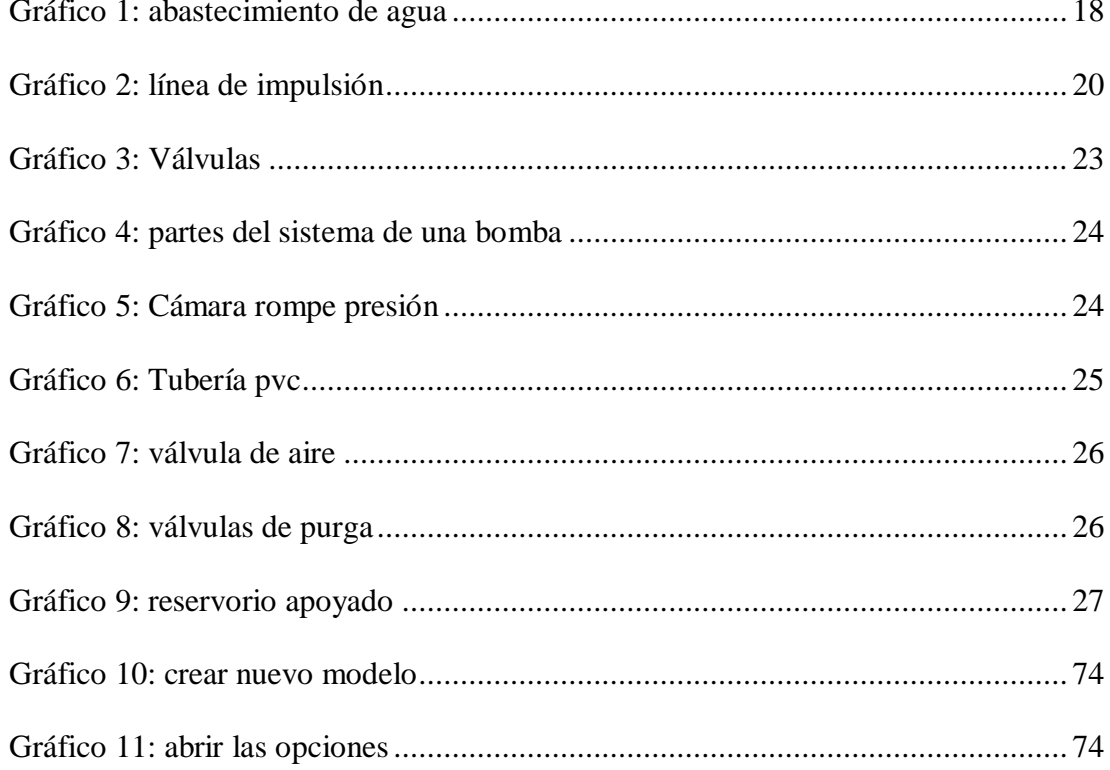

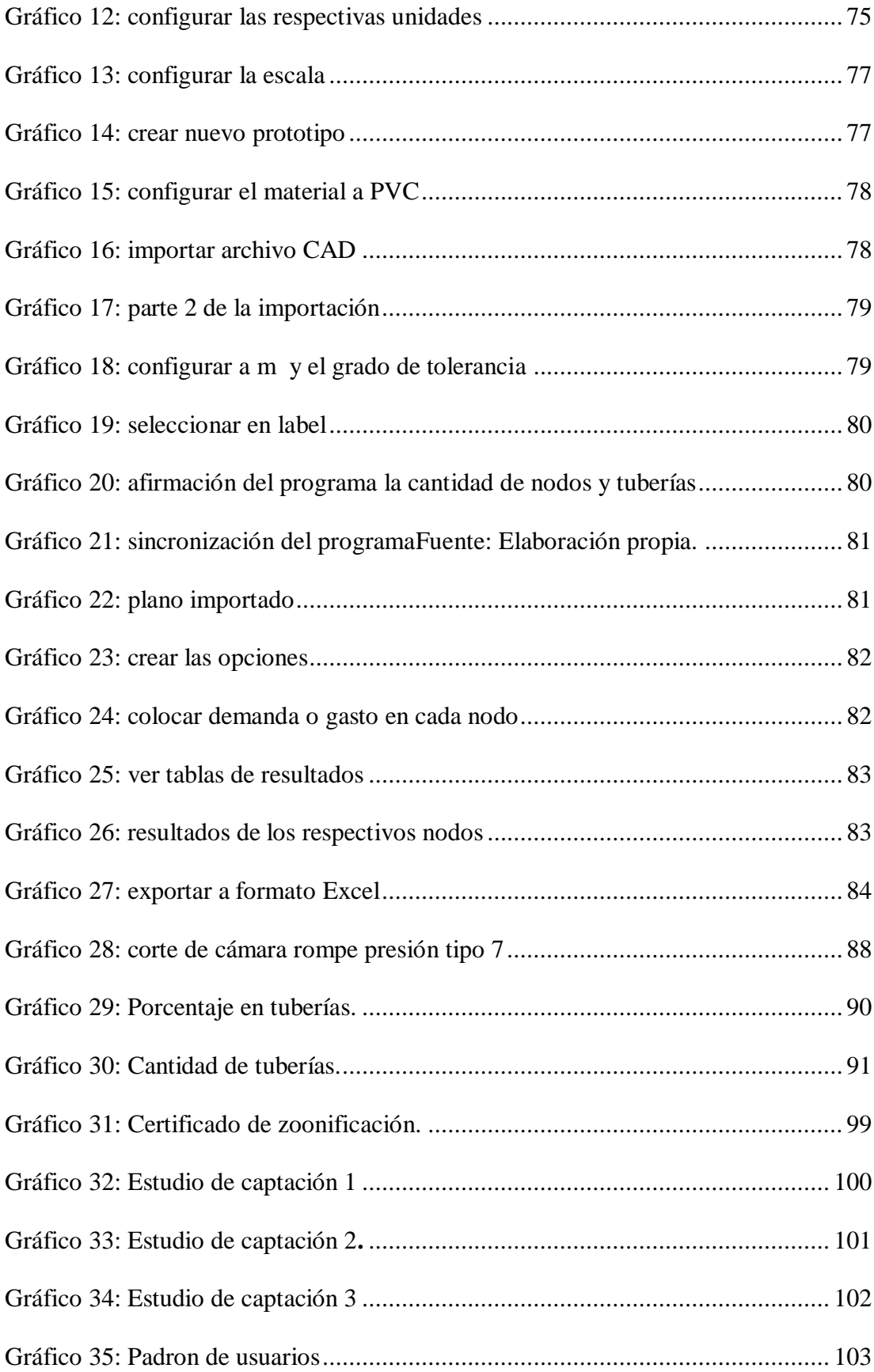

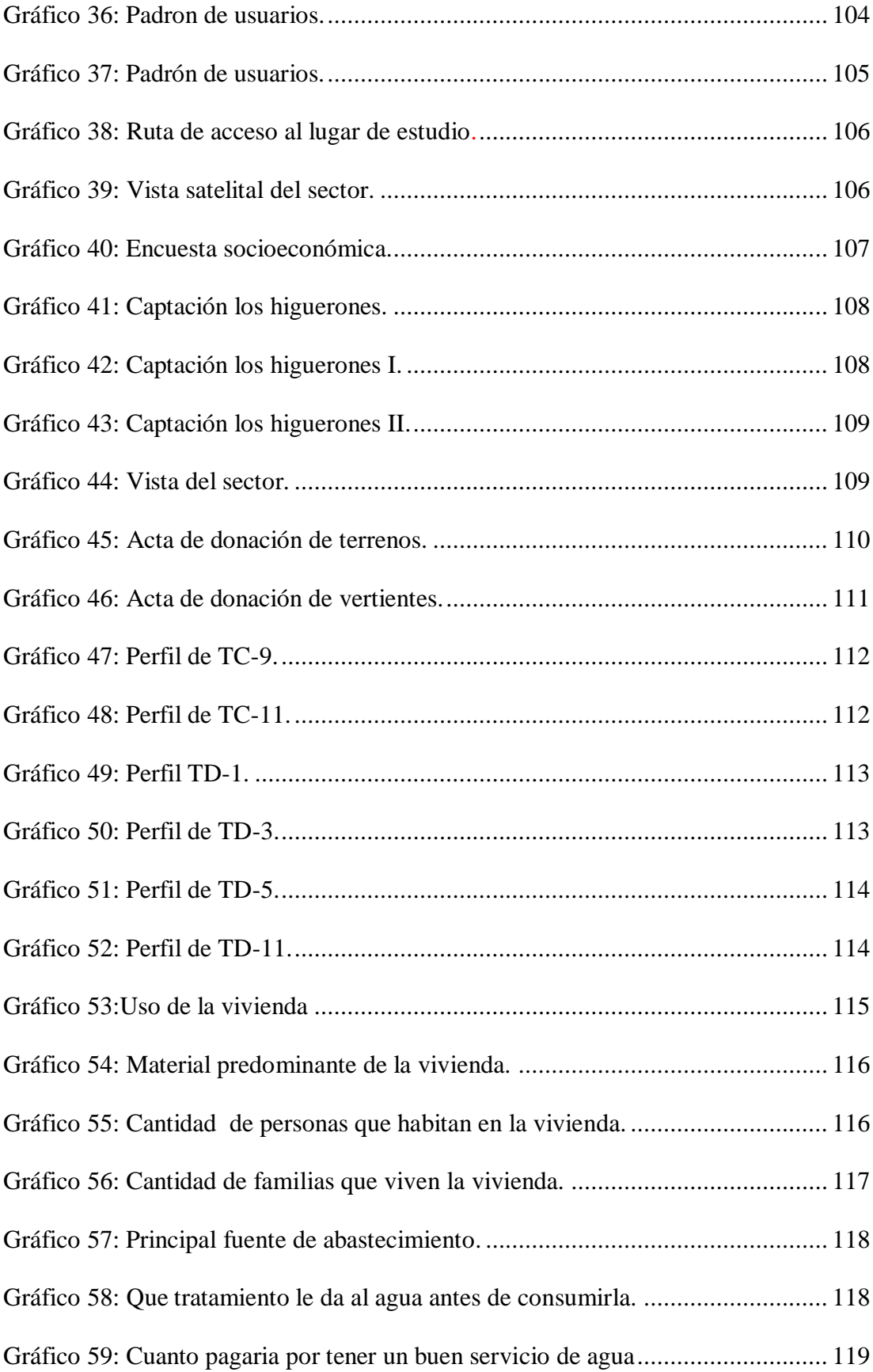

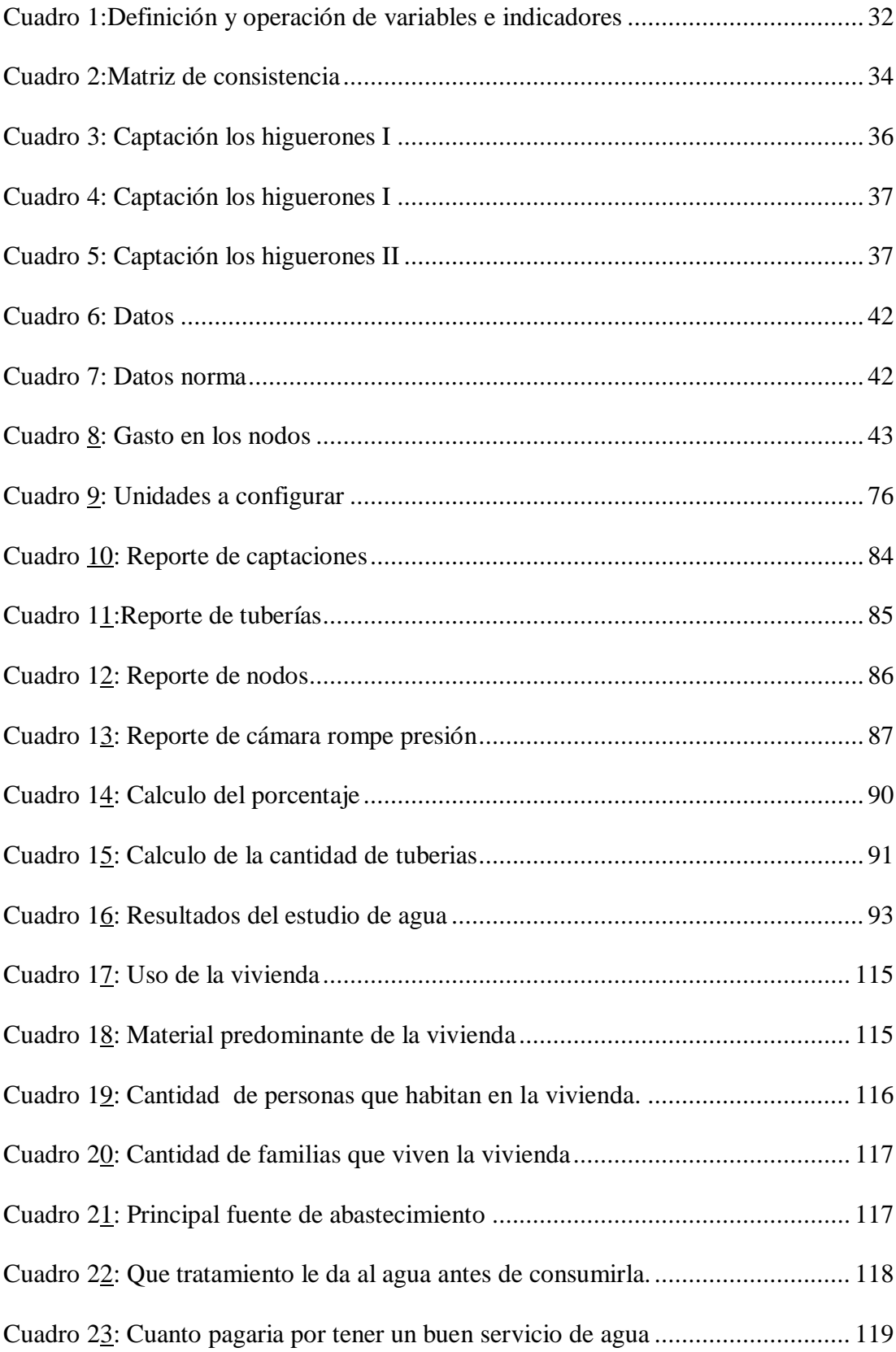

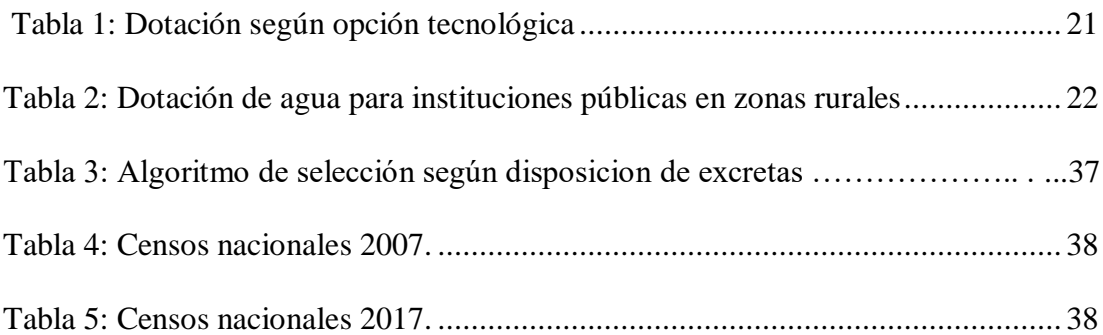

#### **I.- INTRODUCCION**

Esta tesis, se elaboró con el interés de diseñar el servicio de agua potable en el Loma de San Jorge, perteneciente a la jurisdicción del distrito de Frías, provincia de Ayabaca, Región Piura, también definiremos que tipo estructuras son las adecuadas para este centro poblado

Este diseño es significativo para las labores cotidianas, así como para la salud del centro poblado, la realización del diseño depende de varios factores y estudios en la cual involucran la población y depende de las viviendas ya establecidas, la de un sistema de agua potable siempre generan problemas en índoles diversas, generando consigo que sea elevado su costo, por lo que se hará uso de la ingeniería para solucionar las deficiencias en el diseño.

El diseño se regirá mediante la norma RM-192-2018 opciones tecnológicas para abastecimiento de agua en el ámbito rural, el cual manifiesta notoriamente todo el proceso de diseño y construcción para que puedan desenvolverse efectivamente.

Se tiene el enunciado del problema. ¿En qué proporción diseñar el servicio de agua potable en el C.P. Loma de San Jorge, perteneciente al distrito de Frías, provincia de Ayabaca, Región Piura, ¿mejorará enriquecer la calidad y confort de vida?

El objetivo general de esta investigación es diseñar el servicio de agua potable en el C.P Loma de San Jorge, perteneciente al distrito de Frías, provincia de Ayabaca, Región Piura, cuyos objetivos específicos diseñar las líneas de conducción del servicio de agua potable en el C.P Loma de San Jorge, diseñar las redes de distribución del servicio de agua potable en dicho sector, calcular

1

el volumen del reservorio apoyado, estimar los caudales previsto en los nodos en las redes de distribución agua potable en el C.P Loma de San Jorge, estimar las presiones en los nodos, velocidades máximas y mínimas, Elaborar un estudio físico, químico, bacteriológico del agua y verificar la cantidad de conexiones domiciliarias tanto para viviendas como para instituciones. al fin de garantizar el buen funcionamiento del servicio de agua potable en el C.P Loma de san Jorge. La Justificación de esta investigación se realiza con la finalidad de efectuar un sistema de diseño en el cual el centro poblado se favorezca y debido a que las autoridades no insertan un programa de mejoramiento en esta zona por lo que hay un grave descuido y eso afecta la salud del número de personas que conforman el centro poblado.

Tener el entendimiento sobre diseño y cada uno de los parámetros, así como el manejo adecuado del wáter cad contribuye a elaborar un sistema que logre acrecentar la situación en la que vive este centro poblado

Verificando la información sobre diseño y las posibles soluciones que se proponen se hará un diagnóstico de los diferentes tramos de la red de abastecimiento para así poder saber las presiones caudales y velocidades en los diversos puntos de nuestro diseño de modo que este sistema propuesto sea económico y funcional.

Contribuyendo a la sociedad con esta propuesta de tesis referente al diseño de agua potable en centros poblados y a las personas allegados a la ingeniera civil e hidráulica. La metodología usada es correlacional, intraocular, descriptivo de tipo cualitativo y cuantitativo consistiendo en una encuesta In situ a los

beneficiarios, y dando a conocer la problemática que aqueja a la población por carecer de este recurso muy importante.

# **II. REVISIÓN DE LA LITERATURA**

#### **2.1.1 ANTECEDENTES INTERNACIONALES**

**a)** "DISEÑO DE LA RED DE DISTRIBUCIÓN DE AGUA POTABLE DE LA PARROQUIA EL ROSARIO DEL CANTÓN SAN PEDRO DE PELILEO, PROVINCIA DE TUNGURAHUA." (ECUADOR). **Mena Céspedes, MJ (2016)** (1)

El objetivo de esta tesis es diseñar la Red de Distribución de Agua Potable para la parroquia El Rosario del Cantón San Pedro de Pelileo, Provincia de Tungurahua.

- $\checkmark$  El diseño del sistema de distribución de agua potable ha sido íntegramente diseñado desde la salida del tanque repartidor una distancia de 4.03km de manera que funcione al 100% durante toda su vida útil, se tomaron en cuenta las recomendaciones descritas en la norma CPE INEN 005 9.1 y 9.2 cumpliendo así con todos los parámetros y criterios de diseño establecidos; además se ha realizado una sectorización del sistema considerando las mallas de la red del sector a servir, para que en caso de existir un daño el resto del sistema puede seguir funcionando normalmente mientras se repara el sector perjudicado.
- $\checkmark$  En el capítulo II parte 2.3.14.1 del presente trabajo se elaboró un manual en el cual se detalla la ubicación calibración y manejo del caudalímetro a implementar en la red.
- $\checkmark$  Se debe hacer los diseños de las redes utilizando caudalímetros porque en base a la ley orgánica de recursos hídricos en el Artículo 59 dice que establecerá la cantidad vital de agua por persona para satisfacer sus necesidades básicas y de uso doméstico, la cantidad vital de agua cruda destinada al procesamiento para el consumo humano es gratuita en garantía del derecho humano al agua, cuando exceda la cantidad mínima vital establecida, se aplicará la tarifa correspondiente, razón por la cual el equipo de medición será esencial para el control de pérdidas de flujo y que el usuario no se vea afectado 182 económicamente así como también la entidad que estará contralando el manejo de este recurso.
- **b)** "DISEÑO DEL SISTEMA DE AGUA POTABLE PARA EL SECTOR GUAYAQUIL IV KM. 6.5 AUTOPISTA TERMINAL TERRESTRE PASCUALES, PROVINCIA DEL GUAYAS, CANTON GUAYAQUIL." (ECUADOR).

#### **Bonilla Paredes, H (2013**) (2)

El autor Diseño un sistema de red de distribución de agua potable para el poblado ya que es una propuesta de desarrollo y pretendemos que cuente con este servicio básico**.**

 $\checkmark$  El proyecto de investigación, "Diseño del sistema de agua potable para el sector Guayaquil iv km. 6.5 autopista terminal terrestre pascuales, provincia del guayas, Cantón Guayaquil., se lo pudo realizar tomando en cuenta las necesidades de la población,

además el interés del Municipio que dentro de su programa sanitario contempla la construcción de este diseño de red de agua potable, motivo por el cual se pudo plantear como proyecto de investigación previo a la obtención del título de Ingeniero Civil.

- $\checkmark$  Revisada la información bibliográfica y otros documentos relacionados con el tema se pudo definir los objetivos generales y específicos que sirvieron para definir la metodología a desarrollarse durante la ejecución de la tesis, respaldándola con el marco teórico el cual sirvió de base para tomar los mejores conceptos y especificaciones técnicas para llevar a delante la mejor alternativa de diseño de la vía.
- $\checkmark$  Con estos antecedentes se pudo formular el proyecto, el cual se lo sometió a revisiones de expertos quienes indicaron la importancia del tema y sobre todo los aspectos técnicos que en ella se desarrolla; esto ha permitido a los autores incrementar sus conocimientos dentro del campo de diseño de red de agua potable, lo cual servirá para aplicarlo a otros tipos de trabajos ya que todas las teorías y los datos se ajustan a las normas tanto Municipales, las del Consejo Provincial, y por otro lado cubriendo otros tópicos como es el manejo ambiental que es un tema muy importante que debe estar incluido en todo proyecto de desarrollo.
- **c)** "ESTUDIOS Y DISEÑOS DEFINITIVOS DEL SISTEMA DE AGUA POTABLE DE LA COMUNIDAD DE TUTUCÁN, CANTÓN PAUTE, PROVINCIA DEL AZUAY." (ECUADOR).

#### **Patiño Guaraca, F (2016)** (3)

En el estudio se diseñará el Sistema de Abastecimiento de Agua Potable de la comunidad de Tutucán, Cantón Paute, Provincia del Azuay

- $\checkmark$  La proyección de población fue determinada para 20 años, periodo en el cual la población de la comunidad de Tutucán de 364 habitantes en el año 2010 pasará a ser de 540 habitantes en el año 2030.
- $\checkmark$  La captación del sistema se encuentra en condiciones deplorables, las tuberías perforadas se encuentran obstruidas por una cantidad considerable de maleza, troncos, piedras, etc. Además, se conoce que la vertiente Guashuc posee un caudal de 40 l/s, caudal que no es aprovechado correctamente concluyendo que la captación no está bien realizada. Los tanques de captación y rompe presión se encuentran en condiciones aceptables.
- $\checkmark$  Se encontró una cantidad de sedimentos depositados por el agua en la base de los tanques. Estructuralmente los tanques están aptos para ser utilizados en el sistema de abastecimiento rehabilitado sin embargo dos tanques rompe presión del sistema necesitan de rehabilitaciones menores.
- $\checkmark$  El sistema de abastecimiento de la comunidad de Tutucán al momento funciona con un caudal de 0.325 l/s en temporada de sequía y con un caudal de 0.508 l/s en temporada de lluvia. Caudal

que no es suficiente para abastecer correctamente a la comunidad de Tutucán.

#### **2.1.2 ANTECEDENTES NACIONALES**

a) "DISEÑO DEL SISTEMA DE AGUA POTABLE Y SU INFLUENCIA EN LA CALIDAD DE VIDA DE LA LOCALIDAD DE HUACAMAYO – JUNÍN".

#### **Maylle Adriano, Y (2017)** (4)

El autor se encargó de diseñar un sistema de agua potable para mejorar la calidad de vida de los habitantes de la localidad de Huacamayo.

- $\checkmark$  De acuerdo a los aforos obtenidos, comparados con la demanda de la Población actual y futura se determinó que el caudal de la fuente denominada Manantial Sharico tiene un rendimiento total de 1.16 l/seg. Es suficientes para cubrir la demanda de la población actual y futura.  $\vert$  El Diseño del sistema de abastecimiento de agua potable contara con las siguientes estructuras; captación de tipo ladera, línea de conducción, reservorio, línea de aducción, Redes de distribución, Conexiones domiciliarias.
- El reservorio será de tipo apoyado circular y tendrá un volumen de almacenamiento de 25 m3 con 2 horas de reserva.
- $\checkmark$  La línea de conducción se ha diseñado teniendo en cuenta el caudal máximo diario Qmd=0.99 L/s. Se ha considerado para su diseño una presión máxima de 50 mca para la clase 7.5 con el fin de asegurar el funcionamiento del sistema.
- La línea de aducción se ha diseñado teniendo en cuenta el caudal máximo horario Qmh= 1.52 L/s. Se ha considerado para su diseño una presión máxima de 50 mca para la clase 7.5 con diámetro 2", con el fin de asegurar el funcionamiento del sistema, obteniéndose 936.67 m de línea de aducción.
- $\checkmark$  Se construirán 02 cajas de válvulas de purga en los puntos bajos de la red de distribución con el fin de eliminar los sedimentos que se acumulen en los diferentes tramos de tuberías.
- $\checkmark$  Se construirán 05 cajas de válvulas de control con sus respectivos accesorios, con el fin de tener una correcta operación y mantenimiento del sistema. Permitirán además regular el caudal en diferentes sectores de la red de distribución.
- b) "DISEÑO DEL SISTEMA DE ABASTECIMIENTO DE AGUA POTABLE POR GRAVEDAD PARA EL CENTRO POBLADO DE CONIN EN EL DISTRITO DE PONTO, PROVINCIA DE HUARI, DEPARTAMENTO DE ANCASH".

#### **Pastor Cubeños, P. (2017)** (5)

El presente Proyecto de tesis se encargó de diseñar el Sistema de Abastecimiento de Agua Potable por Gravedad para el Centro Poblado de Conín en el Distrito de Ponto, Provincia de Huari, Departamento de Ancash";

 $\checkmark$  Como el suministro de agua potable es una necesidad pública es menester comunicar de manera formal a los gobiernos locales que con anticipación gestionen inversiones para proyectos similares que sean sostenidos en el tiempo.

- $\checkmark$  Resulto pertinente el planteamiento del primer objetivo específico que buscaba identificar las características del actual sistema de gravedad, porque de esta manera se planteó una solución inmediata utilizando la capacidad instalada, pero con una instalación en paralelo, porque el problema era tener más caudal para una misma cabeza de presión.
- c) "DISEÑO DEL SISTEMA DE AGUA POTABLE DE LOS CASERÍOS DE CHAGUALITO Y LLURAYACO, DISTRITO DE COCHORCO, PROVINCIA DE SANCHÉZ CARRIÓN", LA LIBERTAD.

#### **Díaz Malpartida, T (2015).** (6)

El presente Proyecto de tesis se encargó de plantear el diseño del sistema de agua potable para los caseríos de Chagualito y Llurayaco, distrito de Cochorco, provincia de Sánchez Carrión

- $\checkmark$  En cuanto a las redes secundarias de distribución del agua potable, se diseñó solo hasta la caja de registro ya que en un proyecto de este tipo solo es cubierto económicamente por la municipalidad contratante hasta la caja de registro, luego de eso cada usuario será responsable de las conexiones de su vivienda.
- Los Parámetros de Diseño: Velocidad, Pendiente y Perdida de Carga que se a obtenido para las redes de distribución de agua han sido verificados, en cumplimiento de los valores límites que estipula en el contexto del R.N.E.
- Cada diseño es diferente en cada departamento del Perú, teniendo en cuenta factores principales desde el uso del agua, la población, la zona hasta el tipo de suelo con el que se cuenta en la zona de estudio.
- $\checkmark$  En la sierra El suelo es Rocoso y Duro, es por esto que la captación de agua se hará netamente de manantiales o ríos, para conducirlos por un canal hacia un reservorio.

#### **2.1.3 ANTECEDENTES LOCALES**

**a)** "DISEÑO DEL SISTEMA DE AGUA POTABLE Y ELIMINACIÓN DE EXCRETAS EN EL SECTOR CHIQUEROS, DISTRITO SUYO, PROVINCIA AYABACA, REGIÓN PIURA".

#### **Carhuapoma Lizano, E (2018)** (7)

La presente tesis es tiene como objetivo realizar el cálculo y diseño del sistema de agua potable y eliminación de excretas, del caserío Chiqueros en el distrito de Suyo, provincia de Ayabaca, región Piura, tomando como parámetros los establecidos en la normatividad de nuestro país y contribuir con ello al desarrollo de la localidad rural.

 $\checkmark$  El diseño realizado del sistema de agua potable y eliminación de excretas cumple con los parámetros y normas vigentes presentes y consideradas en nuestro país, para la elaboración de proyectos de saneamiento en el ámbito rural. El desarrollo y ejecución de este proyecto mejorará en gran manera las condiciones de vida de los pobladores de la localidad de chiqueros, garantizando con ello un gran impulso hacia el desarrollo.

- $\checkmark$  La selección de la fuente de captación tipo manantial en condiciones de salubridad aptas, usada para el presente proyecto garantizará el consumo de agua potable de los pobladores de la localidad de chiqueros, erradicando con ello los problemas de salud ocasionados por el consumo de agua no potable.
- $\checkmark$  Dadas las condiciones para el uso de letrinas con arrastre hidráulico y empleadas en el presente proyecto, garantizará la protección del medio ambiente ya deteriorado debido a las malas prácticas de saneamiento presentes en la localidad de chiqueros.
- **b)** "DISEÑO HIDRÁULICO DE RED DE AGUA POTABLE EN EL CASERÍO QUINTAHUAJARA\_SAN MIGUEL DEL FAIQUE\_HUANCABAMBA\_PIURA\_AGOSTO 2018".

#### **Oliva Cotos, M (2018)** (8)

En este proyecto se diseñará la red de agua potable para el Caserío de Quintahuajara, mejorando la distribución de agua potable a las viviendas del Caserío de Quintahuajara y así Beneficiar a los pobladores del caserío con una mejor calidad de agua para su consumo.

- $\checkmark$  Se diseñó la red de agua potable para el caserío de Quintahuajara haciendo uso de los softwares AutoCAD y WATERCAD, donde se pudo obtener los cuadros de Nodos y Tuberías. Así poder verificar las presiones y velocidades cumplan con lo establecido en el RM-192-2018-VIVIENDA.
- $\checkmark$  En algunos Nodos (Nodo J-9, J18 y J21) las velocidades son inferiores a las que nos dice el RM-192-2018-VIVIENDA.
- $\checkmark$  Se ha propuesto válvulas de purga en los puntos más bajos del diseño (Nodo J-9, J18 y J21) para que se haga el mantenimiento respectivo y por ende se elimine los sedimentos encontrados en las tuberías.
- **c)** "DISEÑO DEL SISTEMA DE ABASTECIMIENTO DE AGUA POTABLE DEL CENTRO POBLADO SANTIAGO, DISTRITO DE CHALACO, MORROPON – PIURA".

#### **Machado Castillo, G (2018)** (9)

El autor Realiza el diseño de la red de abastecimiento de agua potable del Centro Poblado de Santiago, Distrito de Chalaco, utilizando el método del sistema abierto

- $\checkmark$  El diseño de la red de abastecimiento de agua potable La Tesis que líneas arriba se describe elabora una metodología para diseñar los principales elementos que contempla el sistema de abastecimiento de agua potable. Se diseñó la captación del tipo manantial teniendo en cuenta cada uno de los parámetros y criterios establecidos en la norma técnica peruana, lo cual os garantiza una mejor captación del manantial.
- $\checkmark$  Se diseñó la red conducción con una longitud de 604.60 metros lineales y con un diámetro de 2 pulgadas, así como la red de aducción con una longitud de 475.54 metros lineales con un diámetro de 2 pulgadas.
- $\checkmark$  La red de distribución se diseñó teniendo una longitud de 732.94 metros lineales con un diámetro de 1 ½ pulgadas.
- $\checkmark$  También se diseñó 2 cámaras rompe presión tipo 07, válvulas de purga de barro y válvula de purga de aire.
- Mediante el software WaterCad se simulo el diseño de la red de abastecimiento de agua potable coincidiendo en velocidades y presión con el método abierto.
- $\checkmark$  Los resultados obtenidos de manera manual y con hoja de Excel sirven para comparar los resultados obtenidos con el software WaterCad, de manera que estos son muy similares permitiendo así poder afirmar y consolidar que este software sería de gran ayuda para los municipios en sistemas de abastecimiento de agua.
- Los resultados obtenidos mediante hojas de cálculo de Excel son bastantes precisos.

### **2.1. BASES TEÓRICAS**

#### **2.1.2. Fuentes de abastecimiento de agua.**

#### De acuerdo a **Valdez, E**(10)

El origen de las fuentes de que se sirve el hombre para su desenvolvimiento cotidiano es el Ciclo Hidrológico, o sea, los pasos del agua circulando durante el transcurso del tiempo a través de distintos medios. Tomando como punto de partida la evaporación del agua en la superficie del océano, el agua en estado gaseoso circula con la atmósfera presentando desplazamientos vertical y horizontal En la atmósfera se condensa y se precipita nuevamente a la superficie: tres cuartas partes al mismo océano y un poco menos de la cuarta parte a la superficie continental.

#### **2.1.3 Importancia de la calidad del agua en el suministro**

De acuerdo a la **Manual del Agua**: (11)

A lo largo de la historia, el hombre ha recurrido a los cuerpos de agua para abastecerse de este recurso, así como para eliminar sus propios desechos, lo que ha provocado que con el paso del tiempo la cantidad y tipo de residuos que se liberan en los cursos de agua se hayan incrementado y diversificado, al mismo tiempo que la calidad original del agua se ha degradado transformándose así en origen y vehículo de diversas enfermedades.

#### **2.1.4 Principales usos del agua**

De acuerdo a **Juárez, R** (2010) (12)

Los principales usos del agua, a grandes rasgos son: el de uso productivo y el de uso público urbano. El de uso productivo se refiere al agua para la agricultura, producción de energía eléctrica y para otros usos como el industrial, acuacultura, turismo, entre otros. El de uso público urbano se refiere al agua para uso doméstico habitacional y administración local.

#### **2.1.5 Tipos de contaminación del agua**

De acuerdo a **Gallego, M (2000)** (13)

Los conceptos y tipos de contaminación del agua Contaminación son la acción y efecto de introducir materias o formas de energía, o inducir condiciones en el agua que, de modo directo o indirecto, impliquen una alteración perjudicial de su calidad en relación con los usos posteriores o con su función ecológica.

Dado que el agua rara vez se encuentra en estado puro, la noción de contaminante del agua comprende cualquier organismo vivo, mineral o compuesto químico cuya concentración impida los usos benéficos del agua.

#### **2.1.6 Factores del agua**

De acuerdo a **Canter, L** (1998) (14)

Los parámetros químicos son más relacionados con los agroquímicos, metales pesados y desechos tóxicos. Esta forma de contaminación es más usual en las aguas subterráneas en comparación con las aguas superficiales. Relacionado por la dinámica del flujo de agua, los contaminantes son más persistentes y menos móviles en el agua subterránea, como es el caso de la contaminación con nitratos por su movilidad y estabilidad, por la presencia de asentamientos urbanos o actividades agrícolas aledañas.

#### **2.1.7 Pureza del agua**

De acuerdo a **Beldonces, J (2008**) (15)

Se sabe que en los años 70 que usaban compuestos a base de cloro usados de forma habitual como desinfectantes, pueden reaccionar con ciertos compuestos orgánicos presentes habitualmente en el agua. Para formar compuestos halógenos, como el trihalometano, los cuales son capaces de producir mutaciones celulares y que se ha demostrado que

16

son capaces de producir enfermedades como el cáncer en los animales de experimentación.

#### **2.1.8 Diseño de agua en comunidades rurales**

#### De acuerdo al **Programa de agua y saneamiento** (16)

El escenario del agua rural está desplazándose crecientemente hacia sistemas de tuberías como resultado de una mejora en los niveles de vida y las mayores aspiraciones de la población rural. Allí donde las fuentes de agua locales son escasas o no son adecuadas para el consumo (En cinturones salinos o en áreas afectadas por fluoruros o arsénico), la única opción que queda es la de un sistema que atiende a múltiples localidades. Si esta fuente se encuentra muy lejos o a mucha profundidad, la economía de escala establece que más de una población debe ser servida por este sistema. Las fuentes de agua superficial, como los ríos y reservorios, también presentan un reto. Estas fuentes con frecuencia están ubicadas muy lejos del grupo de localidades a ser atendidas e implican la construcción y operación de instalaciones más complejas, como obras de captación, estaciones de bombeo, largas tuberías de bombeo, plantas de tratamiento de agua, Esta nota de campo introductoria operaciones de llenado de reservorios.

17

*Gráfico 1: abastecimiento de agua*

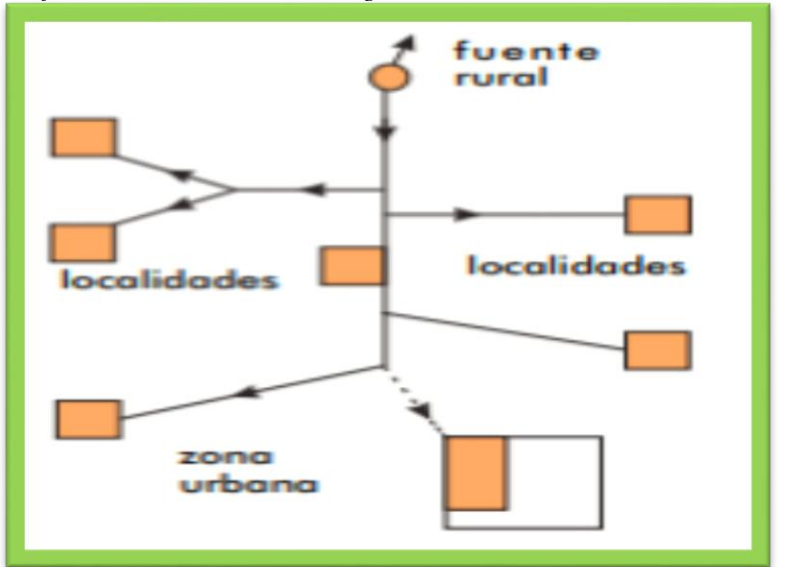

**Fuente:** blog aprovechamiento de agua para consumo humano (Pág.

web)

#### **2.1.9 La posición de la comunidad**

De acuerdo a Frans **Geilfu (2002)** (17)

La acción colectiva de personas orientadas a la satisfacción de determinados objetivos. La realización de estos objetivos supone la existencia de una identidad colectiva anclaba en la presencia de valores, intereses y motivaciones compartidas.

Es un proceso mediante el cual se gana más o menos grados de participación, desde una pasividad casi completa al control de su propio proceso.

Esto es válido tanto en las relaciones entre los miembros de la comunidad y la institución de desarrollo, como dentro de las organizaciones comunitarias.

#### **2.2 Criterios de diseño de agua potable**

El abastecimiento de agua potable provendrá de un pozo del cual se extraerá hasta un tanque de almacenamiento ubicado en la cota más alta de la comunidad, y luego se distribuirá por tuberías de distintos diámetros a la población.

**La norma técnica sistemas de abastecimiento de agua y saneamiento en zonas rurales**(18)describe:

#### **2.2.1 Periodo de diseño**

En el diseño de un sistema de agua potable, es vital saber la vida útil de los elementos que lo componen, de manera que proporcionen un eficiente servicio tanto en calidad como en funcionabilidad y además sea económico.

El periodo de diseño según norma es de 20 años aproximadamente.

#### **2.2.2 Línea de impulsión**

Se compone básicamente de una tubería que conduce el agua desde la captación del sistema hasta la planta reguladora o reservorio, antes de efectuar los cálculos pertinentes relacionados a la línea de impulsión y la elección del sistema con el cual trabajara todo el sistema se deben recolectar información, inspeccionar las zonas y reconocer donde se ubicaran los elementos del sistema de agua potable y de esta forma dar solución a los problemas de funcionabilidad.

<span id="page-35-0"></span> *Gráfico 2: línea de impulsión*

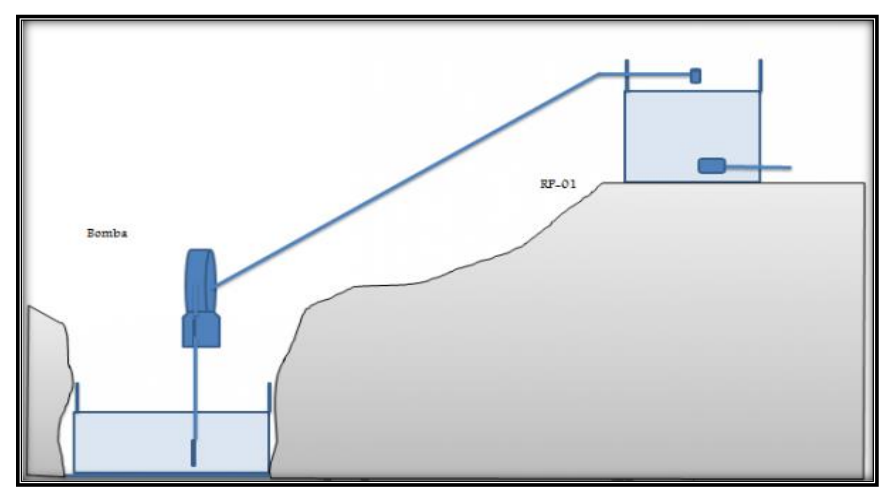

Fuente: parámetros de diseño blog del agua (internet)

## **2.2.3 Población de diseño**

Para el cálculo de la población futura se debe efectuar teniendo en cuenta el método aritmético

Formula:

$$
P_{d} = P_{i} * (1 + \frac{r * t}{100})
$$

Donde:

Pi: Población inicial (habitantes)

Pd: Población futura o de diseño (habitantes)

r: tasa de crecimiento anual (%)

t: periodo de diseño (años)

- $\checkmark$  La tasa de crecimiento anual debe corresponder a los periodos intercensales de la localidad especifica.
- $\checkmark$  En caso de no existir, se debe adoptar la tasa de otra población con características similares o en su defecto, la tasa de crecimiento distrital rural.
- $\checkmark$  En caso, la tasa de crecimiento anual presente un valor negativo, se debe adoptar una población de diseño, similar a la actual (r=0), caso contrario se debe solicitar una opinión del INEI.
- $\checkmark$  Para fines de estimación de la proyección poblacional, es necesario que se consideren todos los datos censales del INEI, además de contar con un padrón de usuarios de la localidad. Este documento debe estar debidamente legalizado para su validez.

### **2.2.4 Dotación.**

Es la proporción del elemento agua que cumple las necesidades de consumo de cada persona que componen cada vivienda la elección varía según la opción tecnológica para el acondicionamiento sanitario de excretas

Las dotaciones de agua para el acondicionamiento sanitario de excretas y la región en la cual simplemente son:

| <b>REGIÓN</b>                            | DOTACIÓN SEGÚN TIPO DE OPCION TECNOLÓGICA<br>(l/hab.d) |                                          |  |  |  |  |  |
|------------------------------------------|--------------------------------------------------------|------------------------------------------|--|--|--|--|--|
| <b>SIN ARRASTRE</b><br><b>HIDRÁULICO</b> | <b>SIN ARRASTRE</b><br><b>HIDRÁULICO</b>               | <b>SIN ARRASTRE</b><br><b>HIDRÁULICO</b> |  |  |  |  |  |
| <b>COSTA</b>                             | 60                                                     | 90                                       |  |  |  |  |  |
| <b>SIERRA</b>                            | 50                                                     | 80                                       |  |  |  |  |  |
| <b>SELVA</b>                             | 70                                                     | 100                                      |  |  |  |  |  |

 *Tabla 1: dotación según opción tecnológica*

**Fuente:** R.M. 192-2018 del Ministerio de vivienda construcción y

saneamiento.

Asumiendo 30 l/hab. d sea el caso tenga piletas públicas.

Para instituciones educativas en zonas rurales se utiliza la siguiente tabla

| <b>DESCRIPCIÓN</b>                                  | <b>DOTACIÓN (L.ALUMNO.D)</b> |
|-----------------------------------------------------|------------------------------|
| Educación primaria inferior(sin residencia)         | 20                           |
| Educación secundaria y superior (sin<br>residencia) | 25                           |
| Educación en general (con residencia)               | 50                           |

 *Tabla 2: dotación de agua para instituciones públicas en zonas rurales*

**Fuente:** R.M 192-2018 del Ministerio de vivienda construcción y saneamiento.

El Consumo máximo diario (Qmd)

Se tomará el siguiente valor de 1,3 del consumo promedio diario anual,

Qp de esta  $Q_p = \frac{\text{Dot} \times P_d}{86400}$ <br>Q<sub>md</sub> = 1,3 × Q<sub>p</sub>

Donde:

Qp: Caudal promedio diario anual en l/s Qmh: Caudal máximo horario en l/s Dot: Dotación en l/hab. d Pd: Población de diseño (hab)

### **2.3 Componentes de la red hidráulica**

#### **2.3.1 Válvula[s](https://www.academia.edu/6448185/Facultad_de_Ingenier%C3%ADa)**

De acuerdo a **[Sánchez, K \(2010\)](https://www.academia.edu/6448185/Facultad_de_Ingenier%C3%ADa)** (19)

Una válvula se puede definir como un aparato mecánico con el cual se puede iniciar, detener o regular la circulación (paso) de líquidos o gases mediante una pieza movible que abre, cierra u obstruye en forma parcial uno o más orificios o conductos. Las válvulas son uno de los instrumentos más esenciales en la industria. Debido a su diseño y materiales, las válvulas pueden abrir y cerrar, conectar y desconectar, modular o aislar.

Gráfico 3: Válvulas

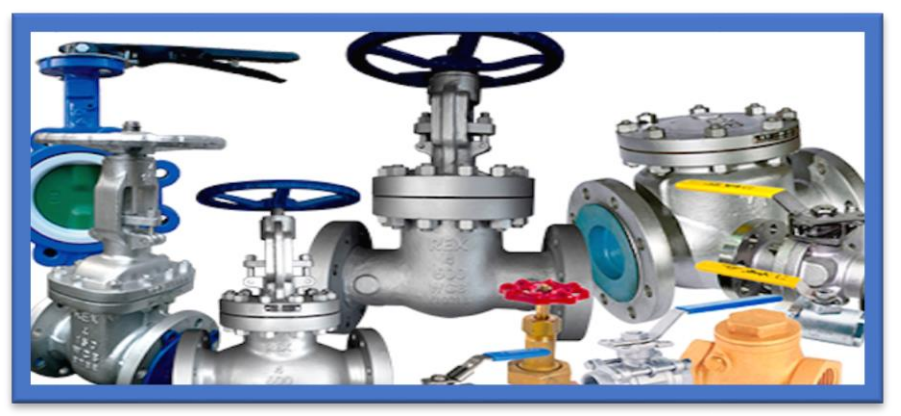

**Fuente:** [Conexiones domiciliarias página web SUIMPORT](https://www.google.com/url?sa=i&source=images&cd=&ved=2ahUKEwjuuJSzos7hAhUoq1kKHVv6CxcQjhx6BAgBEAM&url=https%3A%2F%2Fsuimportpanama.com%2Fvalvulas%2F&psig=AOvVaw3AsEUNhTWJQtttzYLw-V2C&ust=1555286074762413) (internet).

### **2.3.2 Bombas**

De acuerdo a **Rojas .E (2017)** (20)

Las Bombas hidráulicas. Es una máquina generadora, que absorbe energía mecánica y la restituye en energía hidráulica al fluido que la transita; desplazando el fluido de un punto a otro.

Aplicaciones: Se emplean para bombear toda clase de fluidos como agua, aceites de lubricación, combustibles, ácidos; algunos otros líquidos alimenticios, como son cerveza y leche; también se encuentran los sólidos en suspensión como pastas de papel, mezclas, fangos y desperdicios.

 *Gráfico 4: partes del sistema de una bomba*

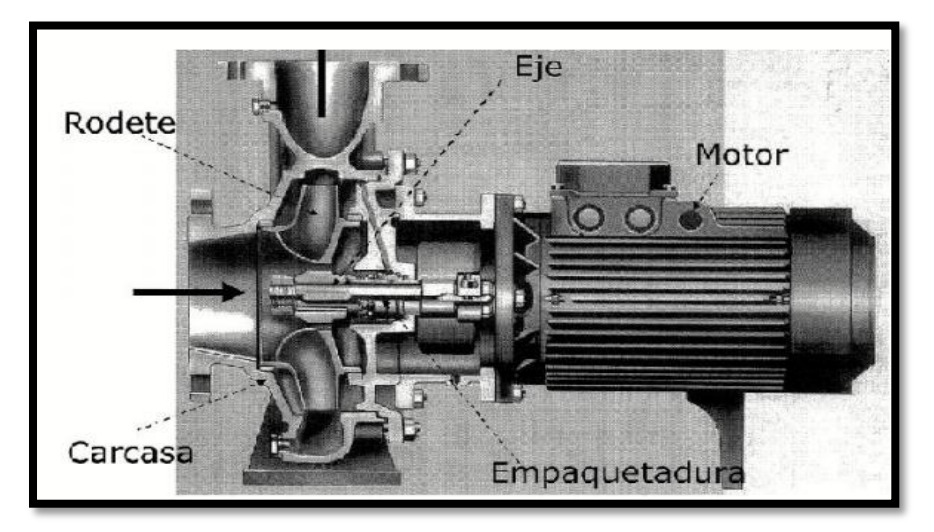

Fuente: Bombas hidráulicas, blog industrial automática (internet).

### **2.3.3 Cámara rompe presión**

De acuerdo a **Quiliche, J (2013)** (21)

La cámara de rotura de carga requiere válvulas hidráulicas diferentes; por una parte, al volumen que sirve para la disipación de la energía y por otra parte, a la altura mínima de carga sobre la tubería de evacuación que es necesaria evitar la formación de remolinos

 *Gráfico 5: Cámara rompe presión*

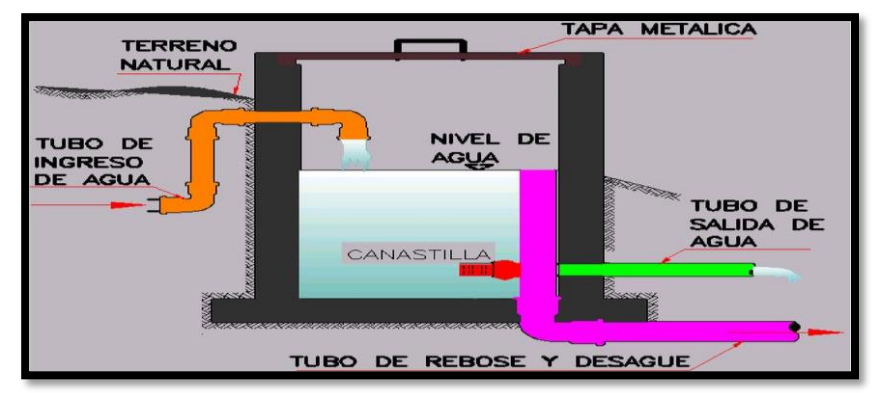

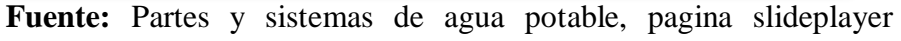

(internet).

### **2.3.4 Tuberías:**

Los fluidos son transportados de un equipo a otro mediante conexiones que reciben el nombre de tuberías. Dichas tuberías son muy importantes para el buen funcionamiento de todos los equipos presentes, ya que si una de ellas fallara el proceso dejaría de ser continuo y se plantearían distintos problemas de funcionamiento.

 *Gráfico 6: Tubería pvc*

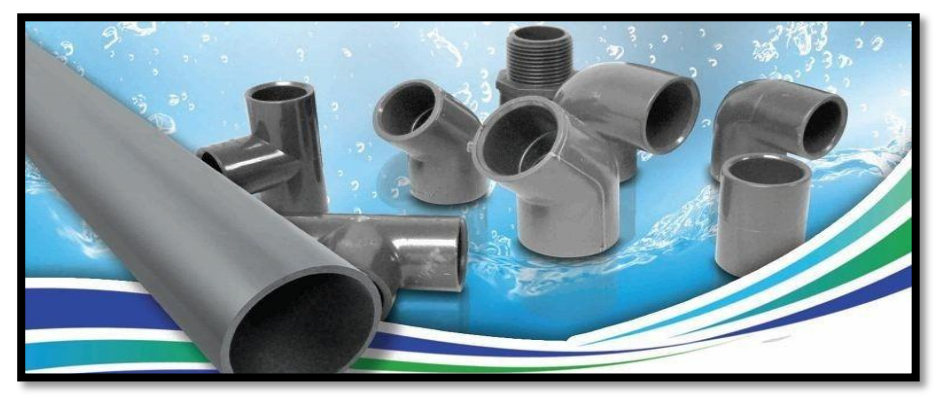

**Fuente:** Tipos de tuberías, blog gruponovelec. (Internet)

#### **2.3.5 Válvulas Para Tuberías:**

Válvulas controlan el paso de agua en la tubería. Existen diferentes tipos. Para el caso de conducción de agua nos limitaremos tan solo a las válvulas de aire o ventosas, de purga y reductora de presión.

# **2.3.6 Válvulas de Aire o Ventosas:**

Son válvulas automáticas, van ubicadas en las partes altas de la línea de conducción, se colocan para eliminar burbujas de aire, ya que una burbuja se acumula n las partes altas de la tubería.

 *Gráfico 7: válvula de aire*

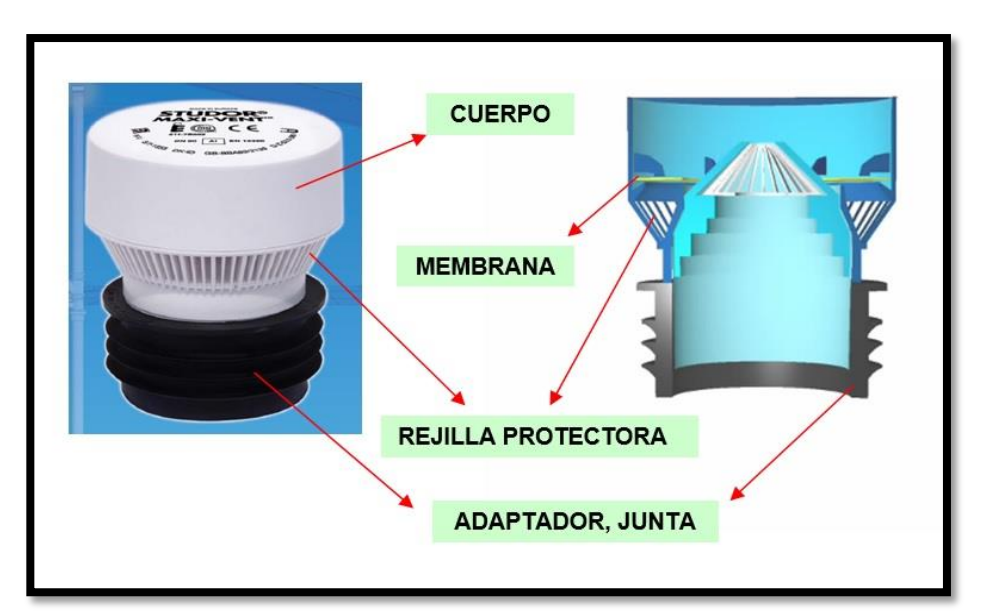

**Fuente:** Válvulas de aire para agua, pagina aquaplast. (Internet)

# **2.3.7 Válvulas de Purga:**

Se colocan en las partes bajas de las líneas de conducción, dicha válvula se coloca para evacuar los sedimentos acumulados en estos puntos. Utilizando la misma fuerza dinámica del flujo y son válvulas del tipo compuerta.

 *Gráfico 8: válvulas de purga*

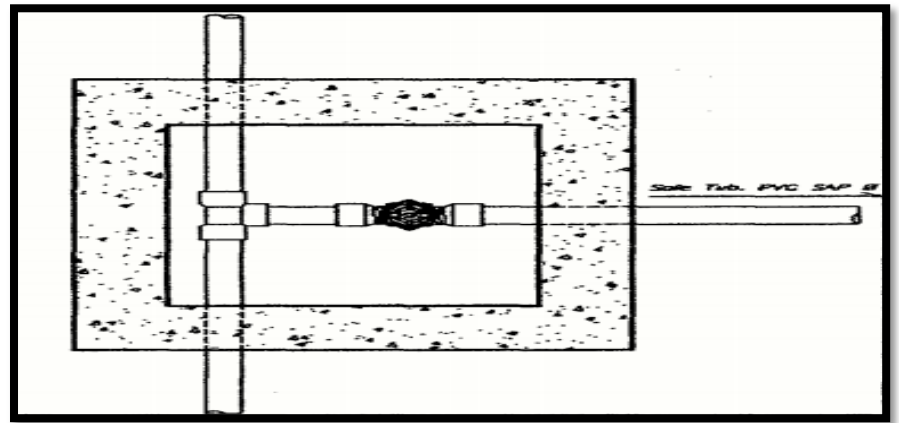

Fuente: **válvulas de agua, blog iagua** (Internet)

#### **2.3.8 Reservorios**

Los reservorios se pueden construir para almacenar aguas de escorrentía provenientes de quebradas y ríos, o también capturar aguas llovidas, lo que se puede definir como cosecha de agua de lluvia. El diseño y construcción adecuados de los reservorios son indispensables para asegurar el éxito de estas obras, es ideal considerar en los aspectos constructivos del reservorio el punto más alto del lugar de modo que el agua pueda llegar a los lugares proyectados de manera eficiente.

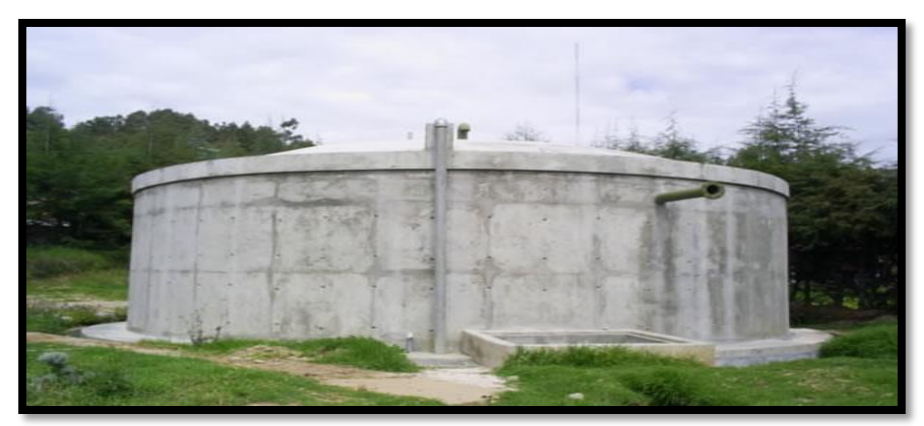

*Gráfico 9: reservorio de abastecimiento de agua potable.*

**Fuente:** reservorios y plantas de tratamiento, pagina web Isenperú (Internet)

#### **2.3.9 Programa a utilizar (WáterCAD)**

Este programa permite lograr una simulación hidráulica de una [red](https://www.eadic.com/cursos/hidraulica-servicios-del-agua/explotacion-de-redes-urbanas-y-de-abastecimiento/)  [de a](https://www.eadic.com/cursos/hidraulica-servicios-del-agua/explotacion-de-redes-urbanas-y-de-abastecimiento/)gua potable de las diversas zonas del país y de esta manera, acertar en todo momento los posibles consumos así como las diversas pérdidas, para realizar el análisis de la red y encontrar

aquellos puntos que han originado esas pérdidas. Entre las posibilidades que nos ofrece este programa cabe destacar:

Interfaces Stand-Alone, MicroStation y [AutoCAD.](https://www.eadic.com/cursos/arquitectura-edificacion-urbanismo/curso-autocad/) También nos permite la exportación a otros programas de modelo hidráulico, así como la importación de archivos procedentes de otros programas como Epanet.

- $\checkmark$  Modelación y Gestión de Redes a Presión
- Análisis de Calidad del Agua
- $\checkmark$  Conexión fuentes de datos externas
- Comparación con Mediciones de Campo
- $\checkmark$  Este programa se caracteriza por tener 4 módulos diferenciados que le diferencian de otros programas como pueden ser [EPANET](https://www.eadic.com/cursos/agua-energia-medioambiente/curso-calculo-de-redes-hidraulicas-epanet/) (software libre) o MIKE-NET.

#### **2.4 HIPOTESIS**

A partir del diseño hidráulico en la zona rural C.P Loma de San Jorge en el distrito de Frías, provincia de Ayabaca, Región Piura, partiendo del análisis objetivo del lugar y las diversas dificultades encontradas complementado el diseño mediante el software WáterCAD, la experiencia y métodos de trabajo de profesionales de diseño y de los aportes de investigaciones recientes sobre diseño, se brindara satisfacer las necesidades básicas de consumo diario de agua potable, para las 225 personas que habitan en este lugar, las cuales no tienen ningún sistema que permita suplir estas necesidades antes mencionadas, y además potenciar una generación de profesionales con nuevas ideas en los pueblos donde hayan necesidades, se logró determinar que el sistema de abastecimiento de agua potable por gravedad es el más apropiado debido al ahorro de costos en cuanto a su operación y mantenimiento, brindando a dicha zona del país el confort necesario para su desarrollo.

### **IV. METODOLOGIA**

# **4.1. DISEÑO DE LA INVESTIGACIÓN**

Este diseño de esta investigación de abastecimiento de agua es descriptivo, intraocular ya que se plasmó un análisis del lugar, percibiendo las cualidades del problema, así como los planteamientos de las soluciones posibles, el modelo se ejecuta mediante el WáterCAD, se determinó la cantidad poblacional la cual es una variable del estudio.

El método de investigación se realizará de la siguiente manera:

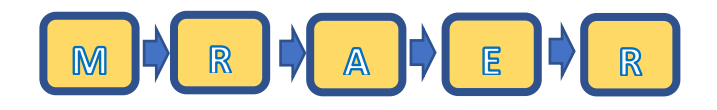

M= Muestra

 $R = Recopilación de información$ 

 $D=$  Diseño

E= Evaluación

 $R =$  Resultados

# **4.2. POBLACIÓN Y MUESTRA**

#### **Universo**

La siguiente investigación está compuesta por todos los diversos diseños de agua potable en zonas rurales en la Región Piura.

### **Población:**

Está compuesta delimitada por todos diseños de agua potable en zonas rurales del Distrito de Frías.

### **Muestra**

Está compuesto por los componentes del diseño mismo en el cual podemos encontrar las cajas rompe presión, tuberías válvulas, el reservorio, dichos elementos corresponden de distribución del C.P Loma de san Jorge del distrito de Frías, Provincia de Ayabaca, Región Piura.

# **4.3. DEFINICIÓN Y OPERACIONALIZACIÓN DE VARIABLES E INDICADORES.**

 *Cuadro 1: Definición y operación de variables e indicadores*

# **"DISEÑO DEL SERVICIO DE AGUA POTABLE EN EL CENTRO POBLADO LOMA DE SAN JORGE, DISTRITO DE FRIAS, PROVINCIA DE AYABACA, REGION PIURA, MAYO 2019."**

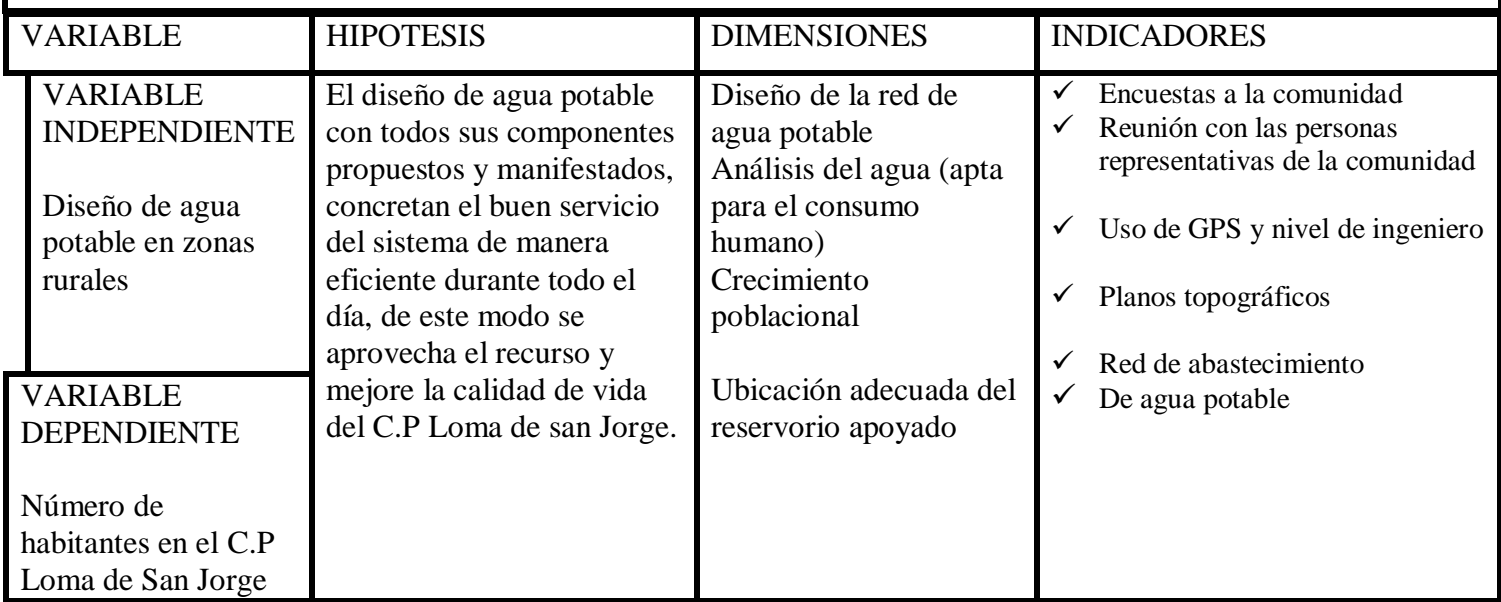

 **Fuente:** Elaboración propia.

### **4.4. TÉCNICAS E INSTRUMENTOS DE RECOLECCIÓN DE DATOS**

- $\checkmark$  Para la recaudación de datos, se empleará los siguientes instrumentos:
- $\checkmark$  Agenda para recopilar apuntes en general
- Uso de GPS, para la recaudación de coordenadas del diseño hidráulico.
- $\checkmark$  Realización de encuestas dirigidas a la población
- $\checkmark$  Plano de ubicación de la zona de estudio
- $\checkmark$  Uso de envases para cálculo de caudal de la fuente
- $\checkmark$  Uso de software WáterCAD
- Uso de software AutoCAD
- $\checkmark$  Lista de coteja para la evaluación del proyecto de investigación.

# **4.5. PLAN DE ANÁLISIS**

#### **Se usó los siguientes ítems.**

- $\checkmark$  Evaluación del área de estudio.
- $\checkmark$  Elaboración de planos topográficos
- $\checkmark$  Análisis bacteriológico del agua, para determinar si es potable o no
- $\checkmark$  Se utilizó la norma R.M.192 2018. Para desarrollar los diversos parámetros que completan el estudio
- $\checkmark$  Se utilizó el software WáterCAD para desarrollar el modelamiento hidráulico.

# **4.6 MATRIZ DE CONSISTENCIA**

### *Cuadro 2: Matriz de consistencia*

### **"DISEÑO DEL SERVICIO DE AGUA POTABLE EN EL CENTRO POBLADO LOMA DE SAN JORGE, DISTRITO DE FRIAS, PROVINCIA DE AYABACA, REGION PIURA, MAYO 2019."**

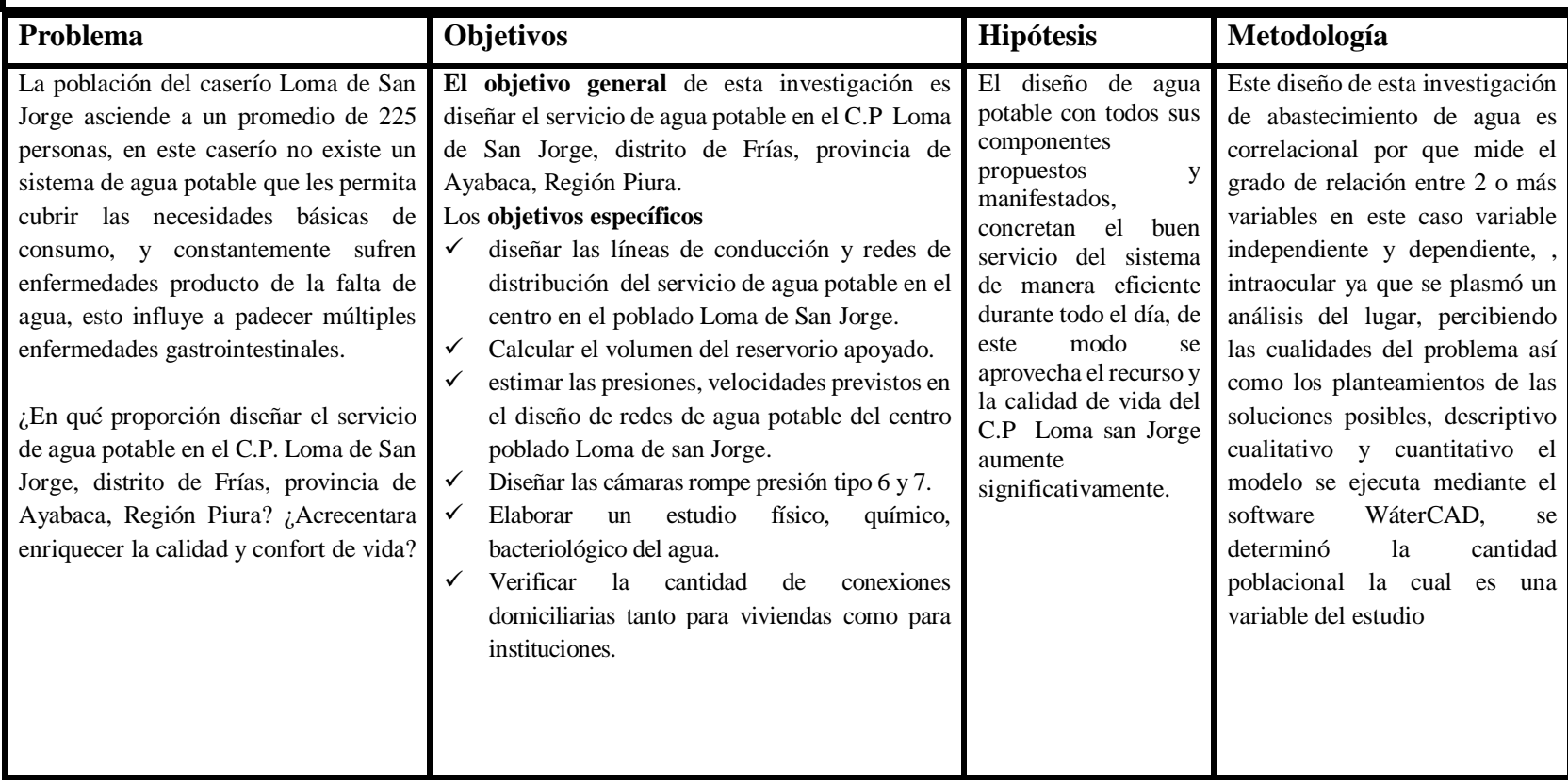

 **Fuente:** Elaboración Propia.

# **4.5. LOS PRINCIPIOS ÉTICOS**

- $\checkmark$  Esta tesis está apoyada en normas. Toda la información mencionada en esta tesis cuenta con los derechos de autores aplicados mediante la norma para un mejor desenvolvimiento del tema. Entre algunos de los principios están los siguientes:
- $\checkmark$  En esta tesis se mencionan los autores pertinentes sin omisión alguna de información
- $\checkmark$  Se contribuye al buen desenvolvimiento de la sociedad en relación a las publicaciones de textos originales
- $\checkmark$  La indagación siguiente es original puesto que no se ha publicado en algún sitio web y realizada contundentemente brindando alcances de gran valor para el desenvolviendo en cuanto a diseño de agua potable

### **V RESULTADOS**

### **5.1. Resultados**

### **5.1.1 Datos**

- $\triangleright$  Dotación = 80 l/hab./día (de acuerdo a la guía de opciones tecnológicas para sistemas de abastecimiento de agua para consumo humano y saneamiento en el ámbito rural.
- $\triangleright$  Dotación para II.EE = 20 l/hab./día.
- $\triangleright$  Dotación para II.SS = 20 l/hab./día.
- $\geq$  Población actual = 225 habitantes.
- $\geq$  Constante k1 = 1.3
- $\geq$  Constante k2 = 2.0
- $\triangleright$  Periodo de diseño = 20 años
- $\triangleright$  Velocidad mínima = 0.60 m/s
- $\triangleright$  Velocidad máxima = 3 m/s

Información general de cada captación

#### **Captación los higuerones**

 *Cuadro 3: Captación los higuerones I*

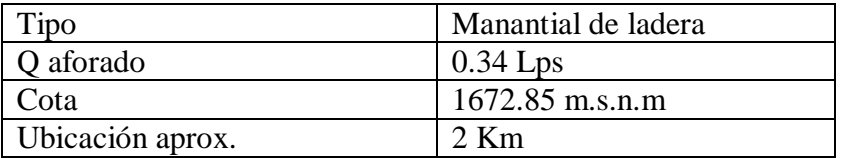

 **Fuente:** Elaboración propia.

#### **Captación los higuerones I**

 *Cuadro 4: Captación los higuerones I*

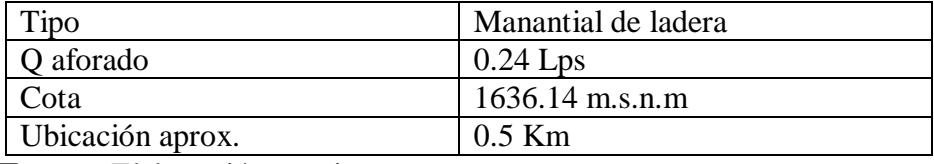

 **Fuente:** Elaboración propia.

#### **Captación los higuerones II**

 *Cuadro 5: Captación los higuerones II*

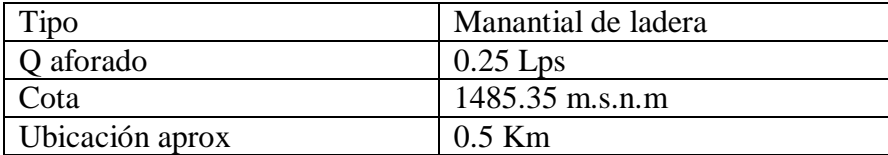

 **Fuente:** Elaboración propia.

Algoritmo de selección de sistema de agua en el ámbito rural

 *Tabla 3: Algoritmo de selección según disposición de excretas.*

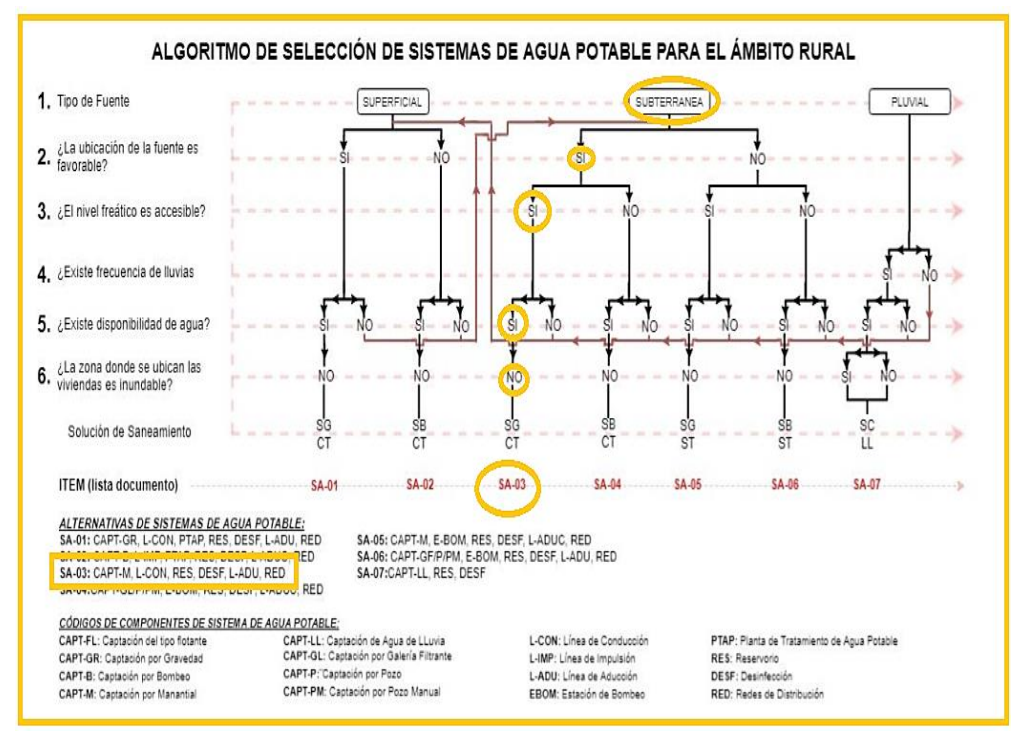

 **Fuente:** RM 192-2018

# **5.1.1.1 Cálculo de la población futura (** $P_d$ **)**

Registro de censos nacionales INEI

*Tabla 3: Censos nacionales 2007*

AREA # 0202 Dpto. Piura Prov. Ayabaca Dist. Frias Ccpp Rur. Loma De San Jorge

| Categorias | Casos <sup>1</sup> | %      | <b>Acumulal</b>   |  |  |
|------------|--------------------|--------|-------------------|--|--|
| Hombre     | 146                | 54.28% | 54.28%            |  |  |
| Mujer      | 123                |        | 45.72 % 100.00 %  |  |  |
| Total      | 269                |        | 100.00 % 100.00 % |  |  |

**Fuente:** INEI

 *Tabla 5: Censos Nacionales 2017*

|        |                         | <b>REGIÓN NATURAL</b><br>(según piso<br>altitudinal) | ALTITUD<br>(m s.n.m.) | POBLACIÓN CENSADA |        |       | <b>VIVIENDAS PARTICULARES</b> |                        |       |
|--------|-------------------------|------------------------------------------------------|-----------------------|-------------------|--------|-------|-------------------------------|------------------------|-------|
| CÓDIGO | <b>CENTROS POBLADOS</b> |                                                      |                       | Total             | Hombre | Mujer | Total                         | Ocupadas Desocu-<br>11 | padas |
| 0075   | <b>PUTAGAS</b>          | Yunga maritima                                       | 2003                  | 300               | 146    | 154   | 55                            | 55                     | ٠     |
| 0076   | PROGRESO DE CULCAS      | Yunga maritima                                       | 1955                  | 167               | 90     | 77    | 40                            | 40                     | ٠     |
| 0077   | PAMPACULCA              | Yunga maritima                                       | 1984                  | 103               | 52     | 51    | 27                            | 25                     | 2     |
| 0078   | <b>CULCAS</b>           | Yunga maritima                                       | 2001                  | 80                | 39     | 41    | 35                            | $\overline{a}$         | 6     |
| 0079   | VALLE SAN ANDRES        | Yunga maritma                                        | 2 180                 | 146               | 80     | 66    | 39                            | 38                     |       |
| 0080   | <b>CULCAS ALTO</b>      | Quechua                                              | 2376                  | 78                | 41     | 37    | 17                            | 14                     | 3     |
| QUB1   | <b>HUAYLINGAS</b>       | Yunga maritma                                        | 2248                  | 370               | 184    | 186   | 97                            | 96                     |       |
| 0082   | <b>RANGRAYO</b>         | Quechua                                              | 3 127                 | 161               | 84     | $\pi$ | 51                            | 44                     | 7     |
| 0083   | <b>LAS PIRCAS</b>       | Quechua                                              | 3110                  | 318               | 155    | 163   | 127                           | 117                    | 10    |
| 0084   | CONDORHUACHINA          | Yunga maritima                                       | 1437                  | 421               | 220    | 201   | 101                           | 101                    |       |
| 0085   | <b>LA CRIA</b>          | Yunga maritima                                       | 1791                  | 327               | 166    | 161   | 85                            | 84                     |       |
| 0086   | FL MOLINO               | Yunga maritima                                       | 1499                  | 54                | 31     | 23    | 14                            | 14                     | ٠     |
| 0087   | LOMA DE SAN JORGE       | Yunga maritima                                       | 1207                  | 25                | 129    | 106   | Ō3                            | ω                      |       |
| 0088   | <b>MISQUIS</b>          | Yunga maritima                                       | 1538                  | 262               | 145    | 117   | 89                            | 73                     | 16    |

**Fuente:** INEI

Cálculo de la tasa de crecimiento "r" Tasa de crecimiento "r1"

$$
P_d = P_i * \left(1 + \frac{r * t}{100}\right)
$$
  

$$
t = 2017 - 2007 = 10
$$

$$
r1 = \frac{100 * (\frac{Pd}{Pi} - 1)}{t}
$$

$$
r1 = \frac{100 * (\frac{235}{260} - 1)}{10}
$$

$$
r1 = -0.96\%
$$

 $t=2019-2017=2$ 

$$
r2 = \frac{100 * (\frac{Pd}{Pi} - 1)}{t}
$$

$$
r2 = \frac{100 * (\frac{235}{225} - 1)}{2}
$$

$$
r2 = -2.13\%
$$

Promedio "r"

$$
r = \frac{(r1 + r2)}{2}
$$

$$
r = \frac{(-0.96) + (-2.13)}{2}
$$

$$
r = -1.55\%
$$

Por lo tanto, al tener una tasa de crecimiento negativa producto de los censos nacionales del INEI 2007, el "r" se convierte automáticamente en cero.

- $\triangleright$  Población Actual = 225 habitantes
- $\triangleright$  Número de estudiantes = 65 estudiantes
- $\triangleright$  Tasa de crecimiento = 0 %
- $\triangleright$  Periodo de diseño= 20 años

$$
P_d = P_i * \left(1 + \frac{r * t}{100}\right) = 225 * \left(1 + \frac{0 * 20}{100}\right)
$$
  

$$
Pd = 225 \text{ hab.}
$$

**5.1.1.2 Cálculo del Consumo máximo anual: Le consideramos el 30%en perdidas según la norma R.M 192-2018.**

- **Qp POBLACIONAL**

$$
Q_p = \frac{Dot * P_d}{86400} / (1 - %perdidas) = \frac{80 * 225}{86400} (1 - 0.3)
$$
  
Qp = 0.30 *lt/seg*

- **Qp II.EE**

$$
Q_p = \frac{Dot * P}{86400} / (1 - %perdidas) = \frac{20 * 65}{86400} (1 - 0.3)
$$
  
Qp = 0.02 *lt/seg*

- **Demanda II.SS**

$$
Q_p = \frac{Dot * P}{86400} / (1 - %perdidas) = \frac{20 * 50}{86400} (1 - 0.3)
$$
  
Qp = 0.02 *lt/seg*

- **Total del consumo promedio = 0.34 lt/seg**

# **5.1.1.3 Calculo del caudal máximo diario Qmd**

 $\geq$  Coeficiente de caudal máximo diario, K1 = 1.30

$$
Q_{md} = K1 * Q_p = 1.3 * 0.34 = 0.44 \, \text{lt}/\text{seg}
$$

 $Q_{md} = 0.44$  *lt/seg* < 0,5 según norma se diseña con 0.5

 $Qmd = 0.5$  lt/seg

# **5.1.1.4 Calculo del caudal máximo horario Qmh**

$$
\triangleright
$$
 Coeficiente de caudal máxima homario, K2 = 2

$$
Q_{mh} = K2 \times Q_p = 2 \times 0.34
$$

$$
Q_{mh} = 0.68 \, \text{lt/seg}
$$

### **5.1.1.5 Calculo del caudal máximo morimorum**

Q mm = k1 x K2 x Q p =  $1.3*2*0.34$ 

 $Q$  mm =  $0.88$  LT/SEG

5.1.1.6 Calculo del caudal unitario por vivienda

 $Qi=\frac{Qmm}{N^2\,ds}$  $\frac{Qmm}{N^{\circ} \text{ de viviendas}} = \frac{0.88}{61}$ 61

 $Qi = 0.0144$  lt/seg

5.1.1.7 Cálculo del caudal unitario por alumno

$$
q \text{ alum} = \frac{Q \text{ mx de II. EE}}{SUMA (ALUM INIC + ALUM PRIM)}
$$

$$
q \text{ alum} = \frac{0.02}{(15+50)}
$$

$$
q\;{\text{alum}}=0.0003
$$

# **5.1.1.8 Cálculo de la demanda en los nodos**

#### *Cuadro 6: datos*

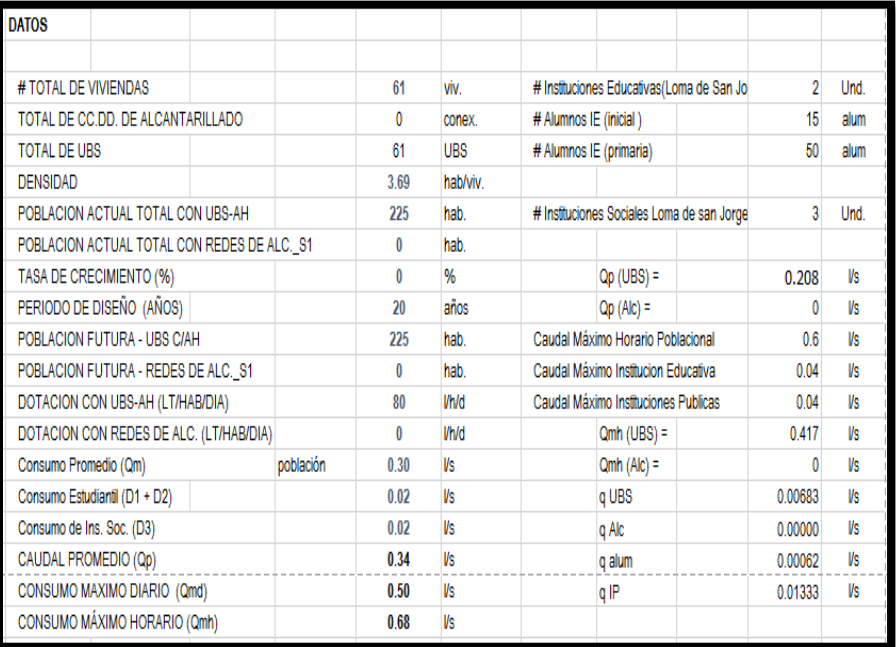

**Fuente:** Elaboración propia.

| <b>CRITERIOS DE DISEÑO</b> |                                                       |                 |          |                   |                                 |                                         |  |
|----------------------------|-------------------------------------------------------|-----------------|----------|-------------------|---------------------------------|-----------------------------------------|--|
|                            |                                                       |                 |          |                   |                                 |                                         |  |
| <b>Presiones</b>           |                                                       |                 |          |                   |                                 |                                         |  |
| Carga Estatica maxima      |                                                       |                 | 60.00    | mH20              | Puntos de la red                |                                         |  |
| Carga Dinamica minima      |                                                       |                 | 5.00     | mH20              | Puntos de la red                |                                         |  |
| Carga Dinamica minima      |                                                       |                 | 3.50     | mH20              | <b>Piletas</b>                  |                                         |  |
|                            | Presion maxima de trabajo según Clase de tuberias PVC |                 |          |                   |                                 |                                         |  |
|                            |                                                       | <b>Clase</b>    | PN(m)    | PMT(m)            |                                 |                                         |  |
|                            |                                                       | $C-5$           | 50       | 35                |                                 | PN = Presión nominal o maxima de prueba |  |
|                            |                                                       | $C-7.5$         | 75       | 50                | PMT = Presión maximo de trabajo |                                         |  |
|                            |                                                       | $C-10$          | 105      | 70                |                                 |                                         |  |
|                            |                                                       | $C-15$          | 150      | 100               |                                 |                                         |  |
|                            |                                                       |                 |          |                   |                                 |                                         |  |
| Velocidad                  |                                                       |                 |          |                   |                                 |                                         |  |
| Velocidad Maxima           |                                                       | 3.00            | m/s      |                   |                                 |                                         |  |
| Velocidad Minima           |                                                       | 0.60            | m/s      |                   |                                 |                                         |  |
|                            |                                                       |                 |          |                   |                                 |                                         |  |
| <b>Diametros</b>           |                                                       |                 |          |                   |                                 |                                         |  |
| Diametro Minimo            |                                                       | $25 \text{ mm}$ | (1")     | Linea de aducción |                                 |                                         |  |
| Diametro Minimo            |                                                       | $25 \text{ mm}$ | (1")     | Redes malladas    |                                 |                                         |  |
| Diametro Minimo            |                                                       | $20 \text{ mm}$ | $3/4"$ ) | Redes ramificadas |                                 |                                         |  |

 *Cuadro 7: datos norma*

**Fuente:** Elaboración propia.

# **Asignación de caudales unitarios Método de densidad poblacional**

Caudal por nodo será: Qi = QpxPi+Qis+Qie Donde el caudal poblacional se calcula por: Qp= Qmhp/Pt Donde:

Qp: Caudal unitario poblacional (l/s. hab.)

Qmh: Caudal máximo horario poblacional en (l/s.hab.)

Qi: Caudal en el nodo "i" l/s

Qis: Caudal de la institución social de influencia del nodo "i"

Qie: Caudal de la institución educativa de influencia del nodo "i"

Pt: Población total del proyecto (hab)

Pi: Población del área de influencia del nodo "i" (hab)

 *Cuadro 7: Gasto en los nodos*

| <b>TRAMO</b>                 |              | $N^{\circ}$ Hab<br>Proyectad<br>$\bf{0}$ | $N^{\circ}$ de<br><b>Viviendas</b><br>Alc. | $N^{\circ}$ de<br><b>Viviendas</b><br><b>UBS</b> | $N^{\circ}$ de<br>$N^{\circ}$<br>Alu<br>de<br>m.<br>Ins.<br>Ins.<br>Socia<br><b>Educ</b><br>٠ |   | <b>Gasto por Tramo</b><br>(1/s) |  |
|------------------------------|--------------|------------------------------------------|--------------------------------------------|--------------------------------------------------|-----------------------------------------------------------------------------------------------|---|---------------------------------|--|
| <b>RES</b><br>1              | $J-1$        | $\overline{0}$                           | $\boldsymbol{0}$                           |                                                  |                                                                                               |   | 0.000                           |  |
| <b>RES</b><br>$\overline{2}$ | $J-1$        | $\overline{0}$                           | $\overline{0}$                             |                                                  |                                                                                               |   | 0.000                           |  |
| <b>RES</b><br>3              | $J-1$        | $\overline{0}$                           | $\overline{0}$                             |                                                  |                                                                                               |   | 0.000                           |  |
| $J-1$                        | TA<br>N      | $\overline{0}$                           | $\overline{0}$                             |                                                  |                                                                                               |   | 0.000                           |  |
| TA<br>N                      | $J-2$        | 47                                       | $\overline{0}$                             | 12                                               |                                                                                               |   | 0.100                           |  |
| $J-2$                        | $J-3$        | 111                                      | $\overline{0}$                             | 30                                               | 65                                                                                            | 2 | 0.450                           |  |
| $J-3$                        | $J-4$        | 67                                       | $\theta$                                   | 19                                               |                                                                                               |   | 0.130                           |  |
|                              | <b>TOTAL</b> | 225                                      | $\boldsymbol{0}$                           | 61                                               |                                                                                               |   | 0.680                           |  |

**Fuente:** Elaboración propia.

#### **5.1.2 Diseño de las captaciones**

#### **5.1.2.1 Calculo de la velocidad (v1)**

$$
v1 = \left(\frac{2gh}{1.56}\right)^{\frac{1}{2}}
$$

Asumiendo un h= 0.40 m considerando las recomendaciones de varios autores y experiencias.

$$
v1 = \left(\frac{2x9.81x0.4}{1.56}\right)^{\frac{1}{2}}
$$

$$
v1 = 2.24 \text{ m/s}
$$

Este valor calculado de la velocidad supera al máximo recomendable por la norma técnica peruana de 0.6 m/s, por ello se considera el valor de 0.5 m/s

### **5.1.2.2 Encontrando de la perdida de carga del orificio (ho)**

ho = 1.56 
$$
x \frac{v^2}{2g}
$$
  
ho = 1.56  $x \frac{0.5^2}{2(9.81)}$ 

### **5.1.2.3 Calculando la distancia entre el afloramiento**

 **y la captación (Hf)**

$$
Hf = H - ho
$$

$$
Hf = 0.4 - 0.02
$$

$$
Hf = 0.38 \text{ m}
$$

$$
ho = 0.02 m
$$

 **5.1.2.4 Calculo de la longitud (L)**

$$
L = \frac{\text{Hf}}{0.30}
$$

$$
L = \frac{0.38}{0.30}
$$

$$
L = 1.27 \text{ m}
$$

### **5.1.2.1 Captación los Higuerones**

# **5.1.2.1.1 Encontrando el área (A)**

$$
A = \frac{Qmax \, \text{aforado}}{\text{Cd} \, \text{x V}}
$$

Donde: A= área m2

Qmax aforado = caudal máximo aforado por la fuente

m3/s

 $Cd = coef.$  de descarga que varía desde  $0.6 - 0.8$ 

 $V =$  velocidad

$$
A = \frac{0.00034}{0.8 \times 0.5}
$$

 $A = 0.0009$ m2

# **5.1.2.1.2 Calculando el Diámetro de la tubería (D)**

$$
D = \left[\frac{4A}{\pi}\right]^{\frac{1}{2}}
$$

$$
D = \left[\frac{4x0.0009}{\pi}\right]^{\frac{1}{2}}
$$

$$
D = 0.039 \text{ m}
$$

El siguiente valor encontrado equivale a un D = 3.39 cm lo

que en pulgadas es 1 ½".

# **5.1.2.1.3 Numero de Orificios (NA)**

$$
NA = \frac{Diameter\,o\,btenido^2}{Diameter\,a\,teorico^2} + 1
$$

$$
NA = \frac{3.39^2}{3.81^2} + 1
$$

$$
NA = 1.79\,unidades
$$

Se trabajará con un total de 2 unidades

# **5.1.2.1.4 Cálculo del arco de pantalla (b)**

$$
b = 2(6D) + NAxD + 3D(NA - 1)
$$

$$
b = 2(6x\,0.039) + 2x0.039 + 3x0.039(2-1)
$$

$$
b=66\,cm
$$

#### **5.1.2.1.5 Cálculo de la altura de la cámara húmeda**

 $Ht = A + B + H + D + E$ 

Donde

A: 10.00 cm como mínimo.

B: ½ Diámetro de la canastilla.

D: Desnivel mínimo 3 cm.

E: Borde libre (10 - 30 cm)

H: Altura mínima de agua que permite la velocidad de la

tubería de salida (min = 30)

$$
v = \frac{Qmd}{Ac}
$$

Donde:

v: velocidad

Qmd: Caudal máximo diario en m3/s

Ac: Área de salida del tubo que es de 2 pulgadas.

$$
v = \frac{0.0005}{2.54 \times 2.54 \times \pi}
$$

$$
v = 0.25 \text{ m/s}
$$

luego

$$
H = \frac{1.56 V^2}{2g}
$$

$$
H = \frac{1.56 \times 0.25^2}{2 \times 9.81}
$$

 $H = 0.005$  m

Esta altura obtenida es menor a la recomendada por ello se tomará una altura de H=30 cm. Obteniendo lo siguiente:

$$
Ht = A + B + H + D + E
$$

$$
Ht = 10 + 3.81 + 30 + 3 + 30
$$

$$
Ht = 76.81\ m
$$

Dicha altura calculada es menor se considerará una

altura H $t = 1$  m por razones de limpieza y maniobras.

Dimensionamiento de la canastilla

Diámetro de la canastilla se hallará multiplicando 2

veces su diámetro de la salida de tubería de conducción.

D canastilla = 1  $1/2$ " x  $11/2$ " = 3" = 7.62 cm.

Además, se recomienda que 3Dc<L> 6Dc

 $L = 3 \times 11/2" = 4.5" = 11.43$  cm

 $L = 6$  x  $11/2" = 9" = 22.86$  cm

La L asumida será de 20 cm

### **Ranura**

Cálculo del área de la ranura (Ar)  $Ar = 0.007 \times 0.005$ Ar =  $3.5 \times 10^{-5}$  m2

Cálculo del área transversal de la tubería (At)

At = 2 Ac  
\n
$$
Ac = \frac{\pi Dc^2}{4}
$$
\n
$$
Ac = \frac{\pi x \, 0.051^2}{4}
$$
\n
$$
Ac = 2.043x10^{-3} m2
$$
\nAt = 2 (2.043x10^{-3})  
\nAt = 4.086 x 10^{-3} m2  
\nAt deeperá ser menor del 50% de Ag  
\nAg = 0.5 x Dg x L  
\nAg = 0.5 x 0.01016 x 0.2  
\nAg = 0.0102 m2

Cálculo del Nᵒ de Ranuras

N° de Ranuras 
$$
=
$$
  $\frac{At}{Ar}$   
N° de Ranuras  $=$   $\frac{4.086 \times 10^{-3}}{3.5 \times 10^{-5} \text{ m2}}$ 

 $N<sup>o</sup>$  de Ranuras = 117 und

Calculando el diámetro de la tubería de rebose

$$
D = \frac{0.71 \times Q^{0.38}}{hf^{0.21}}
$$

$$
D = \frac{0.71 \times 0.34^{0.38}}{0.0038^{0.21}}
$$

$$
D = 1.52 \text{ pulg}
$$

Por razones de limpieza se considerará un cono de

rebose de 4 pulg.

Dimensiones de la captación

A=0.8m x B=0.8m x H=1.0 m

# **5.1.2.2 Captación los Higuerones I**

### **5.1.2.2.1 Calculo del área (A)**

 $A=$ Qmax aforado Cd x V

Donde:

A= área

Qmax aforado = caudal máximo aforado por la fuente

m3/s

 $Cd = coef.$  de descarga que varía desde  $0.6 - 0$ .

 $V =$  velocidad

$$
A = \frac{0.00024}{0.8 \times 0.5}
$$

 $A = 0.0006$  m2

### **5.1.2.2.2 Cálculo del Diámetro (D)**

$$
D = \left[\frac{4A}{\pi}\right]^{\frac{1}{2}}
$$

$$
D = \left[\frac{4x \cdot 0.0006}{\pi}\right]^{\frac{1}{2}}
$$

$$
D = 0.028 \text{ m}
$$

Equivale a un  $D = 2.8$  cm lo que en pulgadas es 1 1/2".

# **5.1.2.2.3 Numero de Orificios (NA)**

$$
NA = \frac{Diameter\,o\,btenido^2}{Diameter\,teorico^2} + 1
$$

$$
NA = \frac{2.8^2}{3.81^2} + 1
$$

 $NA = 1.54$  unidades

Asumiremos un total de 2 unidades

## **5.1.2.2.4 Calculo del ancho de pantalla (b)**

Donde:

v: velocidad

Qmd: Caudal máximo horario en m3/s

Ac: Área de salida del tubo que es de 2 pulgadas

$$
v = \frac{0.0005}{2.54 \times 2.54 \times \pi}
$$

$$
v = 0.25 \text{ m/s}
$$

$$
v = \frac{Qmd}{Ac}
$$

luego

$$
H = \frac{1.56 V^2}{2g}
$$

$$
H = \frac{1.56 \times 0.25^2}{2x9.81}
$$

 $H = 0.005$  m

Dicha altura calculada es menor a la recomendada se realizará el cálculo con una altura de H=30 cm. Obtendremos lo siguiente:

 $b = 2(6D) + NAxD + 3D (NA - 1)$ 

 $b = 2(6 \times 0.028) + 2 \times 0.028 + 3 \times 0.028(2 - 1)$ 

 $b = 48$  cm

### **5.1.2.2.5 cálculo de la altura húmeda**

 $Ht = A + B + H + D + E$ 

Donde:

A: 10.00 cm como mínimo.

B: ½ Diámetro de la canastilla.

D: Desnivel mínimo 3 cm.

E: Borde libre (10 - 30 cm)

H: Altura mínima de agua que permite la velocidad de

la tubería de salida (min = 30)

 $Ht = A + B + H + D + E$ 

 $Ht = 10 + 3.81 + 30 + 3 + 30$ 

 $Ht = 76.81$  cm

Como la altura es menor se tomará una altura Ht =0.8 m

por razones de limpieza y maniobras.

Dimensionamiento de la Canastilla

Diámetro de la canastilla se hallará multiplicando 2 veces su diámetro de la salida de tubería de conducción.

D canastilla =  $1 \frac{1}{2x1} \frac{1}{2y} = 3$  = 7.62 cm

Además, recomiendan que 3Dc < L > 6Dc

 $L = 3 \times 11/2" = 4.5" = 11.43$  cm

 $L = 6$  x  $11/2" = 9" = 22.86$  cm

La L asumida será de 20 cm

#### **Ranura**

Cálculo del área de la ranura (Ar)

 $Ar = 0.007 \times 0.005$ 

Ar =  $3.5 \times 10^{-5}$  m2

Calculando el área transversal de la tubería (At)

At = 2 Ac  
\n
$$
Ac = \frac{\pi Dc^2}{4}
$$
\n
$$
Ac = \frac{\pi x \cdot 0.051^2}{4}
$$
\n
$$
Ac = 2.043x10^{-3} m2
$$

At = 2  $(2.043 \times 10^{-3})$ 

At = 4.086 x  $10^{-3}$  m2

At deberá ser menor del 50% de Ag

 $Ag = 0.5$  x Dg x L

 $Ag = 0.5 \times 0.01016 \times 0.2$ 

 $Ag = 0.0102$  m2

Cálculo del Nᵒ de Ranuras

N° de Ranuras 
$$
=
$$
  $\frac{At}{Ar}$   
N° de Ranuras  $=$   $\frac{4.086 \times 10^{-3}}{3.5 \times 10^{-5} \text{ m2}}$ 

 $N<sup>o</sup>$  de Ranuras = 117 und

Cálculo del diámetro de la tubería de rebose

$$
D = \frac{0.71 \times Q^{0.38}}{hf^{0.21}}
$$

$$
D = \frac{0.71 \times 0.24^{0.38}}{0.0038^{0.21}}
$$

$$
D = 1.33 \text{ pulg}
$$

Para efectos de limpieza se utilizará un cono de rebose

Diámetro 4"

Dimensiones de la captación

A=0.8m x B=0.8m x H=0.8 m

### **5.1.2.3 Captación los Higuerones II**

### **5.1.2.3.1 Cálculo del área (A)**

$$
A = \frac{Qmax \, \text{aforado}}{\text{Cd} \, \text{x V}}
$$

Donde:

A= área m2

Qmax aforado = caudal máximo aforado por la fuente m3/s

 $Cd = coef.$  de descarga que varía desde  $0.6 - 0.8$ 

$$
V = velocidad
$$

$$
A = \frac{0.00025}{0.8 \times 0.5}
$$

$$
A=0.0006\ \mathrm{m2}
$$

# **5.1.2.3.2 Cálculo del Diámetro (D)**

$$
D = \left[\frac{4A}{\pi}\right]^{\frac{1}{2}}
$$

$$
D = \left[\frac{4x0.0006}{\pi}\right]^{\frac{1}{2}}
$$

 $D = 0.028$  m

Esto equivale a un  $D = 2.8$  cm lo que en pulgadas es 1 1/2".

# **5.1.2.3.3 Numero de Orificios (NA)**

$$
NA = \frac{Diameter\ o\ obtenido^2}{Diameter\ teorico^2} + 1
$$

$$
NA = \frac{2.8^2}{3.81^2} + 1
$$

 $NA = 1.54$  unidades

Se asumirá un total de 2 unidades

# **5.1.2.3.4 Cálculo del arco de pantalla (b)**

$$
b = 2(6D) + NAxD + 3D(NA - 1)
$$
  

$$
b = 2(0.028) + 2x0.028 + 3x0.028(2 - 1)
$$

 $b = 48$  cm

### **5.1.2.3.5 Calculo de la altura de la cámara húmeda**

 $Ht = A + B+H+D+E$ 

Donde:

A: 10.00 cm como mínimo.

B: ½ Diámetro de la canastilla.

D: Desnivel mínimo 3 cm.

E: Borde libre (10 - 30 cm) H: Altura mínima de agua que permite la velocidad de la tubería de salida (min = 30)

$$
v = \frac{Qmd}{Ac}
$$

Donde:

v: velocidad

Qmd: Caudal máximo horario en m3/s

Ac: Área de salida del tubo que es de 2 pulgadas
$$
v = \frac{0.0005}{2.54 \times 2.54 \times \pi}
$$

$$
v = 0.25 \text{ m/s}
$$

luego

$$
H = \frac{1.56 V^2}{2g}
$$

$$
H = \frac{1.56 \times 0.25^2}{2 \times 9.81}
$$

$$
H = 0.005
$$

Como la altura calculada es menor a la recomendada se

calculara con una altura de H=30 cm. Tenemos lo siguiente:

$$
Ht = A + B + H + D + E
$$

$$
Ht = 10 + 3.81 + 30 + 3 + 30
$$

 $Ht = 76.81$  cm

Como la altura es menor se considerará una altura Ht = 1 m

por cuestiones de limpieza y maniobras.

Dimensionamiento de la Canastilla

Diámetro de la canastilla se halla multiplicando 2 veces su

diámetro de la salida de tubería de conducción.

D canastilla = 1  $1/2$ " x  $11/2$ " = 3" = 7.62 cm.

Además, se recomienda que 3Dc<L> 6Dc

 $L = 3 \times 11/2" = 4.5" = 11.43$  cm

 $L = 6$  x  $11/2$ " = 9" = 22.86 cm

La L asumida será de 20 cm

### **Ranura**

Cálculo del área de la ranura (Ar)

Ar= 
$$
0.007 \times 0.005 = 3.5 \times 10^{-5} \text{ m2}
$$

Cálculo del área transversal de la tubería (At)

 $At = 2$  Ac  $Ac =$  $\pi$ Dc<sup>2</sup> 4  $Ac =$  $π$  x 0.051<sup>2</sup> 4  $Ac = 2.043x10^{-3} m2$ At = 2  $(2.043x10^{-3})$ At =  $4.086 \times 10^{-3} m2$ At deberá ser menor del 50% de Ag

 $Ag = 0.5$  x Dg x L  $Ag = 0.5 \times 0.01016 \times 0.2$ 

 $Ag = 0.0102$  m2

Cálculo del Nᵒ de Ranuras

$$
N^{o} \text{ de Ranuras } = \frac{At}{Ar}
$$

N<sup>o</sup> de Ranuras = 
$$
\frac{4.086 \times 10^{-3}}{3.5 \times 10^{-5} \text{ m2}}
$$

 $N<sup>o</sup>$  de Ranuras = 117 und

Cálculo del diámetro de la tubería de rebose

$$
D = \frac{0.71 \, x \, Q^{0.38}}{h f^{0.21}}
$$

 $D =$  $0.71 x 0.25^{0.38}$ 0.00380.21  $D = 1.35$  pulg

Para efectos de limpieza se utilizará un cono de rebose de 4 pulg.

Dimensiones de la captación

A= $0.8$ m x B= $0.8$ m x H= $0.8$  m

# **5.1.3 Diseño de las Líneas de Conducción**

# **5.1.3.1 Línea de Conducción 1**

Cota de captación: 1672.85 m.s.n.m

Cota de cámara de reunión de caudales: 1402.07 m.s.n.m

Longitud (L): 1935 m

 $Qmd = 0.50$  lt/s

Si consideramos un solo diámetro tenemos que calcular la

carga disponible:

 $Carga Disponible = cota$  captacion – cota cámara de

reunión

 $Carga Disponible = 1672.85 - 1402.07$ 

 $Carga Disponible = 270.78 m$ 

Calculamos la perdida de carga unitaria (hf):

 $hf = carga$  disponible/L  $hf = 270.78/1935$  $hf = 0.1399$  m/m  $hf = 139.9\degree/00$ 

Con todos estos datos obtenemos el diámetro:

$$
D = \frac{0.71 \times Q^{0.38}}{hf^{0.21}}
$$

$$
D = \frac{0.71 \times 0.5^{0.38}}{0.1399^{0.21}}
$$

$$
D = 0.82
$$
"

El diámetro comercial para la tubería encontrada es de 1 pulgada pero de acuerdo estudios realizados por el fondo **PERU-ALEMANIA "MANUAL DE PROYECTOS DE AGUA POTABLE EN POBLACIONES RURALES**" se recomienda que diámetro mínimo sea de 2 pulgadas, en lo referente a la guía de opciones tecnológicas para sistemas de abastecimiento de agua para consumo humano y saneamiento en el ámbito rural se nos recomienda que sea mayor de 1 pulgada, considerando varios criterios se opta por el diámetro de 1 1/2 plg

Con esto se calcula la perdida de carga:

$$
hf = \left(\frac{Qt}{2.492xD^{2.63}}\right)^{1.85}
$$

$$
hf = \left(\frac{0.5}{2.492x2^{2.63}}\right)^{1.85}
$$

 $hf = 0.00017$ 

La pérdida de carga en el tramo será:

 $Hf = Lxhf$  $Hf = 1935x0.00017$  $Hf = 0.33$  m Luego la presión final del tramo será: Cota piezometrica cámara de reunión =  $\cot \alpha$  cap - Hf Cota piezometrica cámara de reunión =  $1672.85 - 0.33$ Cota piezometrica cámara de reunión =  $1672.52$  m Presion final en el tramo = cota piez. Cámara de reunión  $-\cot a$  cámara. Presion final en el tramo = 1672.52 − 1402.07

Presion final en el tramo =  $270.45$  m

## **5.1.3.2 Línea de Conducción 2**

Cota de captación: 1636.14 m.s.n.m Cota de cámara de reunión de caudales:1402.07 m.s.n.m Longitud (L): 620 m Qmd: 0.50 lt/s Si consideramos un solo diámetro tenemos que calcular la carga disponible:

 $Carga Disponible = cota captacion - cota cámara de$ 

reunión

 $Carga Disponible = 1636.14 - 1402.07$ 

 $Carga Disponible = 234.07 m$ 

Calculamos la perdida de carga unitaria (hf):

 $hf = carga$  disponible/L

 $hf = 234.07/620$ 

 $hf = 0.3775$  m/m

 $hf = 377.5$  °/00

Con todos estos datos obtenemos el diámetro:

$$
D = \frac{0.71 \times Q^{0.38}}{hf^{0.21}}
$$

$$
D = \frac{0.71 \times 0.5^{0.38}}{0.3775^{0.21}}
$$

$$
D = 0.67^{\circ}
$$

mayor de 1 pulgada, considerando varios criterios se opta por el diámetro de 1 1/2 plg

Con esto se calcula la perdida de carga:

que diámetro mínimo sea de 2 pulgadas, en lo

referente a la guía de opciones tecnológicas para sistemas de

$$
hf = \left(\frac{Qt}{2.492xD^{2.63}}\right)^{1.85}
$$

$$
hf = \left(\frac{0.5}{2.492x^{2.63}}\right)^{1.85}
$$

$$
hf = 0.00017
$$

La pérdida de carga en el tramo será:

 $Hf = Lxhf$  $Hf = 620x0.00017$ 

 $Hf = 0.11$  m

Luego la presión final del tramo será:

Cota piezometrica cámara de reunión =  $\cot \alpha$  cap - Hf  $Cota piezometrica cámara de reunión =  $1636.14-0.11$$ Cota piezometrica cámara de reunión =  $1636.03$  m Presion final en el tramo = cota piez. Cámara de reunión  $-\cot a$  cámara. Presion final en el tramo =  $1636.03 - 1402.07$ Presion final en el tramo =  $233.96$ 

# **5.1.3.3 Línea de Conducción 3**

Cota de captación: 1485.35 m.s.n.m Cota de cámara de reunión de caudales:1402.07 m.s.n.m Longitud (L): 405 m Qmd: 0.50 lt/s Si consideramos un solo diámetro tenemos que calcular la carga disponible:

 $Carga Disponible = cota$  captacion – cota cámara de

reunión

 $Carga Disponible = 1485.35 - 1402.07$ 

 $Carga Disponible = 83.28 m$ 

Calculamos la perdida de carga unitaria (hf):

 $hf = carga$  disponible/L  $hf = 83.28/405$  $hf = 0.2056$  m/m  $hf = 205.6$  °/00

Con todos estos datos obtenemos el diámetro:

0.38

$$
D = \frac{0.71 \times Q^{0.38}}{hf^{0.21}}
$$

$$
D = \frac{0.71 \times 0.5^{0.38}}{0.2056^{0.21}}
$$

$$
D = 0.76
$$
"

El diámetro comercial para la tubería encontrada es de 1 pulgada pero de acuerdo estudios realizados por el fondo **PERU-ALEMANIA "MANUAL DE PROYECTOS DE AGUA POTABLE EN POBLACIONES RURALES**" se recomienda que diámetro mínimo sea de 2 pulgadas, en lo referente a la guía de opciones tecnológicas para sistemas de abastecimiento de agua para consumo humano y saneamiento en el ámbito rural se nos recomienda que sea mayor de 1 pulgada, considerando varios criterios se opta por el diámetro de 1 1/2 plg.

Con esto se calcula la perdida de carga:

$$
hf = \left(\frac{Qt}{2.492xD^{2.63}}\right)^{1.85}
$$

$$
hf = \left(\frac{0.5}{2.492x2^{2.63}}\right)^{1.85}
$$

$$
hf = 0.00017
$$

La pérdida de carga en el tramo será:

$$
Hf = Lxhf
$$
  
 
$$
Hf = 405x0.00017
$$
  
 
$$
Hf = 0.07 \text{ m}
$$

Luego la presión final del tramo será:

Cota piezometrica cámara de reunión =  $\cot \alpha$  cap - Hf  $Cota$  piezometrica cámara de reunión = 1485.35 -0.06  $Cota$  piezometrica cámara de reunión = 1485.29 m Presion final en el tramo = cota piez. Cámara de reunión – *cota* cámara. Presion final en el tramo = 1485.29 − 1402.07 Presion final en el tramo  $= 83.22$ 

### **5.1.3.4 Línea de Conducción 4**

Cota de cámara de reunión: 1402.07 m.s.n.m Cota de reservorio:1385.00 m.s.n.m

Longitud (L): 35 m

Qmd: 0.50 lt/s

Si consideramos un solo diámetro tenemos que calcular la

carga disponible:

 $Carga Disponible = cota canarab$  de reunión – cota

reservorio

 $Carga Disponible = 1402.07 - 1385$ 

 $Carga Disponible = 17.07 m$ 

Calculamos la perdida de carga unitaria (hf):

 $hf = carga$  disponible/L  $hf = 17.07/35$  $hf = 0.4877 \text{ m/m}$ 

 $hf = 487.7$  °/00

Con todos estos datos obtenemos el diámetro:

$$
D = \frac{0.71 \times Q^{0.38}}{hf^{0.21}}
$$

$$
D = \frac{0.71 \times 0.5^{0.38}}{0.4877^{0.21}}
$$

$$
D = 0.63
$$
"

El diámetro comercial para la tubería encontrada es de 1 pulgada pero de acuerdo estudios realizados por el fondo **PERU-ALEMANIA "MANUAL DE PROYECTOS DE AGUA POTABLE EN POBLACIONES RURALES**" se recomienda que diámetro mínimo sea de 2 pulgadas, en lo

referente a la guía de opciones tecnológicas para sistemas de abastecimiento de agua para consumo humano y saneamiento en el ámbito rural se nos recomienda que sea mayor de 1 pulgada, considerando varios criterios se opta por el diámetro de 1 1/2 plg.

Con esto se calcula la perdida de carga:

$$
hf = \left(\frac{Qt}{2.492xD^{2.63}}\right)^{1.85}
$$

$$
hf = \left(\frac{0.5}{2.492x2^{2.63}}\right)^{1.85}
$$

$$
hf = 0.00017
$$

La pérdida de carga en el tramo será:

 $Hf = Lxhf$  $Hf = 35x0.00017$  $Hf = 0.005$  m

Luego la presión final del tramo será:

 $\cot \alpha$  piezometrica reservorio = cota camara reunión –  $Hf$  $\textit{Cota piezometrica reservoiri} = 1402.07 - 0.005$  $Cota piezometrica reservorio = 1402.065 m$ Presion final en el tramo =  $\cot \theta$  piez. reservorio cota reservorio. Presion final en el tramo =  $1402.065 - 1385$ Presion final en el tramo =  $17.065$  m

#### **5.1.4 Diseño de la cámara de reunión de caudales**

Lo recomendable es que dicha cámara tenga una sección interior mínima de 0,60 m x 0,60 m x 0.9 m, tanto para brindar una gran facilidad en el proceso constructivo como para permitir el alojamiento de los elementos.

Su altura de la cámara se calculará mediante la suma de tres componentes:

- Altura mínima de salida, mínimo 10 cm.
- Resguardo a borde libre, mínimo 40 cm.
- Carga de agua requerida, calculada aplicando la ecuación de Bernoulli para que el caudal de salida fluya de manera eficiente.

La tubería de entrada a la cámara debe estar por encima del nivel del agua requerido.

La tubería de salida contendrá una canastilla de salida, que ayuda a impedir la entrada de objetos en la tubería.

La cámara contendrá un aliviadero o rebose.

El cierre de la cámara será estanco y removible, que facilitará las operaciones en el mantenimiento.

### **5.1.5 Calculo del volumen del reservorio**

Coeficiente de regulación del reservorio K3 = 0.25

 $V = K3 * Qmd * 86400/1000 (GRAVEDAD)$ 

 $V = 0.25 * 0.50 * 86400 / 1000$ 

 $V= 10.8 \text{ m}^3 = 15 \text{ m}$ 

Dimensiones del Reservorio apoyado.

 $V=a \times b \times h$ 

Si consideramos un a y b:

 $a=3.60$  m

 $b=3.60$  m

15 m3=8.04 m2 x h m

h= 1.16 m

## **5.1.6 Diseño de la Línea de Aducción**

### **5.1.6.1 Diseño de la línea 01**

Cota del reservorio: 1385.00 m.s.n.m

Cota final del tramo: 1021.00 m.s.n.m

Longitud (L): 1650 m

Qmh: 0.68 lt/s

Si consideramos un solo diámetro tenemos que calcular la carga

disponible:

 $Carga$  Disponible = cota reservorio - cota final del tramo

 $Carga Disponible = 1385 - 1021$ 

 $Carga Disponible = 364 m$ 

Calculamos la perdida de carga unitaria (hf):

 $hf = carga$  disponible/L  $hf = 364/1650$  $hf = 0.22061 \text{ m/m}$  $hf = 220.61$  °/00

Con todos estos datos obtenemos el diámetro:

$$
D = \frac{0.71 \times Q^{0.38}}{hf^{0.21}}
$$

$$
D = \frac{0.71 \times 0.68^{0.38}}{0.22061^{0.21}}
$$

$$
D = 0.84^{\circ}
$$

El diámetro comercial para la tubería encontrada es de 1 pulgada pero de acuerdo estudios realizados por el fondo **PERU-ALEMANIA "MANUAL DE PROYECTOS DE AGUA POTABLE EN POBLACIONES RURALES**" se recomienda que diámetro mínimo sea de 2 pulgadas, en lo referente a la guía de opciones tecnológicas para sistemas de abastecimiento de agua para consumo humano y saneamiento en el ámbito rural se nos recomienda que sea mayor de 1 pulgada, considerando varios criterios se opta por el diámetro de 1 1/2 plg.

Calculando la perdida de carga:

$$
hf = \left(\frac{Qt}{2.492xD^{2.63}}\right)^{1.85}
$$

$$
hf = \left(\frac{0.68}{2.492x1.5^{2.63}}\right)^{1.85}
$$

$$
hf=0.0125
$$

La pérdida de carga en el tramo es:

 $Hf = Lxhf$  $Hf = 1650x0.0125$  $Hf = 20.76$  m

La presión final de dicho tramo será:

Cota piezometrica reservorio = cota reservorio -  $Hf$  $Cota piezometrica reservoirio = 1385 - 20.76$  $Cota piezometrica reservoirio = 1364.24 m$ Presion final en el tramo = cota piez. reservorio  $-$  cota final del tramo. Presion final en el tramo =  $1364.24 - 1021$ 

Presion final en el tramo  $= 343.24$ 

# **5.1.6.2 Diseño de la línea 2 (Ramal 1)**

Cota inicial del tramo: 1285.23 m.s.n.m Cota final del tramo: 1135.00 m.s.n.m Longitud (L): 590 m Qmh: 0.68 lt/s Considerando un solo diámetro calcularemos la carga disponible:  $Carga Disponible = cota$  inicial del tramo – cota final del tramo  $Carga Disponible = 1285.23 - 1135$  $Carga Disponible = 150.23 m$ Encontraremos la perdida de carga unitaria (hf):

$$
hf = carga\,disponible/L
$$
\n
$$
hf = 150.23/590
$$
\n
$$
hf = 0.25462 \, \text{m/m}
$$
\n
$$
hf = 254.62 \, \textdegree/00
$$

Con todos estos datos obtenemos el diámetro:

$$
D = \frac{0.71 \times Q^{0.38}}{hf^{0.21}}
$$

$$
D = \frac{0.71 \times 0.68^{0.38}}{0.25462^{0.21}}
$$

$$
D=0.82"
$$

El diámetro comercial para la tubería encontrada es de 1 pulgada pero de acuerdo estudios realizados por el fondo **PERU-ALEMANIA "MANUAL DE PROYECTOS DE AGUA POTABLE EN POBLACIONES RURALES**" se recomienda que diámetro mínimo sea de 2 pulgadas, en lo referente a la guía de opciones tecnológicas para sistemas de abastecimiento de agua para consumo humano y saneamiento en el ámbito rural se nos recomienda que sea mayor de 1 pulgada, considerando varios criterios se opta por el diámetro de 1 1/2 plg.

Con esto se calcula la perdida de carga:

$$
hf = \left(\frac{Qt}{2.492xD^{2.63}}\right)^{1.85}
$$

$$
hf = \left(\frac{0.68}{2.492x1.5^{2.63}}\right)^{1.85}
$$

$$
hf = 0.0125
$$

La pérdida de carga en el tramo será:

 $Hf = Lxhf$  $Hf = 590x0.0125$ 

 $Hf = 7.375$  m

Luego la presión final del tramo será:

Cota piezometrica inicial del tramo =  $\cot \alpha$  inicial - Hf

Cota piezometrica inicial del tramo =  $1285.23 - 7.375$ 

Cota piezometrica inicial del tramo =  $1277.855$  m

Presion final en el tramo =  $\cot \alpha$  piez. inicial del tramo  $-\cot \alpha$ 

final del tramo.

Presion final en el tramo =  $1277.855 - 1135$ 

Presion final en el tramo =  $142.855$  m

### **5.1.8 Diseño de la red de distribución**

## **5.1.8.1 MODELAMIENTO EN BENTLEY WATERGEMS V10.00.50**

### **Primer paso abrir el programa crear nuevo modelo hidráulico**

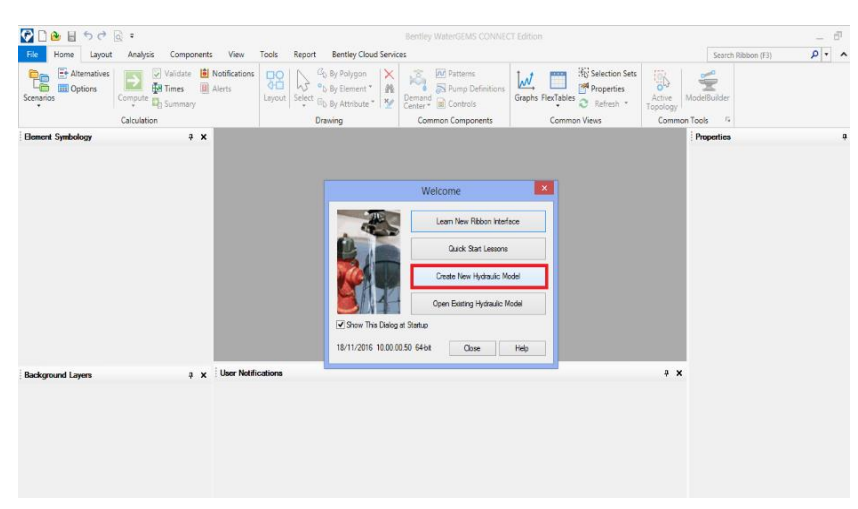

 *Gráfico 10: crear nuevo modelo*

 **Fuente:** Elaboración propia.

### **5.1.8.2 Segundo pasó ABRIR LAS OPCIONES DE CONFIGURACION DE**

### **UNIDADES**

 *Gráfico 11: abrir las opciones*  $\bullet$   $\bullet$   $\bullet$   $\bullet$   $\bullet$ Home Layout Analysis Components View Tools Report Bentley <sup>4</sup>y LoadBuilder Se Skelebrator Skeletonizer  $\mathbb{N}$ **SA** ∠ **o** Thiessen Polygon **F** User Data Extensions ModelBuilder TRex Active More \* Topology Model Creation SS Scenario Comparison **Element Symbology**  $4 \times$ Ūη Hyperlinks <default>  $\checkmark$  $\cdots$ 鴲  $\star$ Batch Pipe Split  $\Box$   $\times$   $\blacksquare$   $\Box$   $\Omega$   $\times$   $\times$   $\mathbb{S}$   $\blacksquare$   $\Theta$ ್ಯ Batch Morph **EI-***V* 2 Pipe  $\hat{\phantom{a}}$ Ellie Million Chellen<br>
Control Control Chell<br>
Control Control Chell<br>
Control Control Chell<br>
Control Chell<br>
Control Chell<br>
Control Chell<br>
Control Chell<br>
Control Chell<br>
Control Chell<br>
Control Chell<br>
Control Chell<br>
Control Ch pod<sub>1</sub> Assign Taps To Links **IBI** Assign Isolation Valves to Pipes \* Customize External Tools  $\varnothing$  Reservoir ||韓 Options  $\overline{\mathbf{S}}$ Ø Customer Meter  $\alpha$ 

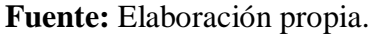

# **5.1.8.3 Tercer paso CONFIGURACION DE UNIDADES AL SI**

| $\mathbf{\times}$<br>Options                                                                  |                    |                                             |                              |                             |                            |              |  |  |  |  |
|-----------------------------------------------------------------------------------------------|--------------------|---------------------------------------------|------------------------------|-----------------------------|----------------------------|--------------|--|--|--|--|
| <b>Units</b><br>Hydraulic Model Drawing<br>Global<br>Labeling<br><b>ProjectWise</b><br>Engine |                    |                                             |                              |                             |                            |              |  |  |  |  |
|                                                                                               |                    | Save As   No Load   S Reset Defaults +      |                              |                             |                            |              |  |  |  |  |
|                                                                                               |                    | Default Unit System for New Hydraulic Model |                              | <b>SI</b>                   |                            |              |  |  |  |  |
|                                                                                               |                    | Label                                       | Unit                         | <b>Display</b><br>Precision | Format                     |              |  |  |  |  |
|                                                                                               | 12                 | Concentration (Wall)                        | ma/m <sup>2</sup>            | 2                           | Scientific                 |              |  |  |  |  |
|                                                                                               | 13                 | Coordinate                                  | m                            | $\overline{2}$              | Number                     |              |  |  |  |  |
|                                                                                               | 14                 | Cost per Unit Energy                        | S/. /kWh                     | $\overline{a}$              | Number                     |              |  |  |  |  |
|                                                                                               | 15                 | Cost per Unit Power                         | S/./kW                       | 1.                          | Number                     |              |  |  |  |  |
|                                                                                               | 16                 | Cost per Unit Volume                        | S/LMIL                       | o                           | Number                     |              |  |  |  |  |
|                                                                                               | 17<br>Count (Bulk) |                                             | Count/L                      | Ω                           | Number                     |              |  |  |  |  |
| Count (Wall)<br>18                                                                            |                    | Count/m <sup>2</sup>                        | o                            | Number                      |                            |              |  |  |  |  |
|                                                                                               | 19                 | <b>Culvert Coefficient</b>                  |                              | 4                           | Number                     |              |  |  |  |  |
|                                                                                               | 20                 | Currency                                    | s/.                          | 2                           | Number                     |              |  |  |  |  |
|                                                                                               | 21                 | Currency - Large                            | s/.                          | o                           | Number                     |              |  |  |  |  |
|                                                                                               | 22.                | Currency per Length                         | S/L/m                        | $\overline{ }$              | Number                     |              |  |  |  |  |
|                                                                                               | 23                 | Date/Time                                   | hours                        | $\overline{z}$              | <b>Fixed Point</b>         |              |  |  |  |  |
|                                                                                               | 24                 | Density                                     | L/ha/day                     | з                           | Number                     |              |  |  |  |  |
|                                                                                               | 25                 | Depth                                       | m                            | ı                           | Number                     |              |  |  |  |  |
|                                                                                               | 26                 | <b>Diameter</b>                             | mm                           | 1.                          | Number                     |              |  |  |  |  |
|                                                                                               | 27                 | Diameter - Large                            | m                            | $\overline{z}$              | <b>Number</b>              |              |  |  |  |  |
|                                                                                               | 28                 | Diffusivity                                 | $m^2/s$                      | з                           | Scientific                 |              |  |  |  |  |
|                                                                                               | 29                 | <b>Discharge Coefficient</b>                | m <sup>3</sup> /s/(m H2O) ^0 | з                           | Number                     |              |  |  |  |  |
|                                                                                               | 30.                | <b>Efficiency Coefficient</b>               | 26                           | $\mathcal{P}$               | Number.                    |              |  |  |  |  |
|                                                                                               | 31                 | Elevation                                   | m                            | 2                           | Number                     |              |  |  |  |  |
|                                                                                               | 32                 | <b>Emitter Coefficient</b>                  | L/s/(mH2O) <sub>n</sub>      | з                           | Number                     |              |  |  |  |  |
|                                                                                               | 33                 | Energy                                      | kWh                          | 1                           | Number                     | $\checkmark$ |  |  |  |  |
|                                                                                               | مطا                | Characteristic and the first Mark County    | <b>Lands</b> Ave             | ÷.                          | <b>Better and the same</b> |              |  |  |  |  |
|                                                                                               |                    |                                             |                              | OK                          | Cancel                     | Help         |  |  |  |  |

 *Gráfico 12: configurar las respectivas unidades*

 **Fuente:** Elaboración propia.

 *Cuadro 8: Unidades a configurar*

| İ      | <b>LABEL</b> | <b>UNIT</b>             | <b>PRECISION</b> |
|--------|--------------|-------------------------|------------------|
| 13     |              | ${\rm m}$               | $\overline{2}$   |
| $26\,$ |              | $\rm mm$                | $\sqrt{2}$       |
| 36     |              | $1/s$                   | $\overline{4}$   |
| $42\,$ |              | ${\bf m}$               | $\mathbf{2}$     |
| 57     |              | mH20                    | $\overline{2}$   |
| 58     |              | mH20                    | $\sqrt{2}$       |
| 76     |              | m <sub>3</sub>          | $\overline{2}$   |
| 87     |              | $\mathbf{m}/\mathbf{s}$ | $\sqrt{2}$       |
| 89     |              | m <sub>3</sub>          | $\sqrt{2}$       |

 **Fuente:** Elaboración propia.

# **5.1.8.4 Cuarto pasó CONFIGURACION A LA OPCION Escalada**

 *Gráfico 13: configurar la escala*

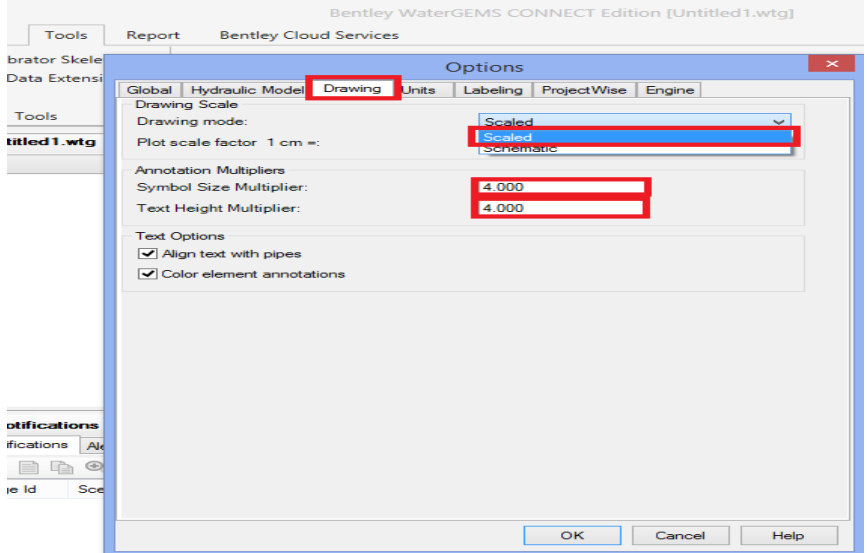

 **Fuente:** Elaboración propia.

# **5.1.8.5 Quinto paso CREACION DEL PROTOTIPO**

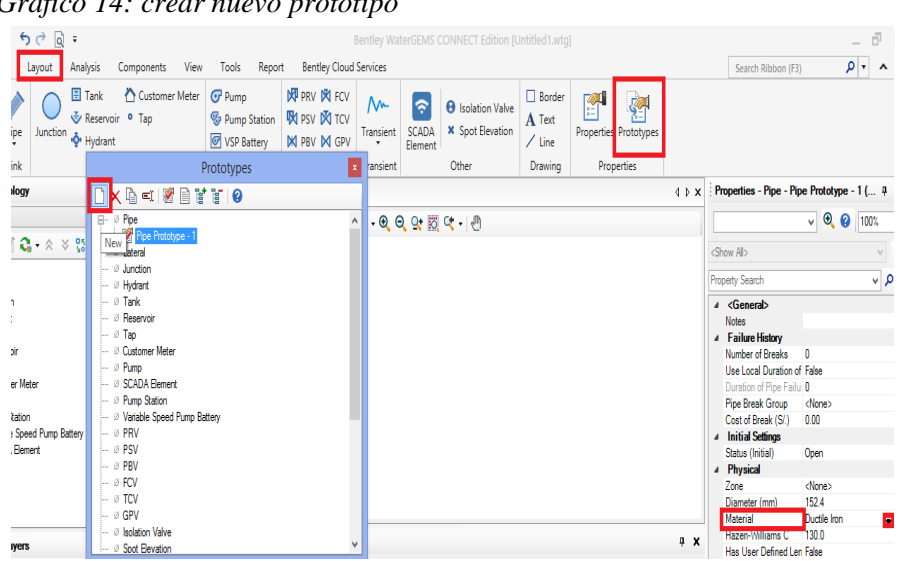

 *Gráfico 14: crear nuevo prototipo*

 **Fuente:** Elaboración propia.

# **5.1.8.6 Sexto paso CONFIGURACION DEL MATERIAL**

 *Gráfico 15: configurar el material a PVC*

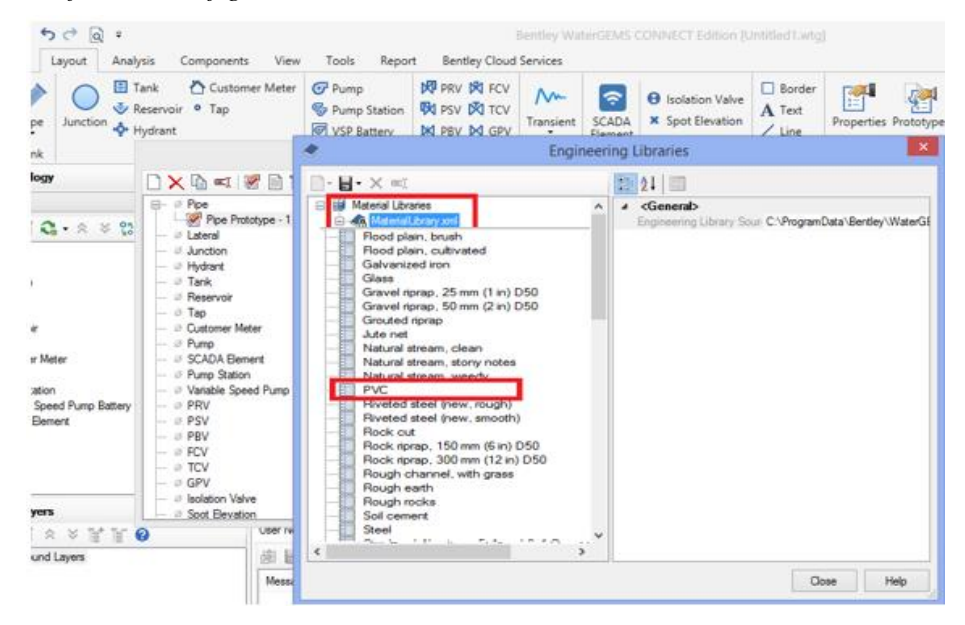

 **Fuente:** Elaboración propia.

 *Gráfico 16: importar archivo CAD*

| $\bigcirc$ $\bigcirc$ $\bigcirc$ $\bigcirc$ $\bigcirc$ $\bigcirc$ $\bigcirc$ $\bigcirc$                                                                                 | Bentley WaterGEMS CONNECT Edition [Untitled1.wtg]                                                                                                    |                                             |
|----------------------------------------------------------------------------------------------------|----------------------------------------------------------------------------------------------------|---------------------------------------------|
| Components<br>File<br>Home<br>Analysis<br>View<br>Layout                                                                                                    | Report Bentley Cloud Services<br>Tools                                                                                                    | Search                                      |
| E <sup>e</sup> Alternatives<br><b>b</b> Notifications<br><b>Validate</b><br>ee<br>7<br>Times<br><b>E</b> Alerts<br><b>EE</b> Options<br>Scenarios<br>Compute<br>Summary | <b>ISN</b> Selection Sets<br><sup>13</sup> By Polygon<br><b>Jul</b> Patterns<br>ß,<br>멻<br>w<br>2000<br>hš<br>Properties<br>譱<br><sup>o</sup> By Element <sup>*</sup><br>Pump Definitions<br>Graphs FlexTables<br>Layout Select $\mathbb{B}_{\mathbf{\hat{b}}}$ By Attribute $\mathbf{\check{r}}$<br>Demand<br>Center<br>ð<br>x<br><b>B</b> Controls<br>Refresh * | Active<br>ModelBuilder<br>Topology          |
| Calculation<br>€                                                                                                    | Daniel and<br>Common Components<br>Common Masse<br>$\Box$<br>x                                                                                                    | Гy.<br><b>Common Tools</b>                  |
| <b>Element Symbology</b>                                                                                                    | €<br>ModelBuilder Wizard [Untitled1.wtg]<br>÷,                                                                                                    | Properties<br>$4$ $\triangleright$ $\times$ |
| Н٠<br>■ 哈 X   ね<br><default></default>                                                                                                    | <b>ModelBuilder</b>                                                                                                    |                                             |
| Label<br>Type<br>$\Box\cdot\times=\Box\parallel\Box\text{C}\cdot\text{A}\times\text{B}$                                                                                 | Specify your Data Source                                                                                                    |                                             |
| <b>CAD</b><br>trazo lomas san jorge                                                                                                    |                                                                                                    | <show all=""></show>                        |
| ⊞ √ <i>Ø</i> Pipe<br>- √ Ø Lateral                                                                                                    | Select a Data Source type:                                                                                                    | <b>Property Searc</b>                       |
| <b>E</b> <sup>√</sup> Ø Junction                                                                                                    | Access 2003/2002/2000 (4.0)<br>$\vee$                                                                                                    | Use Local                                   |
| <b>E</b> V Ø Hydrant                                                                                                    | Access 2003/2002/2000 (4.0)                                                                                                    | Duration c                                  |
| <b>E</b> <sup>√</sup> <i>Ø</i> Tank<br><b>iii</b> √ Ø Reservoir                                                                                                    | Access 97/7.0 (3.0)<br>Access 2.0<br>Browse                                                                                                    | Pipe Brea                                   |
| $-\nabla \nabla$ Tao                                                                                                    | Access 2012/2010/2007/12:00                                                                                                    | Cost of Br<br>4 Initial Se                  |
| I Ø Customer Meter                                                                                                    | <b>CAD Files</b><br>Dentey Drawng Files                                                                                                    | Status (Ini                                 |
| <b>E</b> <sup>√</sup> Ø Pump                                                                                                    | Ð<br>dBase 5.0                                                                                                    | <sup>4</sup> Physical                       |
| iii √ 2 Pump Station                                                                                                    | dBase IV<br>dBase III                                                                                                    | Zone                                        |
| in-√ Ø Variable Speed Pump Batter<br><b>E-</b> Ø SCADA Element                                                                                                    | Esri Shapefiles                                                                                                    | <b>Diameter</b>                             |
| ⊞ √ ⊘ PRV                                                                                                    | Excel 2013/2010/2007 (12.0)<br>Excel 2003/XP/2000/97 (8.0)                                                                                                    | <b>Material</b><br>Hazen-Mi                 |
| ⊞ ØPSV                                                                                                    | Excel 95/5.0 (5.0)<br>Excel 4.0                                                                                                    | <b>Has User</b>                             |
| <b>E</b> <sup>√</sup> <i>ø</i> PBV                                                                                                    | Excel 3.0                                                                                                    | Has Chec                                    |
| <b>E</b> Ø ⊘ FCV                                                                                                    | <b>HTML</b> Export                                                                                                    | Specify Lo                                  |
| <b>Background Layers</b>                                                                                                    | <b>HTML</b> Import<br><b>OLE DB</b>                                                                                                    | Minor Los<br>$\sqrt{2}$<br>Installatio      |
| $\Box$ $\times$ $\leq$ $\parallel$ $\land$ $\times$ $\parallel$ <sup>*</sup><br>T <sub>a</sub>                                                                          | Oracle                                                                                                    | <b>4</b> Transier                           |
|                                                                                                    | Finish                                                                                                    | <b>Wave Spe</b>                             |
| $-\sqrt{2}$<br><b>Background Layers</b>                                                                                                    | Help<br>< Back<br>Cancel<br>Next >                                                                                                    | 4 Water Q                                   |
|                                                                                                    |                                                                                                    | Specify Lo                                  |

 **Fuente:** Elaboración propia.

 *Gráfico 17: parte 2 de la importación*

| $\H \cong$                                                                     |               | ModelBuilder Wizard [Untitled1.wtg] |                |              | г            | $\times$            |  |  |  |
|--------------------------------------------------------------------------------|---------------|-------------------------------------|----------------|--------------|--------------|---------------------|--|--|--|
| <b>ModelBuilder</b>                                                            |               |                                     |                |              |              |                     |  |  |  |
| Specify your Data Source                                                       |               |                                     |                |              |              |                     |  |  |  |
| Select a Data Source type:                                                     |               |                                     |                |              |              |                     |  |  |  |
| <b>CAD</b> Files                                                               |               | v                                   |                |              |              |                     |  |  |  |
| Select your Data Source:                                                       |               |                                     |                |              |              |                     |  |  |  |
| C:\HELBER\Youcam\TALLER TESIS\AGUA POTABLE LOMA DE SAN JORGE\ESTUDIO TOPOGRAFI |               |                                     |                |              |              | Browse              |  |  |  |
| Choose the tables you would like to work with:                                 |               |                                     |                |              |              |                     |  |  |  |
| $\times$<br>m                                                                  | WHERE:        |                                     |                |              |              | ∍                   |  |  |  |
| v trazo umbo (Polyline)                                                        | Show Preview  |                                     |                |              |              |                     |  |  |  |
|                                                                                | Entity        | <b>Thickness</b>                    | Handle         | Linetype     | Linewidth    | $\hat{\phantom{1}}$ |  |  |  |
|                                                                                | Polyline<br>▶ | $\mathbf{0}$                        | 9C             | $\mathbf{0}$ | $\mathbf{0}$ | t                   |  |  |  |
|                                                                                | Polyline      | $\mathbf{0}$                        | 9 <sub>D</sub> | $\Omega$     | o            | t                   |  |  |  |
|                                                                                | Polyline      | $\mathbf{0}$                        | 9E             | $\Omega$     | o            | ŧ                   |  |  |  |
|                                                                                | Polyline      | $\mathbf{0}$                        | 9F             | $\Omega$     | o            | t                   |  |  |  |
|                                                                                | Polyline      | $\mathbf{0}$                        | A <sub>0</sub> | $\Omega$     | o            | ÷                   |  |  |  |
|                                                                                | Polyline      | 0                                   | A1             | 0            | n            | $\mathbf{t}$        |  |  |  |
| $\epsilon$<br>$\rightarrow$                                                    | $\checkmark$  |                                     |                |              |              | $\rightarrow$       |  |  |  |
| Next<br>Cancel<br>Help<br>Finish<br>< Back                                     |               |                                     |                |              |              |                     |  |  |  |

 **Fuente:** Elaboración propia.

 *Gráfico 18: configurar a m y el grado de tolerancia*

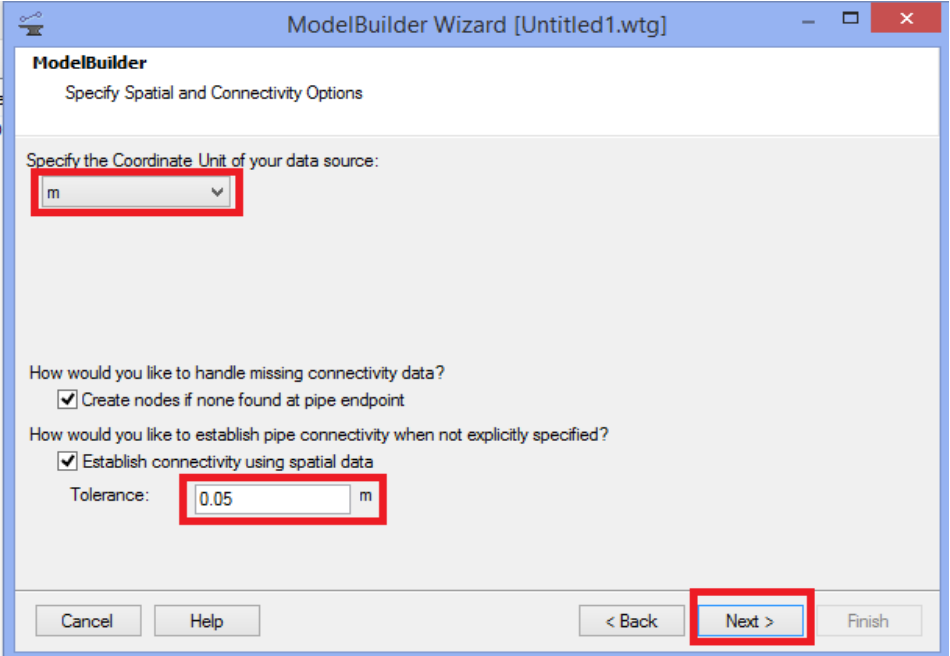

 **Fuente:** Elaboración propia.

 *Gráfico 19: seleccionar en label*

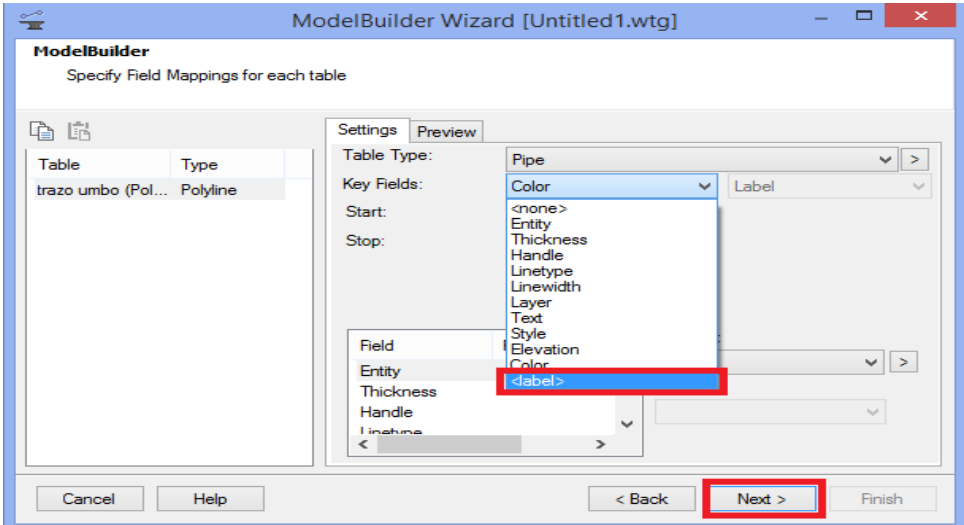

 **Fuente:** Elaboración propia.

 *Gráfico 20: afirmación del programa la cantidad de nodos y tuberías*

| 씊                    |             | п<br>x<br>Ħ<br>ModelBuilder Summary                                                                                                    |
|----------------------|-------------|----------------------------------------------------------------------------------------------------|
| B' DB' ⊂! La X   o   |             | Statistics<br>Messages                                                                                                    |
| Label                | <b>Type</b> | 8 Q O                                                                                                    |
| trazo loma san jorge | <b>CAD</b>  | <b>ModelBuilder Summary</b><br>Connection: trazo lomas san jorge<br>Action: Update Existing Model<br>Source: C:\HELBER\Youcam\TALLER TES\S\AGUA POTABLE LOMA DE SAN JORGE\ESTUDIO TO<br>Target: C:\Users\PC-Wilson\AppData\Local\Temp\Bentley\WaterGEMS\Untitled1.wtg<br>Date: 29/04/2019<br>Elapsed Time: 0 day(s) 0 hr(s) 0 min(s) 42 sec(s).<br><b>Selection-sets Statistics</b><br>1 selection-set was created containing elements that were added.<br>trazo umbo (Polyline) Statistics<br>11 missing node(s) created at pipe endpoints.<br>10 Pipe(s) created. |
|                      |             | ∢<br>>                                                                                                    |

 **Fuente:** Elaboración propia.

 *Gráfico 21: sincronización del programa*

| <b>Element Symbology</b>                                                                                                    | ₽X                         | Untitled 1.wtg                                                                               |            |
|----------------------------------------------------------------------------------------------------|----------------------------|----------------------------------------------------------------------------------------------|------------|
| <default></default>                                                                                                    | $\vee$<br>$\cdots$<br>Base | $\lor$ = $\boxed{0}$ $[0]$ , $\theta$ $\theta$ $\theta$ $\frac{1}{2}$ $\frac{1}{2}$ $\theta$ |            |
| $\Box$ $\cdot$ $\times$ $\le$ $\parallel$ $\parallel$ $\Omega$ $\cdot$ $\times$ $\times$ $\%$ $\cdot$ $\parallel$ $\cdot$ $\odot$ |                            |                                                                                              |            |
| ⊞ <sup></sup> • <sup>2</sup> Pipe<br>$\boxed{\rightarrow}$ $\boxed{\rightarrow}$ Lateral                                          | ٨                          | Progress                                                                                     |            |
| $\mathbf{H} \cdot \mathbf{V}$ 2 Junction<br><b>E</b> -V 2 Hydrant                                                                 |                            | Task                                                                                         | ٨<br>Count |
| <b>E</b> <i>Ø</i> 2 Tank<br><b>E</b> Ø <i><sup>⊘</sup></i> Reservoir                                                              |                            | Discharges to Atmosphere                                                                     | 0          |
| $\boxed{\blacktriangledown}$ $\varnothing$ Tap                                                                                    |                            | Orfices Between Pipes                                                                        | 0          |
| - Ø Ø Customer Meter                                                                                                    |                            | Valves With Linear Area Change                                                               | 0          |
| <b>E</b> <sup>-√</sup> ⊘ Pump                                                                                                    |                            | Surge Tanks                                                                                  | 0<br>10    |
| <b>E</b> Ø <sup>Ø</sup> Pump Station                                                                                              |                            | $\triangledown$ Pipes<br>$\overline{\triangledown}$ Laterals                                 | 0          |
| in-√ <sup>27</sup> Variable Speed Pump Battery                                                                                    |                            | Pump Stations                                                                                | 0          |
| $\overline{H}$ $\overline{V}$ $\varnothing$ SCADA Element                                                                         |                            | <b>Decorations</b>                                                                           | 32         |
| <b>E</b> <i>Ø ⊘</i> PRV<br><b>E</b> <sup><i>W</i></sup> ⊘ PSV                                                                     |                            |                                                                                              |            |
| <b>E</b> Ø <i>⊘</i> PBV                                                                                                    |                            | Decorations                                                                                  |            |
| <b>D</b> ⊘ FCV                                                                                                    |                            |                                                                                              | Cancel     |
|                                                                                                    |                            |                                                                                              |            |
| <b>Background Layers</b>                                                                                                    | $4 \times$                 |                                                                                              |            |

 **Fuente:** Elaboración propia.

# **5.1.8.8 Octavo pasó VISUALIZACION DEL PLANO A MODELAR**

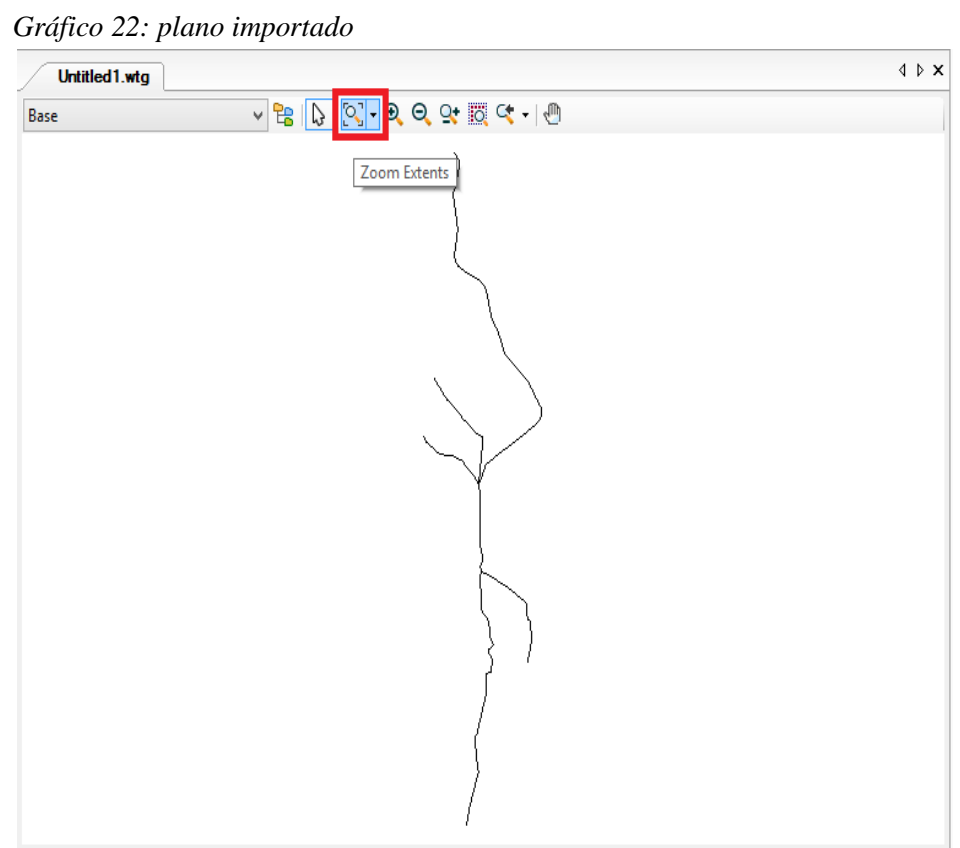

 **Fuente:** Elaboración propia.

# **5.1.8.9 Noveno paso CREACION DE ELEMENTOS A CALCULAR EN LA TUBERIA.**

#### *Gráfico 23: crear las opciones*

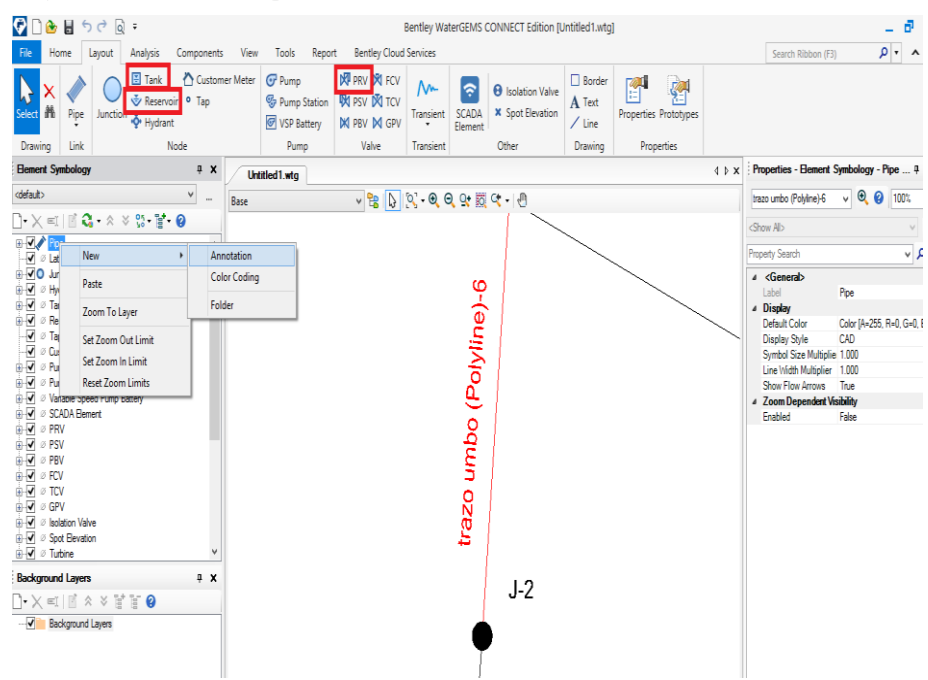

 **Fuente:** Elaboración propia.

# **5.1.8.10 Decimo paso COLOCACION DE LA DEMANDA Y COTAS EN**

### **LOS NODOS**

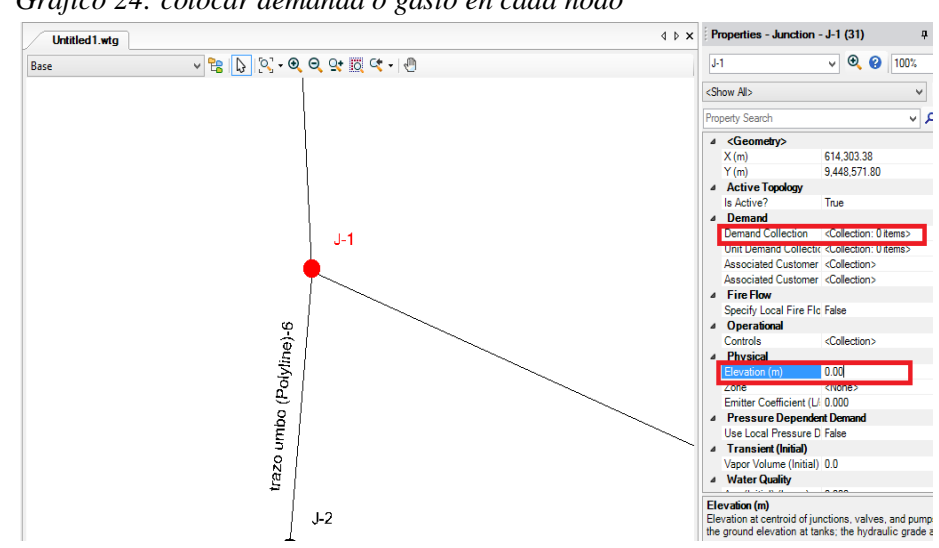

 *Gráfico 24: colocar demanda o gasto en cada nodo*

 **Fuente:** Elaboración propia.

### **5.1.8.14 Catorceavo paso RESULTADOS**

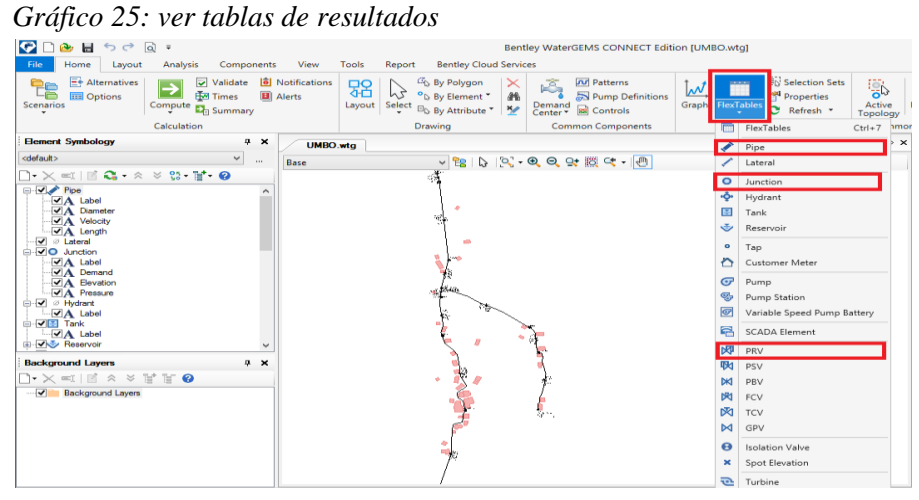

 **Fuente:** Elaboración propia.

 *Gráfico 26: resultados de los respectivos nodos*

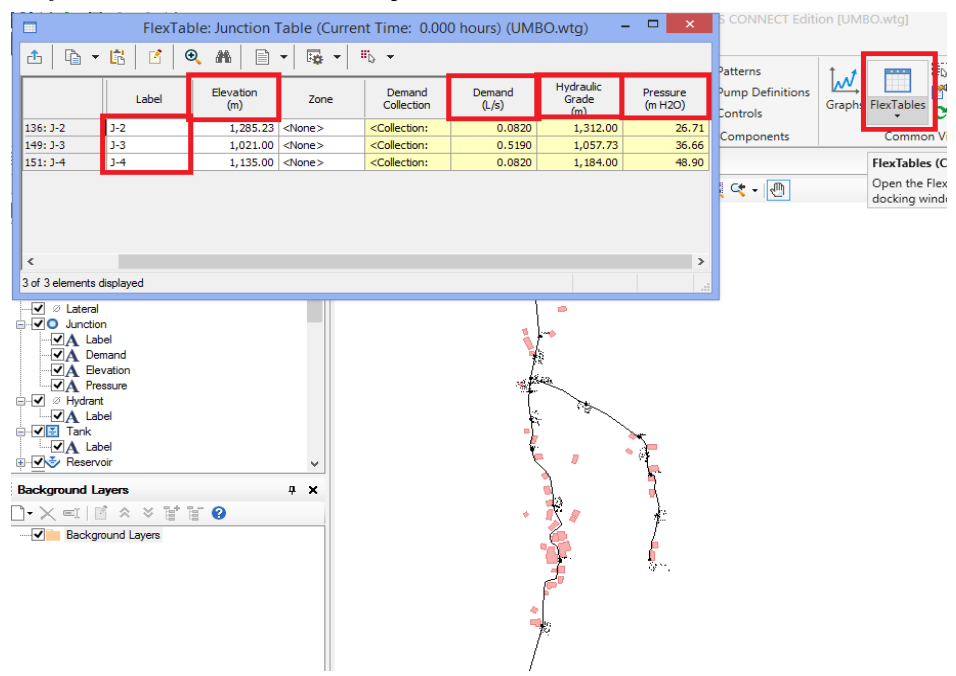

 **Fuente:** Elaboración propia.

# **5.1.8.15 Quinceavo paso EXPORTACION DE RESULTADOS A FORMATO EXCEL**

### *Gráfico 27: exportar a formato Excel*

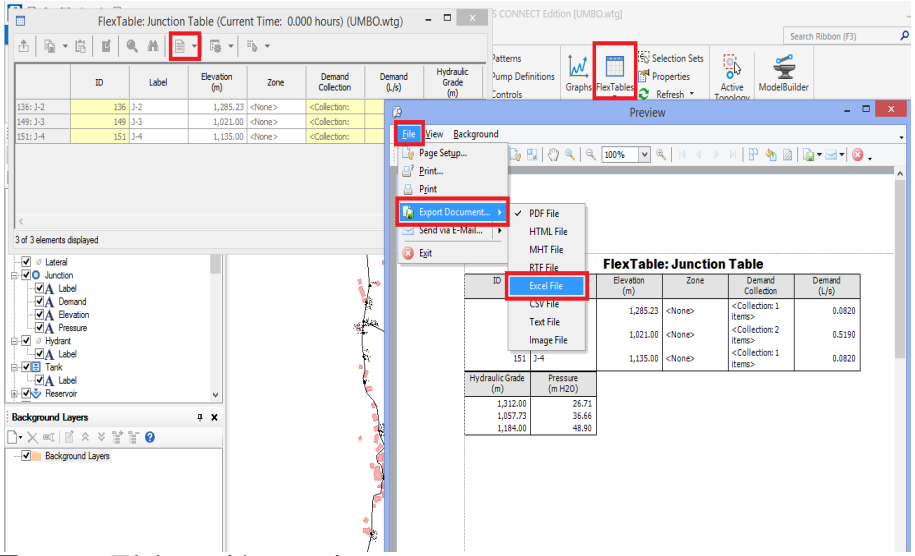

 **Fuente:** Elaboración propia.

# **5.1.9 Cuadros reporte de resultados del programa**

## **5.1.9.1 Cuadro reporte de captaciones**

| Label                                                                                              | Elevation | Flow (Out net) | Hydraulic Grade                   |                              |              |
|----------------------------------------------------------------------------------------------------|-----------|----------------|-----------------------------------|------------------------------|--------------|
|                                                                                                    | (m)       | (1/s)          | (m)                               | (m)                          | (m)          |
| CAPTACION 1                                                                                        | 1,672.85  | 0.34           | 1,672.85                          | 614, 149.53                  | 9,450,539.67 |
| CAPTACION <sub>2</sub>                                                                             | 1,636.14  | 0.24           | 1,636.14                          | 614,042.47                   | 9,449,479.28 |
| CAPTACION 3                                                                                        | 1,485.00  | 0.25           | 1,485.00                          | 613,988.04                   | 9,449,205.33 |
| C.R.C                                                                                              | 1,402.07  | 0.83           | 1,402.07                          | 614,291.47                   | 9,448,975.72 |
| Bentley Systems, Inc.<br><b>Haestad Methods Solution</b><br>27 Siemon Company<br>Drive Suite 200 W |           |                | Bentley WaterGEMS CONNECT Edition | [10.00.00.50]<br>Page 1 of 1 |              |

 *Cuadro 9: reporte de captaciones*

### **Fuente:** Elaboración propia.

# **5.1.9.2 Cuadro reporte de tuberías**

 *Cuadro 10: Reporte de tuberías*

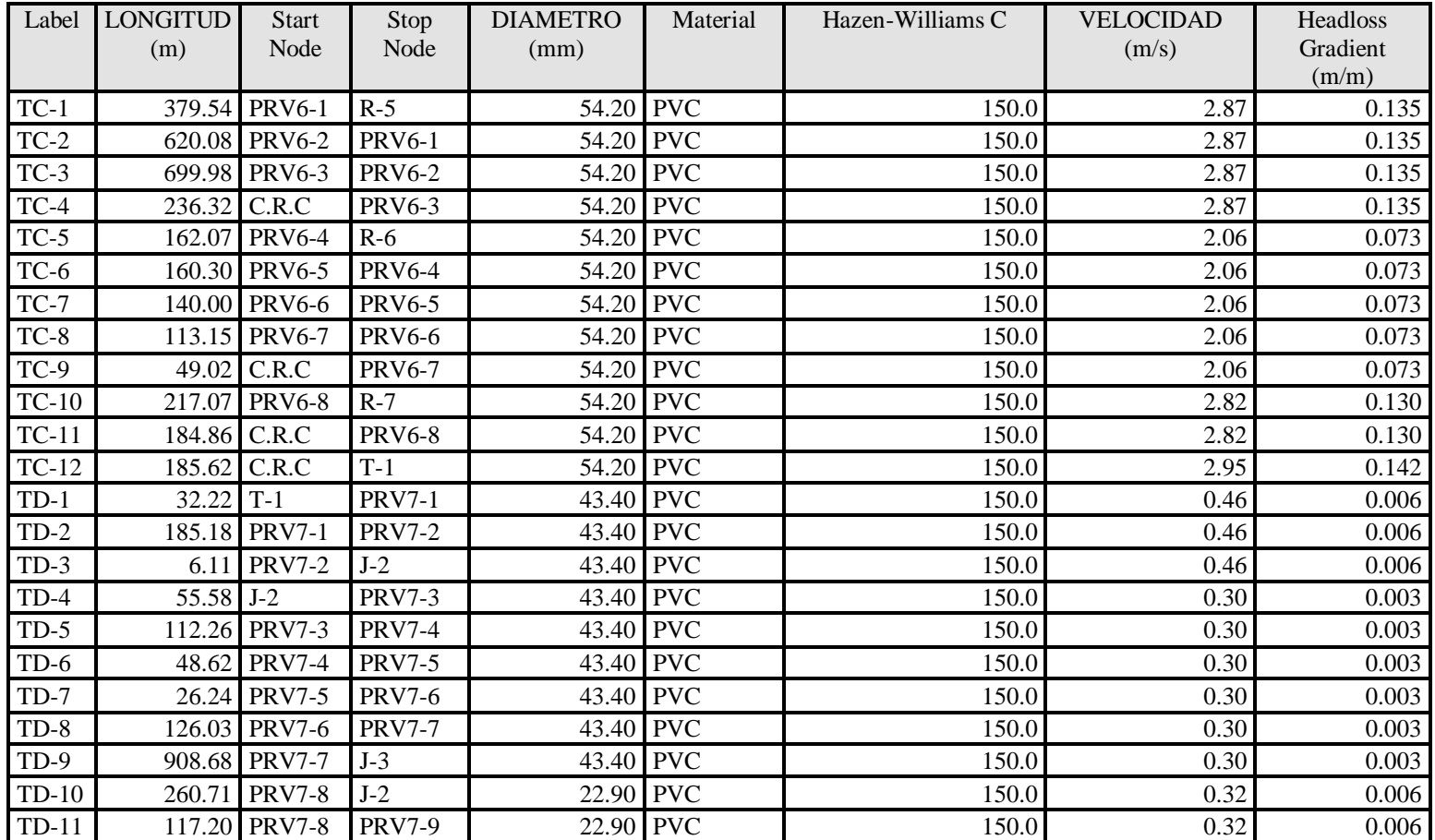

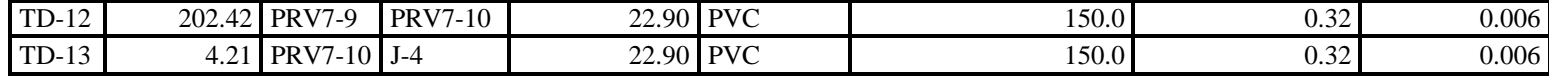

 **Fuente:** Elaboración propia

# **5.1.9.3 Cuadro reporte de nodos**

 *Cuadro 11: Reporte de nodos*

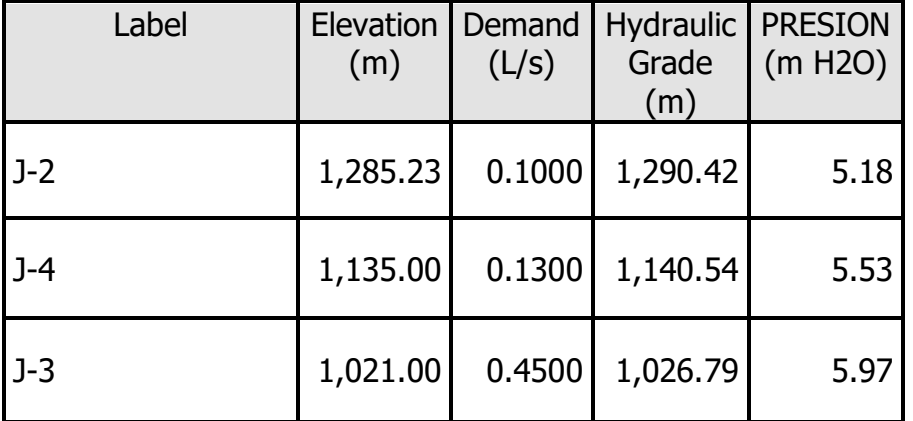

 **Fuente:** Elaboración propia.

# **5.1.9.4 Cuadro de cámaras rompe presión.**

 *Cuadro 12: Reporte de cámara rompe presión.*

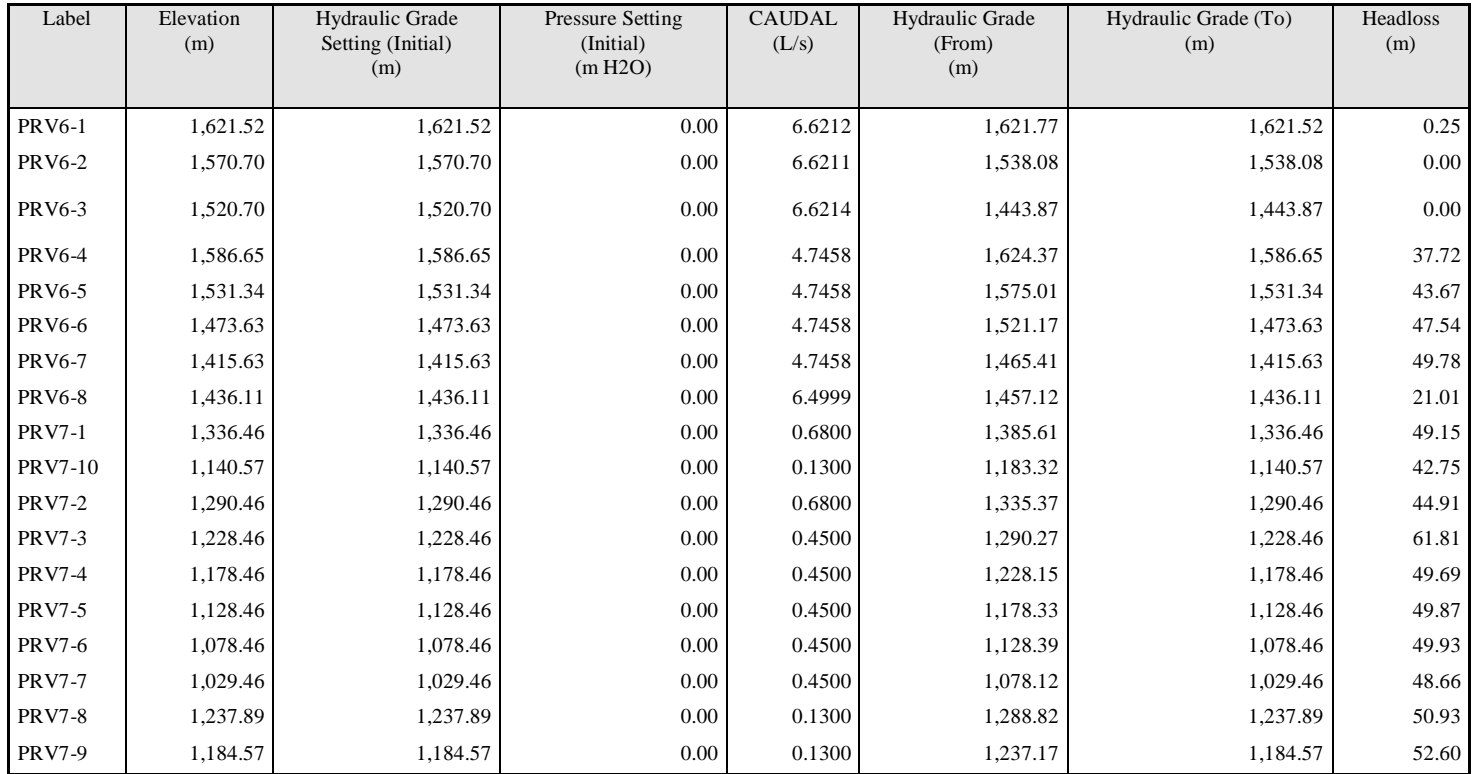

**Fuente:** Elaboración propia.

### 5.1.10 Diseño de Cámara Rompe Presión TIPO 7

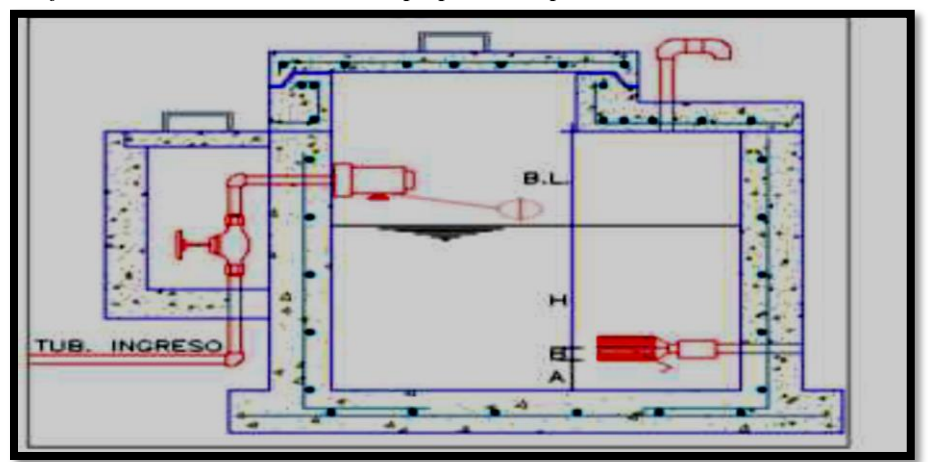

 *Gráfico 28: Corte de cámara rompe presión tipo 7*

**Fuente:** Elaboración propia

Para realizar el diseño de la cámara rompe presión tenemos que conocer el caudal máximo horario y tener en cuenta los datos que se muestran por el cual los veremos a continuación:

$$
H = 1.56x \frac{V^2}{2g} \text{ m}
$$

$$
V = 1.9735 \frac{Q}{D^2} \text{ m/s}
$$

Donde:

H: Carga de agua (m) V: Velocidad de Flujo en m/s

Datos:

 $Qmh = 0.68$   $1/s$  $D = 1.5$  Plg.  $g = 9.81$  m/seg2. resolviendo la ecuación de la velocidad obtenemos:

$$
V = 1.9735 \frac{0.68}{1.5^2} \,\mathrm{m/s}
$$

Luego de hacer dichas conversiones de caudal de l/s a m3 /s y el diámetro de pulgadas a m, obtenemos.

$$
V = 1.9735 \frac{6.8 \times 10^{-4}}{0.0381^2} \text{ m3/s}
$$

$$
V=0.92\ \mathrm{m3/s}
$$

continuamos con el cálculo de la altura de agua.

$$
H = 1.56x \frac{0.92^2}{2 \times 9.81} \text{ m}
$$
  
H = 0.07 m

En lo concerniente a la teoría y a las recomendaciones normativas tenemos:

A = 0.10 m que es la altura mínima recomendada.

 $H = 0.40$  m asumida de acuerdo a diferentes recomendaciones de diseño.

B.L. = 0.40 m Borde libre en base a la teoría.

Para calcular la altura total se define utilizando la siguiente formula.

 $H = A + H + B.L$ 

Por consiguiente:

 $H = 0.10 + 0.40 + 0.40$ 

H=0.90 m.

Por consiguiente, para tener facilidades del proceso constructivo y la instalación de accesorios, de tal modo considerara una sección interna de 0.80 m x 0.80 m. x 0.90 m

## **5.2 Análisis de los resultados**

Porcentaje de tuberías

 *Cuadro 14: Calculo del porcentaje*

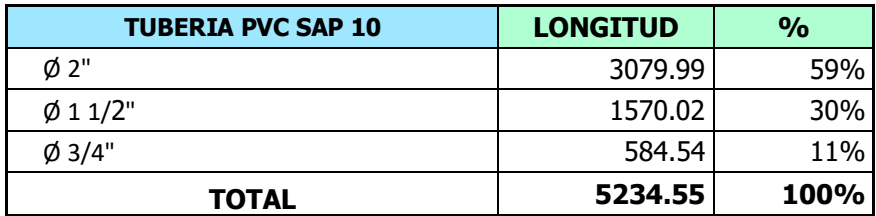

**Fuente:** Elaboración propia.

 *Gráfico 29: Porcentaje en tuberías.*

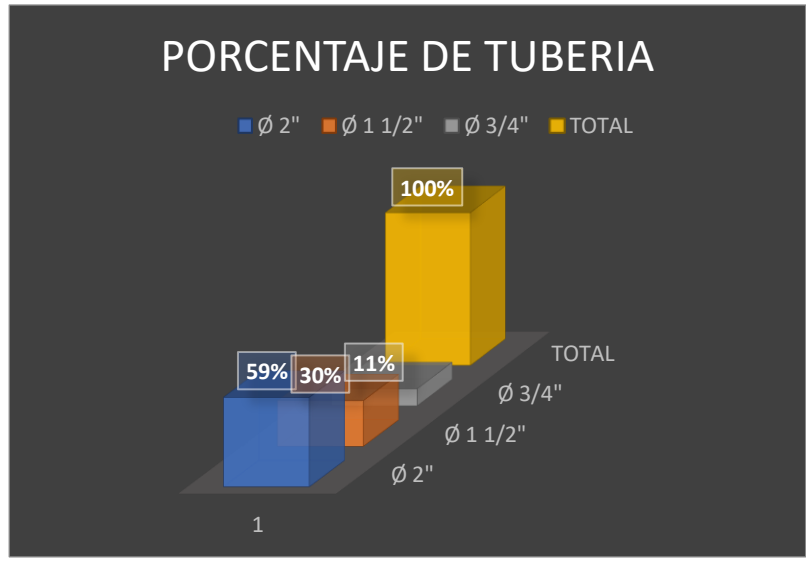

 **Fuente:** Elaboración propia.

En este caso el diámetro de 2" representa el 59% de la cantidad total de la tubería colocándose, así como el porcentaje mayoritario.

### **5.2.2 Cantidad de tubería**

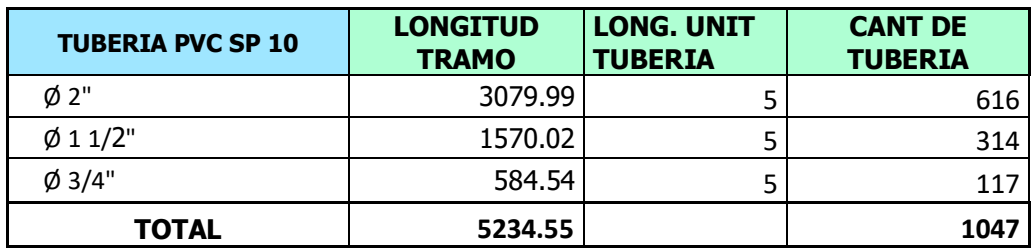

 *Cuadro 14: Calculo de la cantidad de tuberías.*

**Fuente:** Elaboración propia.

 *Gráfico 30: Cantidad de tuberías.*

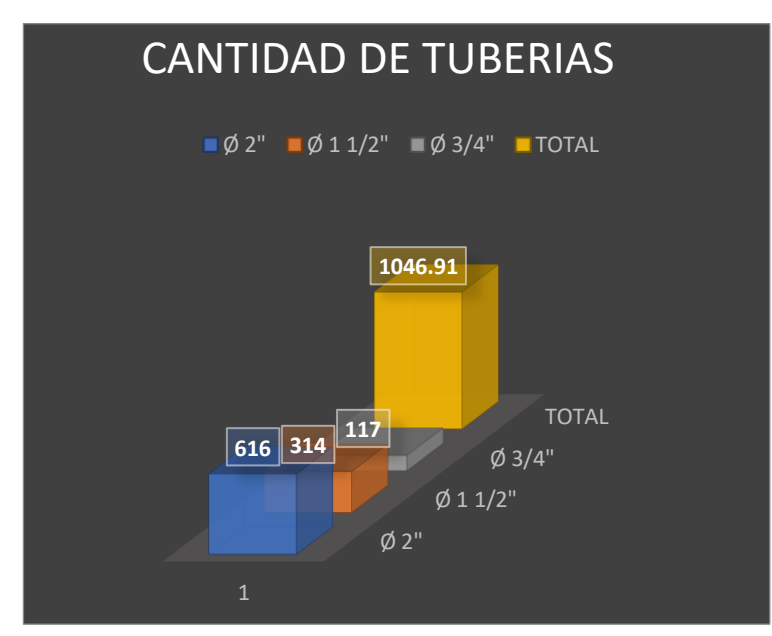

**Fuente:** Elaboración propia.

Tendremos para el diámetro de 2"la cantidad de 616 unidades, para el de 1 1/2" la cantidad de 314 unidades y por último para diámetro de 3/4" obtuvimos 117 unidades.

#### **VI. CONCLUSIONES**

1. Se concluyo que los diámetros interiores de las líneas de conducción en este diseño son de 54.20 mm (2") y es de material PVC tipo SAP Clase 10 obteniendo la siguiente longitud:

D: 54.20 mm (2")  $L = 3079.99 \text{ m}$ 

En las redes de distribución se diseñó con tuberías PVC SAP Clase 10 y se trabajó con diámetros interiores 11/2" y 3/4".obteniendo estas longitudes:

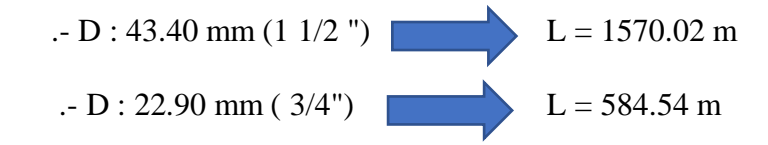

2. Las presiones en los nodos fueron favorables cumpliendo con los obteniendo:

 $-$  J-2 = 5.18 mH<sub>2</sub>0  $-$  J-3 = 5.53 mH<sub>2</sub>0

 $-$  J-4 = 5.97 mH<sub>2</sub>0

3. Con respecto a las velocidades en los diferentes tramos de las líneas obtuvimos:

V máx. encontrada =  $2.95$  m/s

V min encontrada =  $0.30$  m/s

4. Se ubicaron 8 cámaras rompe presión tipo 6, cada 50 m de desnivel en la línea de conducción
5. Se diseñaron 10 cámaras rompe presión tipo 7 en las redes de distribución cada 50 m de desnivel y sus dimensiones son de:

> A: 0.80 m B: 0.80 m H: 0.90 m

6. Se calculo el volumen del reservorio apoyado en cual se dimensiono de la siguiente manera:

Volumen (V)=  $15 \text{ m}^2$ 

 $a= 3.60 \text{ m}$ 

 $b= 3.60 \text{ m}$ 

Altura (h) =  $1.16$  m

7. Se realizo el estudio físico, químico, microbiológico del agua en el CENTRO PRODUCTIVO DE BIENES Y SERVICIOS DEPARTAMENTO ACADEMICO DE INGENIERIA DE LA UNIVERSIDAD NACIONAL DE PIURA obteniendo tales resultados:

 *Cuadro 15: Resultados del estudio de agua*

| <b>CAPTACION</b>  |     | <b>RESULTADOS</b>                 |       |
|-------------------|-----|-----------------------------------|-------|
|                   |     |                                   |       |
| <b>CAPTACION</b>  | LOS | Dureza total $(CaCO3)$ (ppm)      | 80    |
|                   |     | Ph                                | 7.07  |
| <b>HIGUERONES</b> |     | Conductividad (mSimiens/cm) (ppm) | 0.18  |
|                   |     | Cloruros (Cl) (ppm)               | 35.45 |
|                   |     | Sulfatos $(So4+2)$ (ppm)          | 53.20 |
|                   |     | Solidos totales disueltos (ppm)   | 115.5 |
|                   |     | Magnesio $(Mg^{++})(ppm)$         | 7.20  |
|                   |     | Calcio $(Ca^{++})(ppm)$           | 20    |

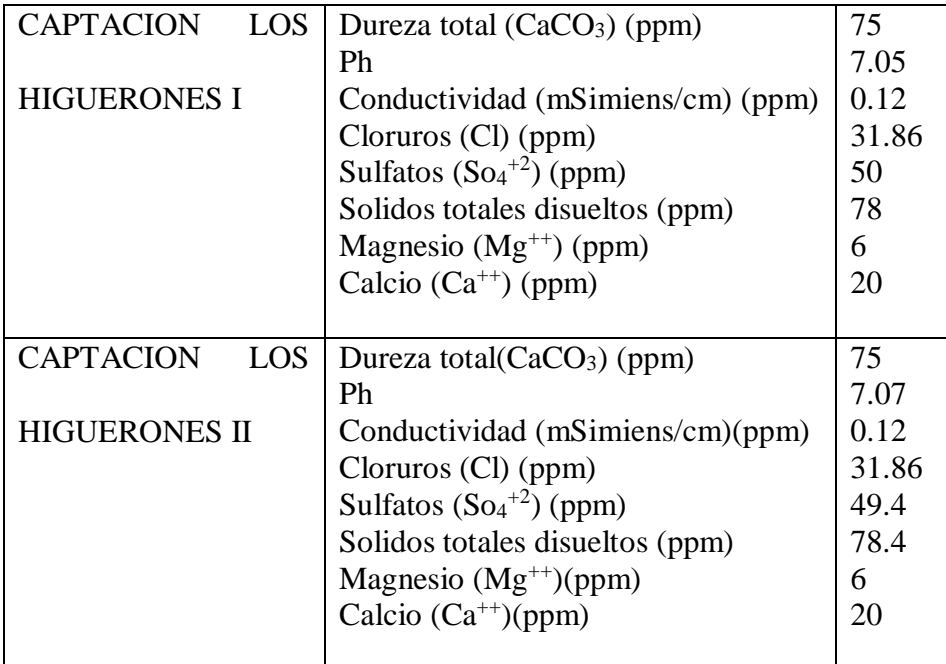

**Fuente:** Centro productivo de bienes y servicios departamento académico

de ingeniería de la UNP.

- 8. Se contará con un total de 65 conexiones domiciliarias entre ellas:
	- .- 61 serán destinadas para viviendas
	- .- 2 será para II.EE
	- .- 2 será para II.SS

### **RECOMENDACIONES**

1.- Las tuberías y accesorios tanto para las líneas de conducción, redes de distribución y conexiones domiciliarias deben cumplir la norma técnica peruana 399.004-2015 y 399.006-2015 respectivamente.

2.- Para el diseño de reservorio se recomienda realizar un estudio de mecánica de suelos y en el proceso constructivo aplicar aditivo impermeabilizante de tal forma evitar el fisuramiento en la estructura.

3.- Brindar charlas a la población de centro poblado de educación sanitaria

## **Bibliografía**

- 1. Cespedes MJM. repositorio.uta. [Online].; 2016 [cited 2019 Abril 2. Available from: [http://repositorio.uta.edu.ec/jspui/bitstream/123456789/24186/1/Tesis%2010](http://repositorio.uta.edu.ec/jspui/bitstream/123456789/24186/1/Tesis%201065%20-%20Mena%20C%C3%A9spedes%20Mar%C3%ADa%20Jos%C3%A9.pdf) [65%20-](http://repositorio.uta.edu.ec/jspui/bitstream/123456789/24186/1/Tesis%201065%20-%20Mena%20C%C3%A9spedes%20Mar%C3%ADa%20Jos%C3%A9.pdf) [%20Mena%20C%C3%A9spedes%20Mar%C3%ADa%20Jos%C3%A9.pdf.](http://repositorio.uta.edu.ec/jspui/bitstream/123456789/24186/1/Tesis%201065%20-%20Mena%20C%C3%A9spedes%20Mar%C3%ADa%20Jos%C3%A9.pdf)
- 2. Paredes HB. repositorio.ulvr. [Online].; 2013 [cited 2019 Abril 2. Available from: [http://repositorio.ulvr.edu.ec/bitstream/44000/1503/1/T-ULVR-](http://repositorio.ulvr.edu.ec/bitstream/44000/1503/1/T-ULVR-1411.pdf)[1411.pdf.](http://repositorio.ulvr.edu.ec/bitstream/44000/1503/1/T-ULVR-1411.pdf)
- 3. Guaraca FP. dspace.ucuenca.edu.ec. [Online].; 2016 [cited 2017 Abril 3. Available from: [http://dspace.ucuenca.edu.ec/handle/123456789/725.](http://dspace.ucuenca.edu.ec/handle/123456789/725)
- 4. Adriano YM. repositorio.ucv.edu.pe. [Online].; 2017 [cited 2019 Abril 3. Available from: [http://repositorio.ucv.edu.pe/bitstream/handle/UCV/11892/Maylle\\_AY.pdf?s](http://repositorio.ucv.edu.pe/bitstream/handle/UCV/11892/Maylle_AY.pdf?sequence=1&isAllowed=y) [equence=1&isAllowed=y.](http://repositorio.ucv.edu.pe/bitstream/handle/UCV/11892/Maylle_AY.pdf?sequence=1&isAllowed=y)
- 5. PASTOR CUBEÑOS PA. repositorio.uns. [Online].; 2017 [cited 2019 Abril 3. Available from: [http://repositorio.uns.edu.pe/bitstream/handle/UNS/2311/24910.pdf?sequenc](http://repositorio.uns.edu.pe/bitstream/handle/UNS/2311/24910.pdf?sequence=1&isAllowed=y) [e=1&isAllowed=y.](http://repositorio.uns.edu.pe/bitstream/handle/UNS/2311/24910.pdf?sequence=1&isAllowed=y)
- 6. Malpartida TD. repositorio.upao. [Online].; 2015 [cited 2019 Abril 4. Available from: [http://repositorio.upao.edu.pe/bitstream/upaorep/2035/1/RE\\_ING.CIVIL\\_TI](http://repositorio.upao.edu.pe/bitstream/upaorep/2035/1/RE_ING.CIVIL_TITO.DIAZ_CRISTHIAN.VARGAS_DISE%C3%91O%20DEL.SISTEMA.DEAGUA.POTABLE_DATOS_T046_47823737T.PDF) [TO.DIAZ\\_CRISTHIAN.VARGAS\\_DISE%C3%91O%20DEL.SISTEMA.D](http://repositorio.upao.edu.pe/bitstream/upaorep/2035/1/RE_ING.CIVIL_TITO.DIAZ_CRISTHIAN.VARGAS_DISE%C3%91O%20DEL.SISTEMA.DEAGUA.POTABLE_DATOS_T046_47823737T.PDF) [EAGUA.POTABLE\\_DATOS\\_T046\\_47823737T.PDF.](http://repositorio.upao.edu.pe/bitstream/upaorep/2035/1/RE_ING.CIVIL_TITO.DIAZ_CRISTHIAN.VARGAS_DISE%C3%91O%20DEL.SISTEMA.DEAGUA.POTABLE_DATOS_T046_47823737T.PDF)
- 7. Lizano EC. repositorio institucional digital unp. [Online].; 2018 [cited 2019 Abril 04. Available from: [http://repositorio.unp.edu.pe/handle/UNP/1244.](http://repositorio.unp.edu.pe/handle/UNP/1244)
- 8. Cotos MCO. repositorio uladech. [Online].; 2018 [cited 2019 Abril 04. Available from: [http://repositorio.uladech.edu.pe/bitstream/handle/123456789/7955/AGUA\\_](http://repositorio.uladech.edu.pe/bitstream/handle/123456789/7955/AGUA_POTABLE_DISENO_OLIVA_COTOS_MARIO_CESAR.pdf?sequence=1&isAllowed=y) [POTABLE\\_DISENO\\_OLIVA\\_COTOS\\_MARIO\\_CESAR.pdf?sequence=1](http://repositorio.uladech.edu.pe/bitstream/handle/123456789/7955/AGUA_POTABLE_DISENO_OLIVA_COTOS_MARIO_CESAR.pdf?sequence=1&isAllowed=y) [&isAllowed=y.](http://repositorio.uladech.edu.pe/bitstream/handle/123456789/7955/AGUA_POTABLE_DISENO_OLIVA_COTOS_MARIO_CESAR.pdf?sequence=1&isAllowed=y)
- 9. Castillo GM. repositorio.unp. [Online].; 2018 [cited 2019 Abril 04. Available from:

[http://repositorio.unp.edu.pe/bitstream/handle/UNP/1246/CIV-MAC-CAS-](http://repositorio.unp.edu.pe/bitstream/handle/UNP/1246/CIV-MAC-CAS-18.pdf?sequence=1&isAllowed=y)[18.pdf?sequence=1&isAllowed=y.](http://repositorio.unp.edu.pe/bitstream/handle/UNP/1246/CIV-MAC-CAS-18.pdf?sequence=1&isAllowed=y)

- 10. Valdez EC. ABASTECIMIENTO DE AGUA. Primera Edicion ed. mexico; 1990.
- 11. Agua CNd. Manual de Agua Potable, Alcantarillado y Saneamiento. Primera Edicion ed. Tlalpan, México, D.F: Secretaría de Medio Ambiente y Recursos Naturales; 2007.
- 12. Lizama RJ. eumed. [Online].; 2010 [cited 2019 Abril 11. Available from: [http://www.eumed.net/tesis-doctorales/2013/rjlz/alcantarillado.html.](http://www.eumed.net/tesis-doctorales/2013/rjlz/alcantarillado.html)
- 13. Gallego M. Badad. [Online].; 2000 [cited 2019 Abril 11. Available from: [www. Badad.com/no01/agua.html.](file:///C:/HELBER/Youcam/TALLER%20TESIS/TESIS%20TALLER/Nueva%20carpeta/www.%20Badad.com/no01/agua.html)
- 14. Canter Lw. researchgate. [Online].; 1998 [cited 2019 Abril 11. Available from: [https://www.researchgate.net/publication/48448507\\_Manual\\_de\\_evaluacion](https://www.researchgate.net/publication/48448507_Manual_de_evaluacion_de_impacto_ambiental_tecnica_para_la_elaboracion_de_estudios_de_impacto) [\\_de\\_impacto\\_ambiental\\_tecnica\\_para\\_la\\_elaboracion\\_de\\_estudios\\_de\\_impa](https://www.researchgate.net/publication/48448507_Manual_de_evaluacion_de_impacto_ambiental_tecnica_para_la_elaboracion_de_estudios_de_impacto) [cto.](https://www.researchgate.net/publication/48448507_Manual_de_evaluacion_de_impacto_ambiental_tecnica_para_la_elaboracion_de_estudios_de_impacto)
- 15. Beldonces J. Dialnet. [Online].; 2008 [cited 2019 Abril 11. Available from: [https://dialnet.unirioja.es/descarga/articulo/2574510.pdf.](https://dialnet.unirioja.es/descarga/articulo/2574510.pdf)
- 16. saneamiento Pday. wsp.org. [Online].; 2010 [cited 2019 Abril 11. Available from: [https://www.wsp.org/sites/wsp/files/publications/global\\_multi\\_spanish.pdf.](https://www.wsp.org/sites/wsp/files/publications/global_multi_spanish.pdf)
- 17. Geilfus f. virtual.funlam. [Online].; 2002 [cited 2019 Abril 13. Available from: [http://virtual.funlam.edu.co/repositorio/sites/default/files/repositorioarchivos/](http://virtual.funlam.edu.co/repositorio/sites/default/files/repositorioarchivos/2010/03/80HerramientasParticipativas.359.pdf) [2010/03/80HerramientasParticipativas.359.pdf.](http://virtual.funlam.edu.co/repositorio/sites/default/files/repositorioarchivos/2010/03/80HerramientasParticipativas.359.pdf)
- 18. Saneamiento MdVCy. ecovidaconsultores. [Online].; 2018 [cited 2019 Abril 26. Available from: [https://ecovidaconsultores.com/wp](https://ecovidaconsultores.com/wp-content/uploads/2018/05/RM-192-2018-VIVIENDA-TECNOL%C3%93GICAS-PARA-SISTEMAS-DE-SANEAMIENTO-EN-EL-%C3%81MBITO-RURAL.pdf)[content/uploads/2018/05/RM-192-2018-VIVIENDA-](https://ecovidaconsultores.com/wp-content/uploads/2018/05/RM-192-2018-VIVIENDA-TECNOL%C3%93GICAS-PARA-SISTEMAS-DE-SANEAMIENTO-EN-EL-%C3%81MBITO-RURAL.pdf)[TECNOL%C3%93GICAS-PARA-SISTEMAS-DE-SANEAMIENTO-EN-](https://ecovidaconsultores.com/wp-content/uploads/2018/05/RM-192-2018-VIVIENDA-TECNOL%C3%93GICAS-PARA-SISTEMAS-DE-SANEAMIENTO-EN-EL-%C3%81MBITO-RURAL.pdf)[EL-%C3%81MBITO-RURAL.pdf.](https://ecovidaconsultores.com/wp-content/uploads/2018/05/RM-192-2018-VIVIENDA-TECNOL%C3%93GICAS-PARA-SISTEMAS-DE-SANEAMIENTO-EN-EL-%C3%81MBITO-RURAL.pdf)
- 19. Llancari KS. academia. [Online].; 2010 [cited 2019 Abril 26. Available from: [https://www.academia.edu/6448185/Facultad\\_de\\_Ingenier%C3%ADa.](https://www.academia.edu/6448185/Facultad_de_Ingenier%C3%ADa)
- 20. Perez DER. repositorio.uncp. [Online].; 2017 [cited 2019 Abril 26. Available from:

[http://repositorio.uncp.edu.pe/bitstream/handle/UNCP/3677/Rojas%20Perez.](http://repositorio.uncp.edu.pe/bitstream/handle/UNCP/3677/Rojas%20Perez.pdf?sequence=1&isAllowed=y) [pdf?sequence=1&isAllowed=y.](http://repositorio.uncp.edu.pe/bitstream/handle/UNCP/3677/Rojas%20Perez.pdf?sequence=1&isAllowed=y)

- 21. CARRASCO JCQ. repositorio.unc. [Online].; 2013 [cited 2019 Abril 26. Available from: [http://repositorio.unc.edu.pe/bitstream/handle/UNC/671/T%20628.162%20Q](http://repositorio.unc.edu.pe/bitstream/handle/UNC/671/T%20628.162%20Q6%202013.pdf?sequence=1&isAllowed=y) [6%202013.pdf?sequence=1&isAllowed=y.](http://repositorio.unc.edu.pe/bitstream/handle/UNC/671/T%20628.162%20Q6%202013.pdf?sequence=1&isAllowed=y)
- 22. Céspedes MJM. repositorio.uta.edu.ec. [Online].; 2016 [cited 2019 Abril 03. Available from: [http://repositorio.uta.edu.ec/jspui/bitstream/123456789/24186/1/Tesis%2010](http://repositorio.uta.edu.ec/jspui/bitstream/123456789/24186/1/Tesis%201065%20-%20Mena%20C%C3%A9spedes%20Mar%C3%ADa%20Jos%C3%A9.pdf) [65%20-](http://repositorio.uta.edu.ec/jspui/bitstream/123456789/24186/1/Tesis%201065%20-%20Mena%20C%C3%A9spedes%20Mar%C3%ADa%20Jos%C3%A9.pdf) [%20Mena%20C%C3%A9spedes%20Mar%C3%ADa%20Jos%C3%A9.pdf.](http://repositorio.uta.edu.ec/jspui/bitstream/123456789/24186/1/Tesis%201065%20-%20Mena%20C%C3%A9spedes%20Mar%C3%ADa%20Jos%C3%A9.pdf)
- 23. Rojas Pérez D. repositorio.uncp. [Online].; 2017 [cited 2019 Abril 3. Available from: [http://repositorio.uncp.edu.pe/bitstream/handle/UNCP/3677/Rojas%20Perez.](http://repositorio.uncp.edu.pe/bitstream/handle/UNCP/3677/Rojas%20Perez.pdf?sequence=1&isAllowed=y) [pdf?sequence=1&isAllowed=y.](http://repositorio.uncp.edu.pe/bitstream/handle/UNCP/3677/Rojas%20Perez.pdf?sequence=1&isAllowed=y)
- 24. TRISOLINI EG. sswm.info. [Online].; 2009 [cited 2019 Mayo 29. Available from:

[https://sswm.info/sites/default/files/reference\\_attachments/GARCIA%20200](https://sswm.info/sites/default/files/reference_attachments/GARCIA%202009.%20Manual%20de%20proyectos%20de%20agua%20potable%20en%20poblaciones%20rurales.pdf) [9.%20Manual%20de%20proyectos%20de%20agua%20potable%20en%20p](https://sswm.info/sites/default/files/reference_attachments/GARCIA%202009.%20Manual%20de%20proyectos%20de%20agua%20potable%20en%20poblaciones%20rurales.pdf) [oblaciones%20rurales.pdf.](https://sswm.info/sites/default/files/reference_attachments/GARCIA%202009.%20Manual%20de%20proyectos%20de%20agua%20potable%20en%20poblaciones%20rurales.pdf)

### **ANEXOS**

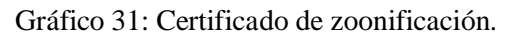

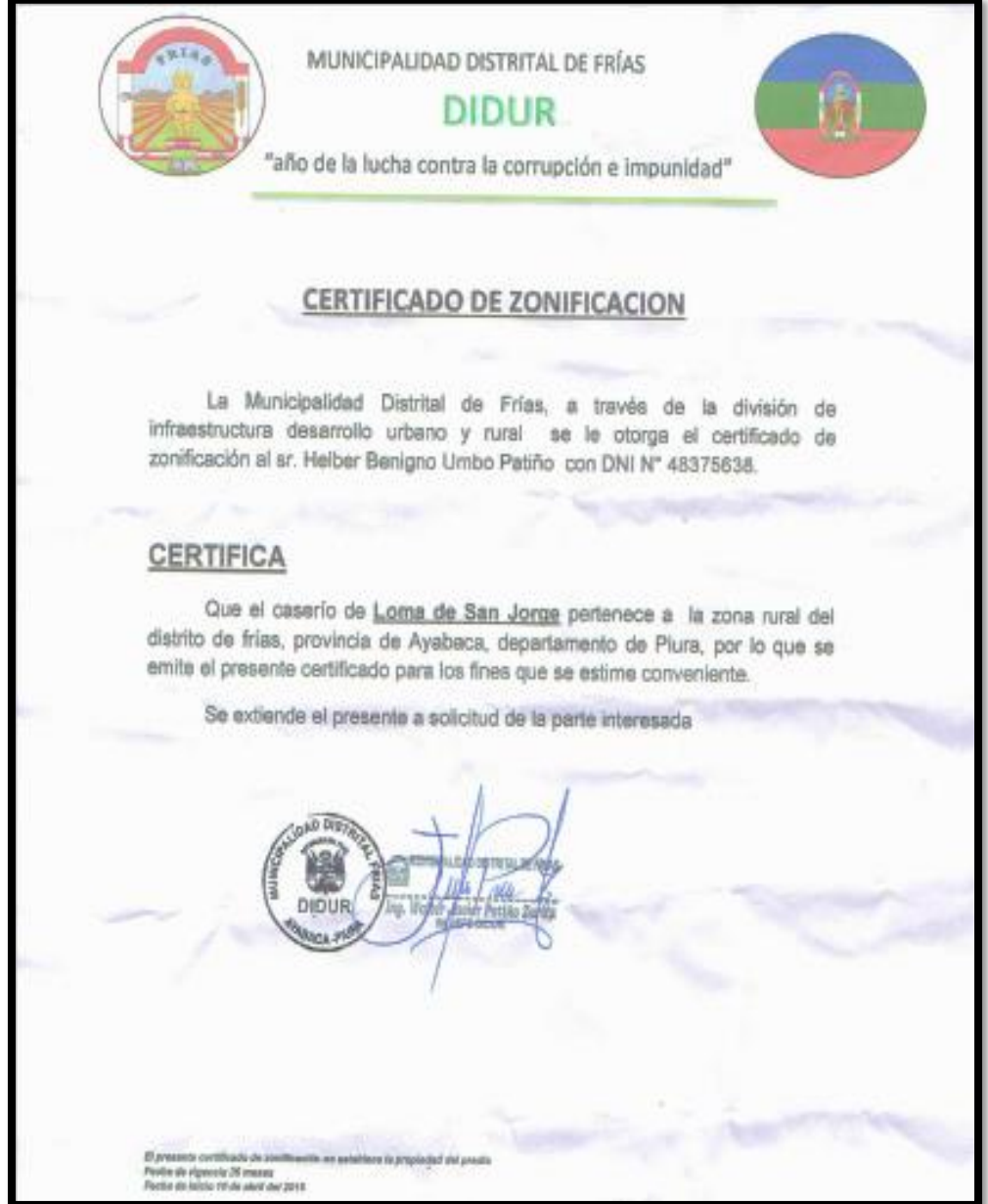

 **Fuente:** DIDUR/MDF.

## **Anexo 2: Estudio microbiológico del agua**

### *Gráfico 31: Estudio de captación 1*

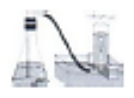

Universidad Nacional de Piura CENTRO PRODUCTIVO DE BIENES Y SERVICIOS

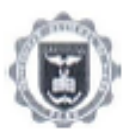

### INFORME DE ANALISIS Nº418- CP-D.A.I.Q.-UNP

DEPARTAMENTO ACADÉMICO DE INGENIERÍA

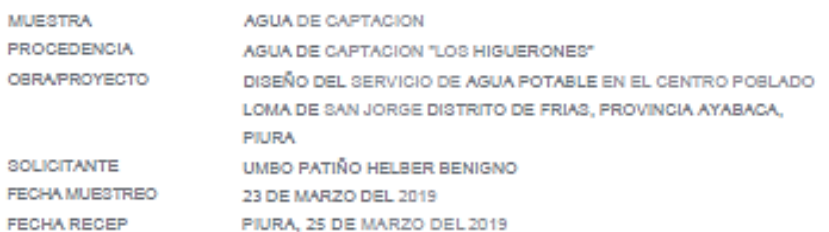

#### **RESULTADOS**

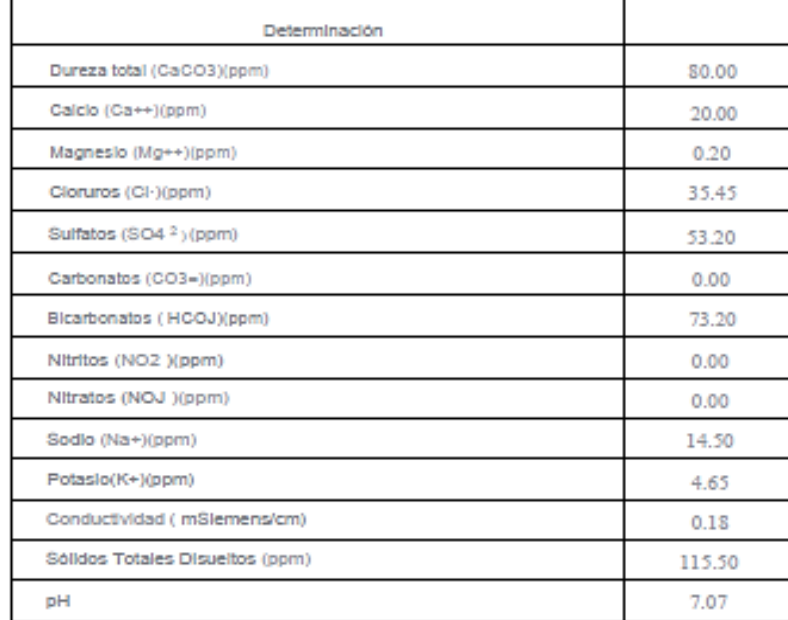

Piura, 25 de Marzo, de 2019

**C.P.I.O MALLER** 

 **Fuente:** Centro productivo de bienes y servicios departamento académico de ingeniería de la UNP.

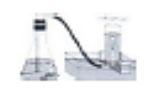

### Universidad Nacional de Piura

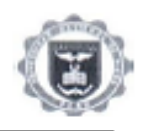

CENTRO PRODUCTIVO DE BIENES Y SERVICIOS<br>DEPARTAMENTO ACADÊMICO DE INGENIERÍA

#### INFORME DE ANALISIS Nº419- CP-D.A.I.Q.-UNP

**MUESTRA** PROCEDENCIA OBRAPROYECTO

SOLICITANTE

FECHA RECEP

FECHA MUESTREO

AGUA DE CAPTACIÓN AGUA DE CAPTACION "LOS HIGUERONES I" DISEÑO DEL SERVICIO DE AGUA POTABLE EN EL CENTRO POBLADO DISENO DEL SERVICIO DE AGUA POTABLE EN EL CENTRO POBLA<br>LOMA DE SAN JORGE DISTRITO DE FRIAS, PROVINCIA AYABACA, PILIRA UMBO PATIÑO HELBER BENIGNO 23 DE MARZO DEL 2019 PIURA, 25 DE MARZO DEL 2019

**RESULTADOS** 

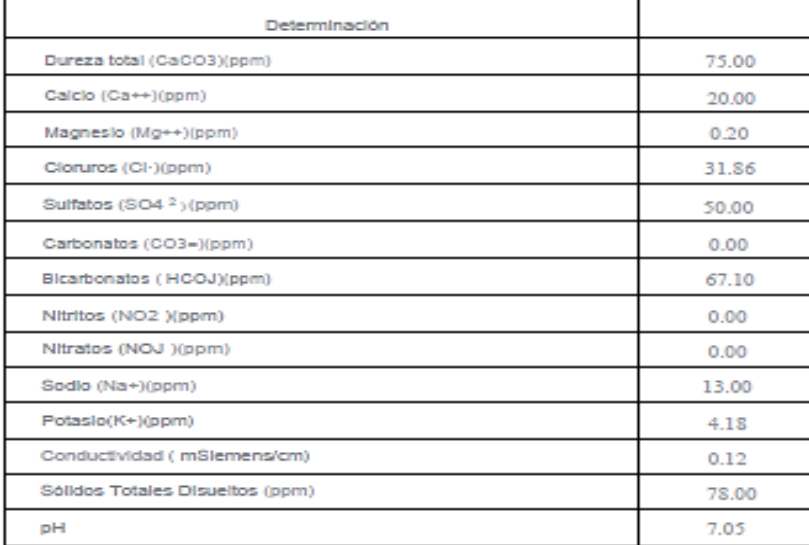

Piura, 25 de Marzo de 2019

 $-11$  $C.P.I.Q$ **FAIR** 

**Fuente:** Centro productivo de bienes y servicios departamento académico de ingeniería. De la UNP

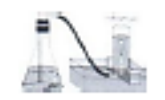

### Universidad Nacional de Piura

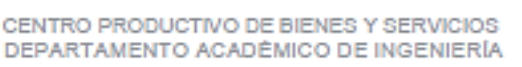

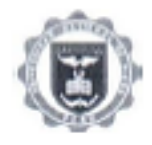

### INFORME DE ANALISIS Nº420- CP-D.A.I.Q.-UNP

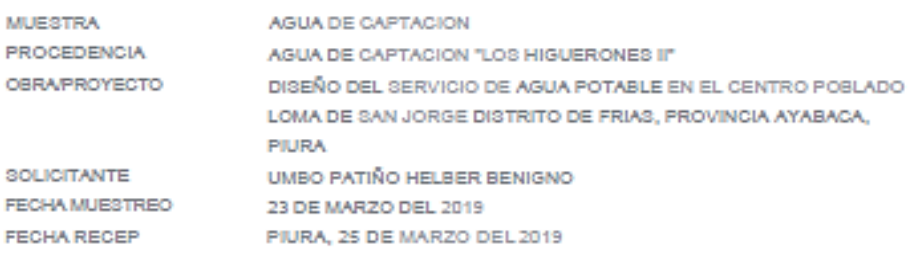

#### **RESULTADOS**

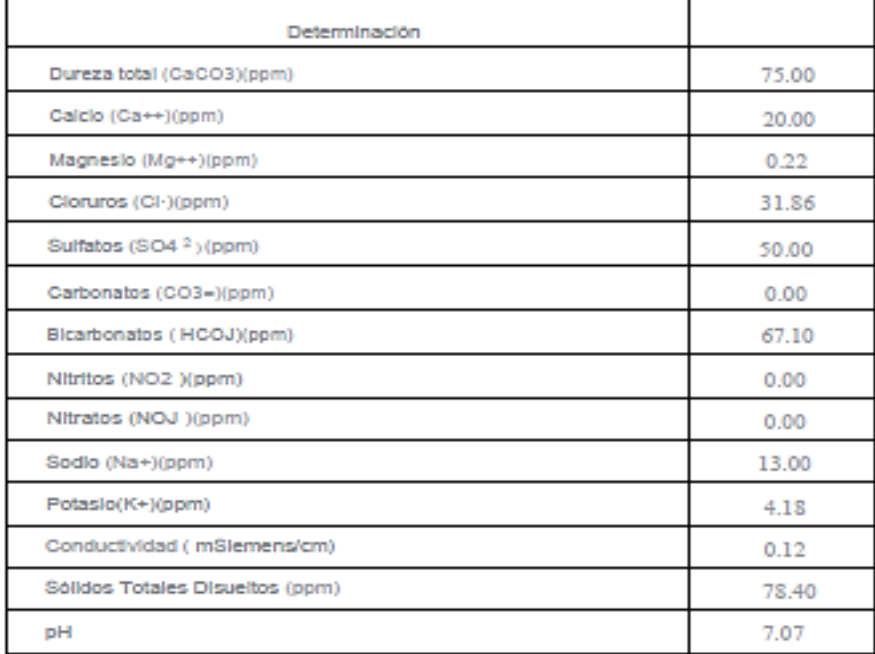

Piura, 25 de Marzo, de 2019 ELET O MORAL DE BANTA<br>CYCLORO MAR<br>a Harris O Joseph Anton Ing. Kensin College Fendinger<br>PRESCRIPTION CONTRACTOR Ing. Hans c **CEATE** 

**Fuente:** Centro productivo de bienes y servicios departamento académico de ingeniería de la UNP.

## **Padrón de agua**

 *Gráfico 34: Padrón de usuarios .*

## PADRON DE USUARIOS DEL SERVICIO DE AGUA POTABLE.

**CENTRO POBLADO:** LOMA DE SAN JORGE: FRIAS-AVABACA-PIURA

### A. Nº TOTAL DE VIVIENDAS - SERVICIO DE AGUA: .........

Nº de viviendas con conexión de pileta a domicília: Nº de viviendas con abastecimiento de otro fuente: N<sup>a</sup> de viviendas no habitadas:

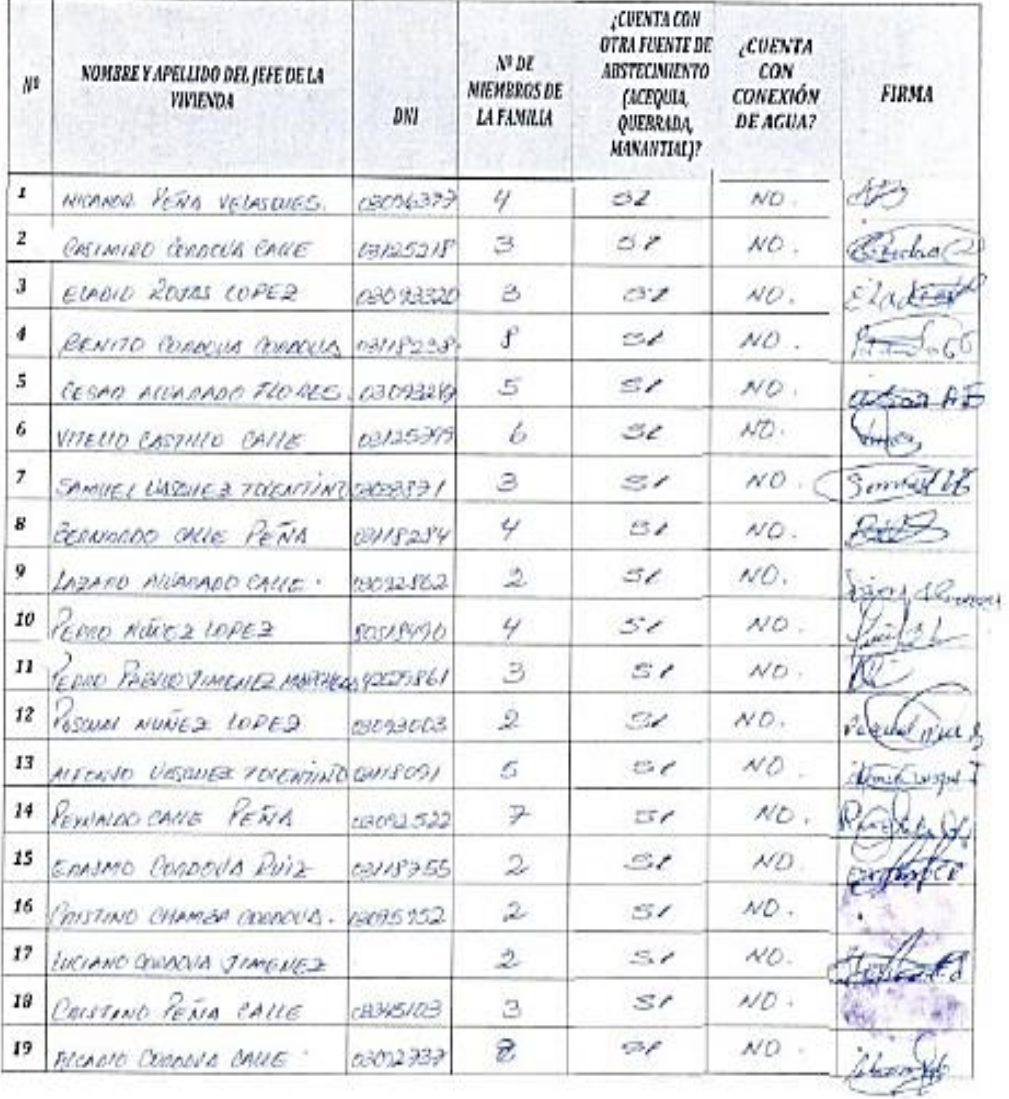

## *Gráfico 35: Padrón de usuarios.*

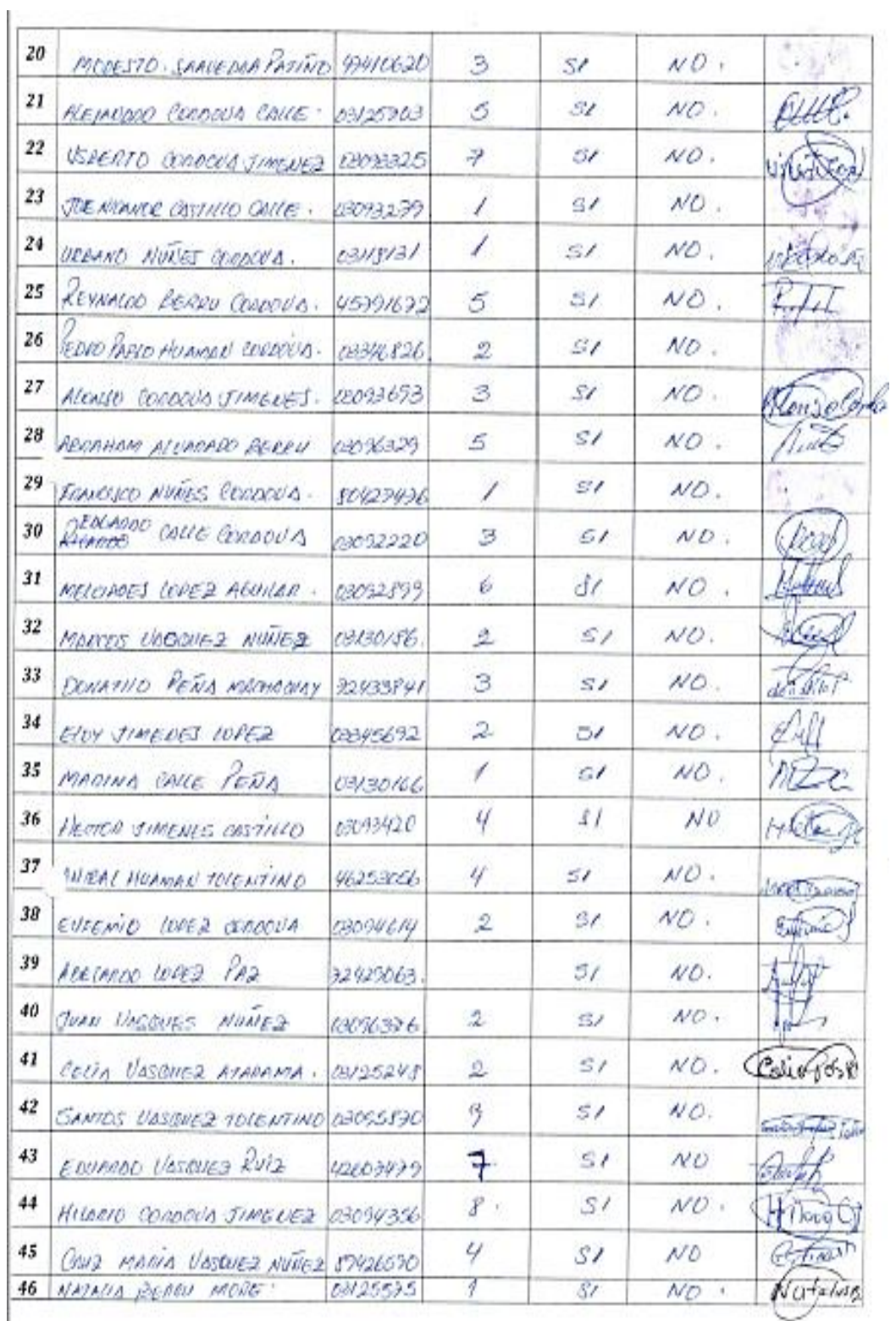

## *Gráfico 36: Padrón de usuarios.*

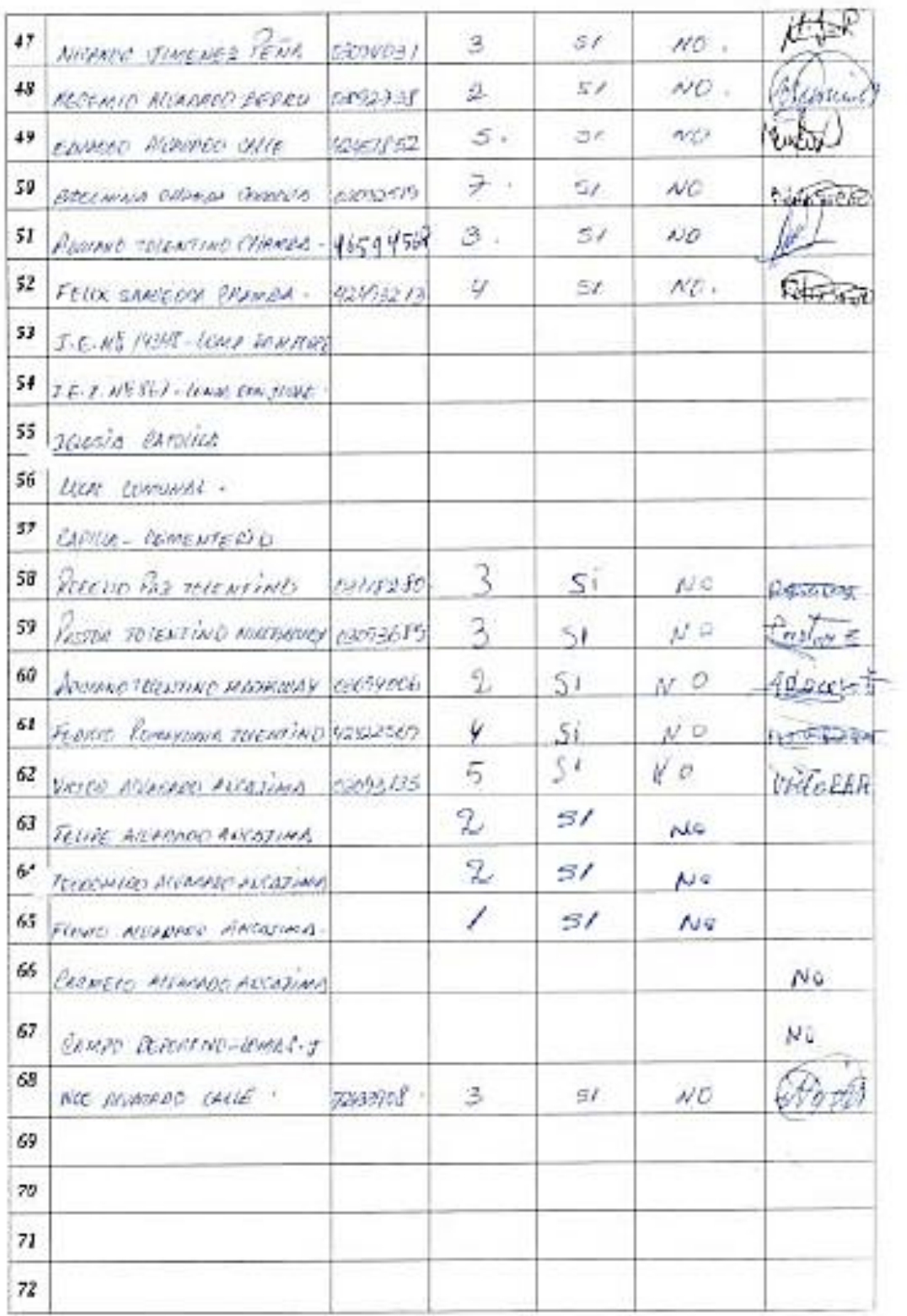

## **Localización**

 *Gráfico 37: Ruta de acceso al área de estudio.*

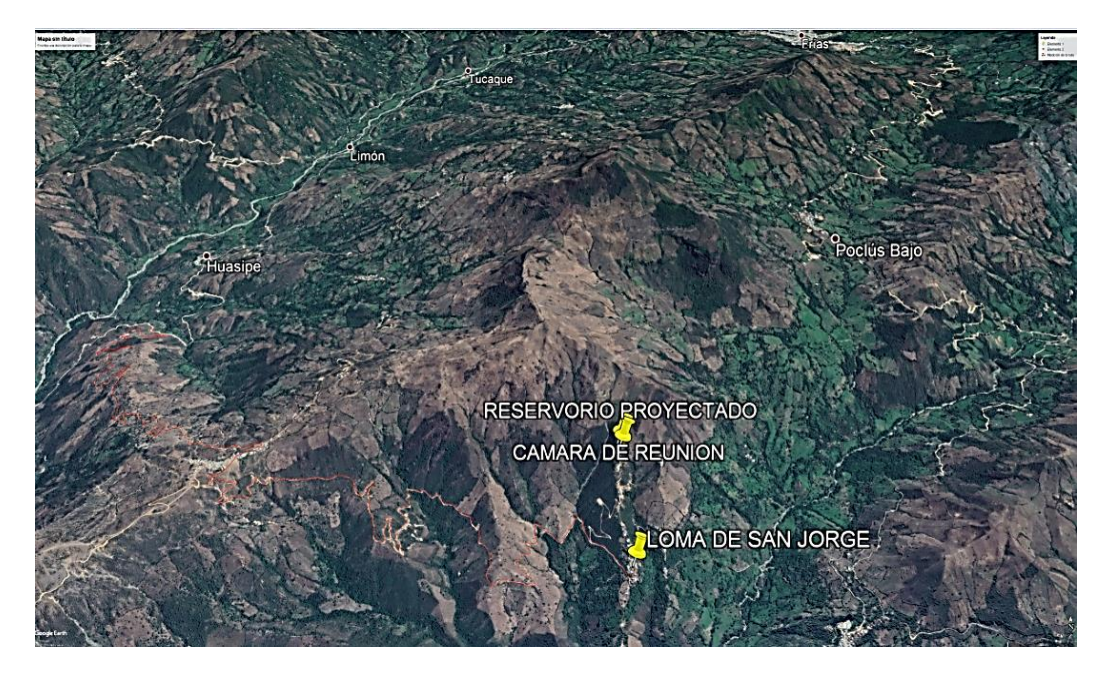

**Fuente:** Google earth pro.

 *Gráfico 38: Vista satelital del sector.*

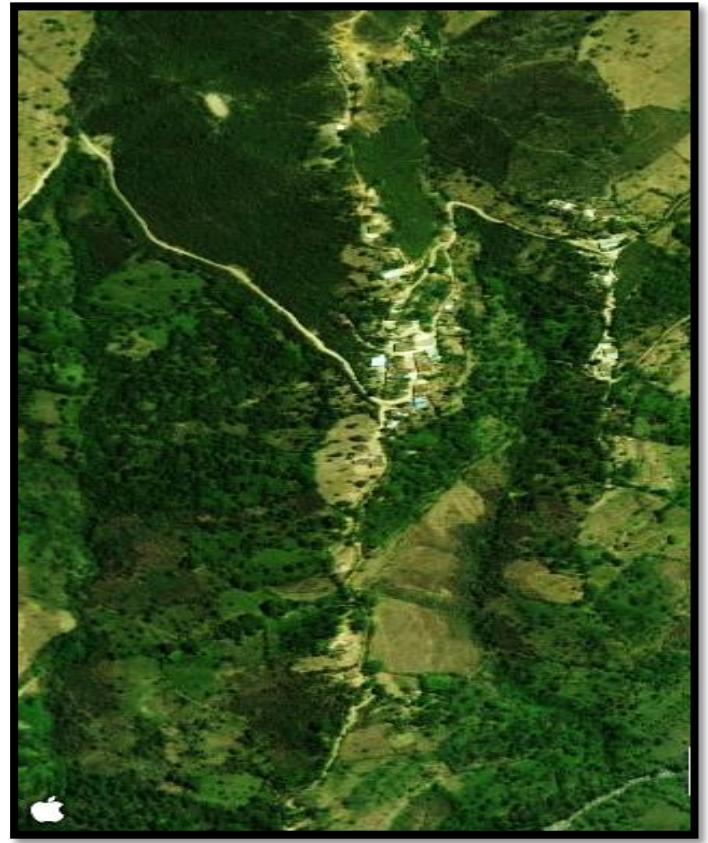

**Fuente:** Wiloc satelital.

### **Encuesta socioeconómica**

 *Gráfico 39: Encuesta socioeconómica.*

#### CUESTIONARIO - SIN CONEXIÓN DOMICILIARIA

ENCUESTA SOCIO ECONÓMICA A LA POBLACION DEL CENTRO POBLADO LOMA DE SAN JORGE.

### A. INFORMACIÓN BÁSICA DE LA LOCALIDAD

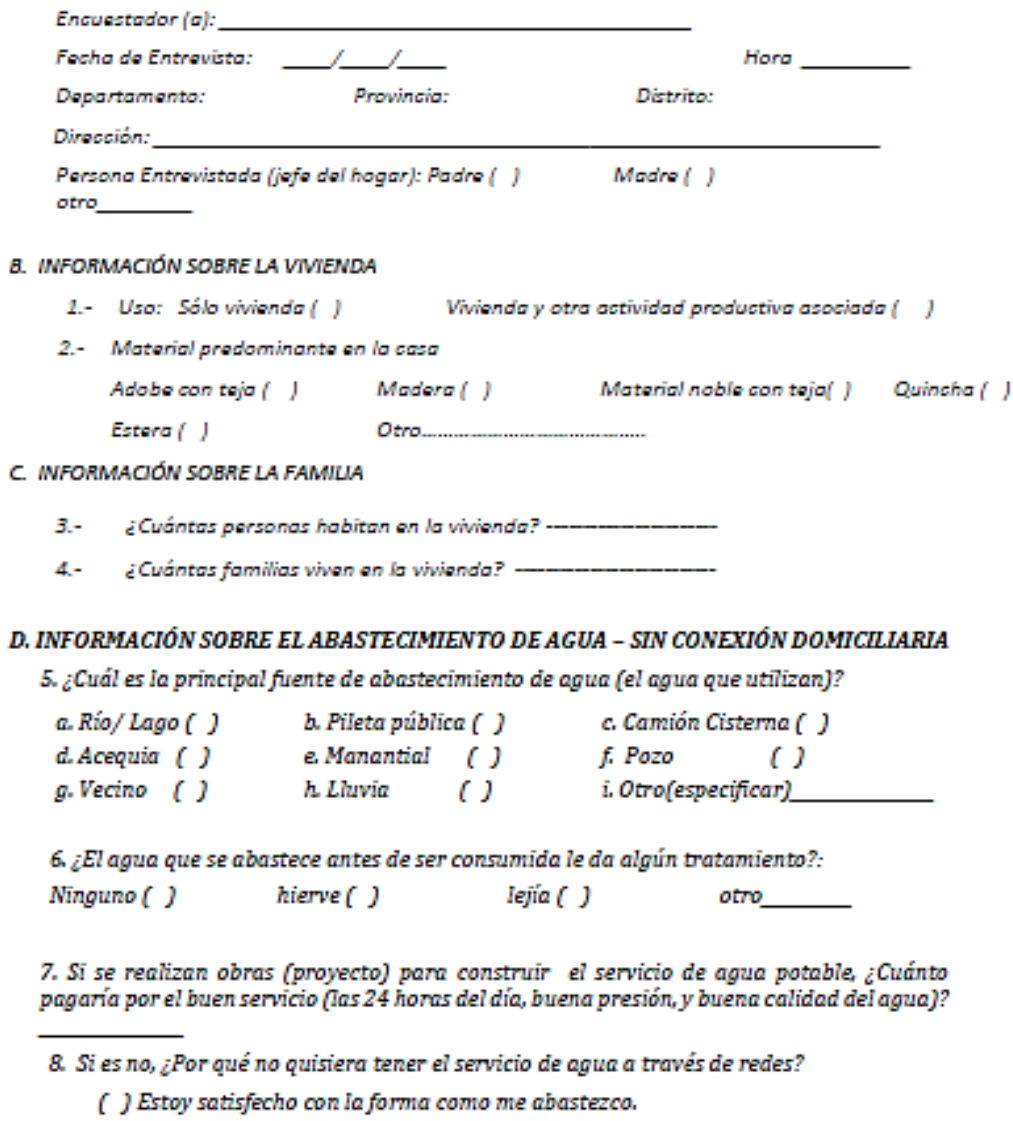

() No tengo dinero o tiempo para pagar por la obra

( ) No tengo dinero para pagar cuota mensual

## **Panel fotográfico**

 *Gráfico 40: Captación los higuerones.*

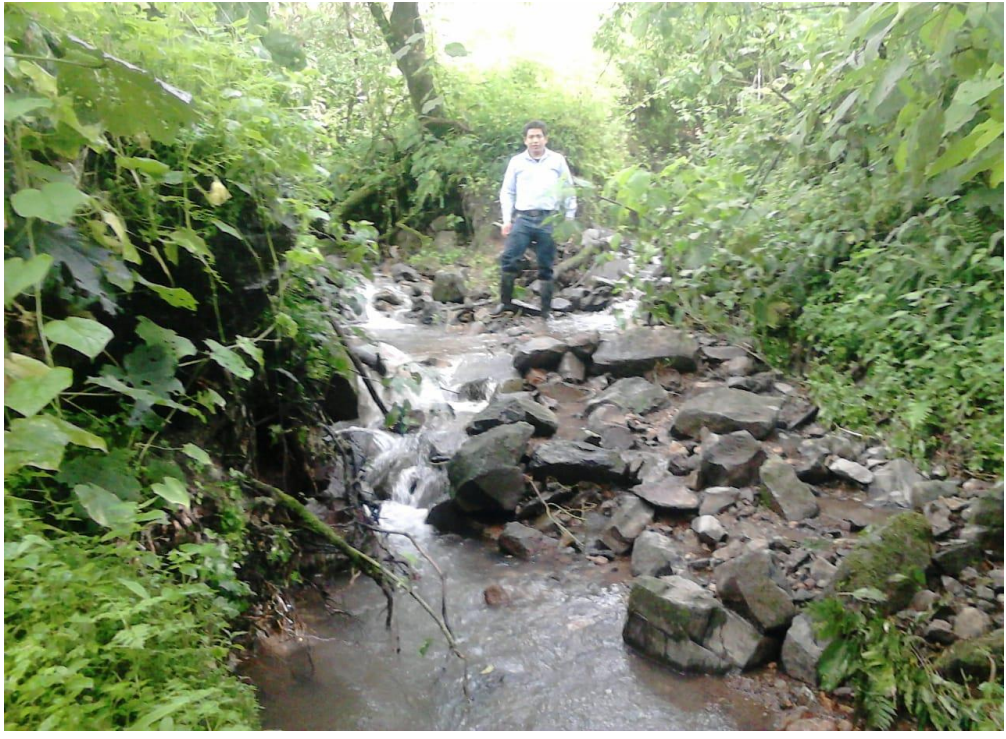

 **Fuente:** Elaboración propia.  *Gráfico 41: Captación los higuerones I.*

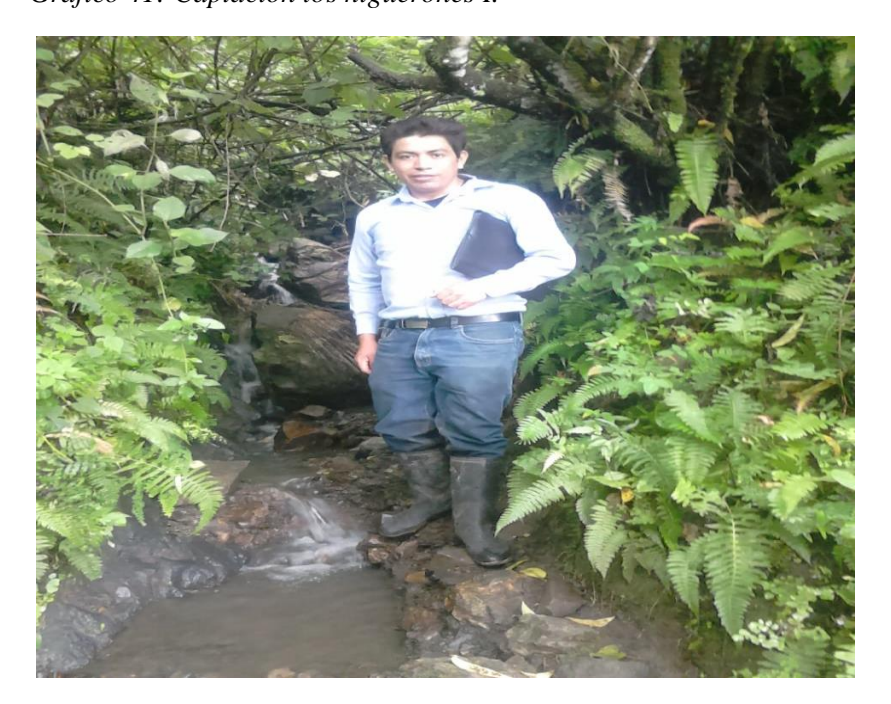

 *Gráfico 42: Captación los higuerones II.*

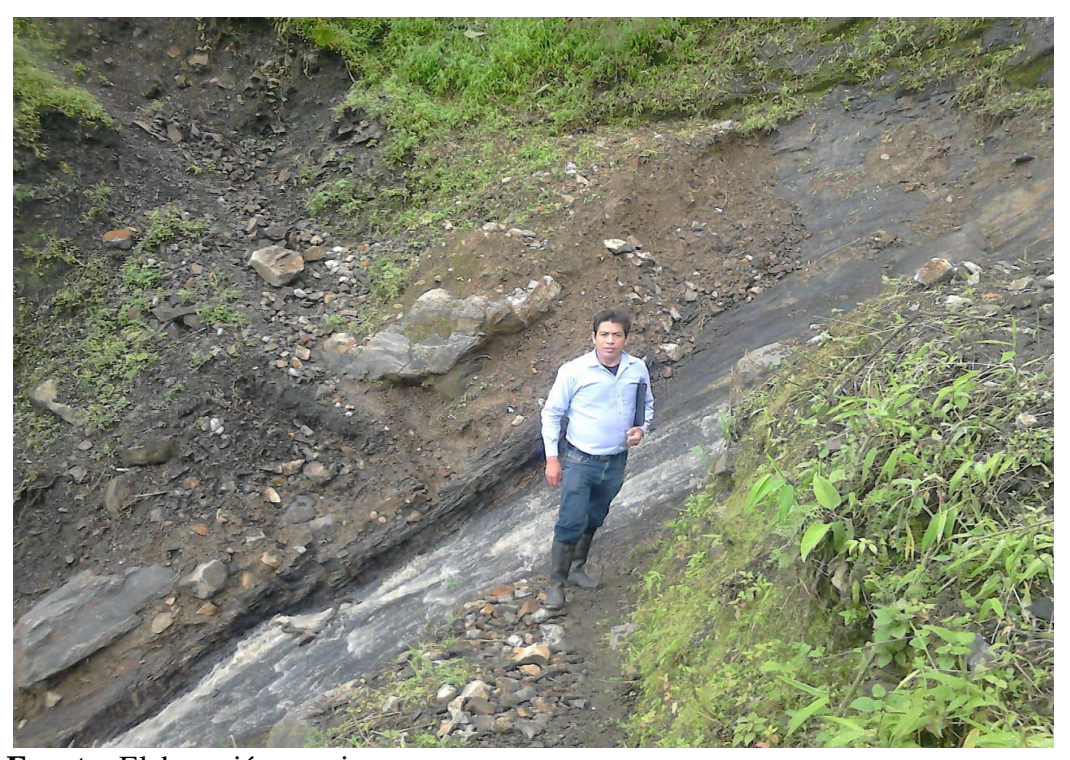

 **Fuente:** Elaboración propia.

 *Gráfico 43: Vista del sector.*

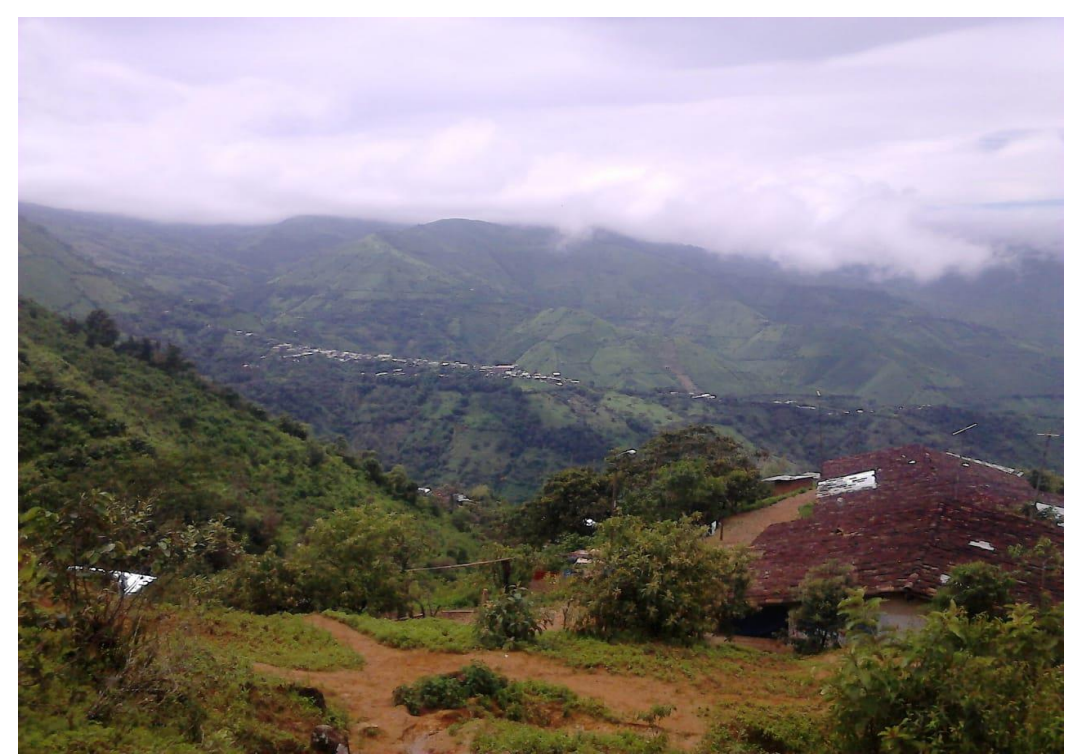

**Fuente:** Elaboración propia.

### **Acta de Donación de terrenos**

 *Gráfico 44: Acta de donación de terrenos.*

## "AÑO DEL DIALOGO Y LA RECONCILIACION NACIONAL" ACTA DE DONACIÓN DE TERRENOS PARA LA INSTALACIÓN DE LAS ESTRUCTURAS **OUE SE CONSTRUIRÁN EN EL PROYECTO.**

Siendo las la am del día martes 16 de Octubre del 2018 los pobladores del Centro Poblado Loma de San Jorge del Distrito de Frías, se reunieron en el local comunal del mismo Centro Poblado para tomar los siguientes acuerdos en beneficio del proyecto "CONSTRUCCION DEL SERVICIO DE AGUA POTABLE Y SANEAMIENTO BASICO EN EL CENTRO POBLADO LOMA DE SAN JORGE, DEL DISTRITO DE FRÍAS, PROVINCIA DE AYABACA, DEPARTAMENTO DE PIURA":

1. Se acordó disponer de los terrenos necesarios para la construcción de la nueva infraestructura (Captación, Cámaras Rompe Presión, Reservorio apoyado, líneas de conducción y distribución), que será parte del proyecto: "CONSTRUCCION DEL SERVICIO DE AGUA POTABLE Y SANEAMIENTO BASICO EN EL CENTRO POBLADO LOMA DE SAN JORGE, DEL DISTRITO DE FRÍAS, PROVINCIA DE AYABACA, DEPARTAMENTO DE PIURA", asimismo se indica que a la fecha estos terrenos están libres y serán donados voluntariamente a través de esta acta para los fines del proyecto.

En señal de conformidad se procede a firmar el presente Acta de Donación las autoridades del caserío.

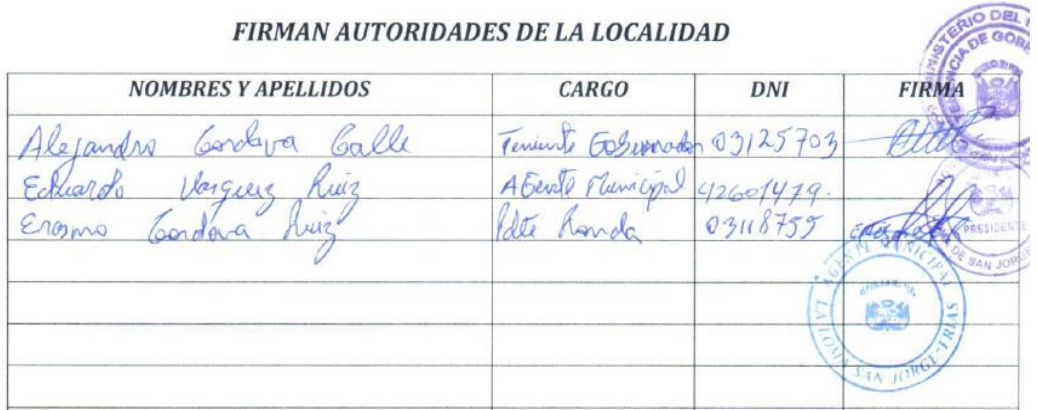

### **Fuente:** UF/MDF.

### **Acta de Donación de vertientes**

 *Gráfico 45: Acta de donación de vertientes.*

## "ANO DEL DIALOGO Y LA RECONCILIACION NACIONAL." ACTA DE DONACIÓN DE TERRENOS PARA LA INSTALACIÓN DE LAS ESTRUCTURAS QUE SE CONSTRUIRÁN EN EL PROYECTO.

Siendo las ... am del día martes 16 de Octubre del 2018 los pobladores del Centro Poblado Loma de San Jorge del Distrito de Frías, se reunieron en el local comunal del mismo Centro Poblado para tomar los siguientes acuerdos en beneficio del proyecto "CONSTRUCCION DEL SERVICIO DE AGUA POTABLE Y SANEAMIENTO BASICO EN EL CENTRO POBLADO LOMA DE SAN JORGE, DEL DISTRITO DE FRÍAS, PROVINCIA DE AYABACA, DEPARTAMENTO DE PIURA":

1. Se acordó disponer de los manantiales ubicados en los terrenos de los sres.

- CONTINO PETRA CALLE, DAINE DEBYS103
- ABRAHAM ALUARADO BERRU DAINS CBO96329
- 

Domiciliados en Lora DE JAN JOPOE para el proyecto: "CONSTRUCCION DEL SERVICIO DE AGUA POTABLE Y SANEAMIENTO BASICO EN EL CENTRO POBLADO LOMA DE SAN IORGE, DEL DISTRITO DE FRÍAS, PROVINCIA DE AYABACA, DEPARTAMENTO DE PIURA".

En señal de conformidad se procede a firmar el presente Acta de Donación de vertiente por las autoridades del caserío.

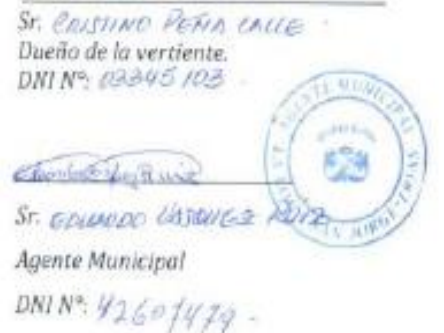

ST. ABRAHAM ALUADADO BERRU Dueño de la vertiente DNINº: 03096329

St. ALEMELORO CORDOUR BY

Teniente Gobernador. DNINº: 09/25703

 **Fuente:** UF/MDF.

### **Perfiles Hidráulicos**

 *Gráfico 46: Perfil de TC-9.*

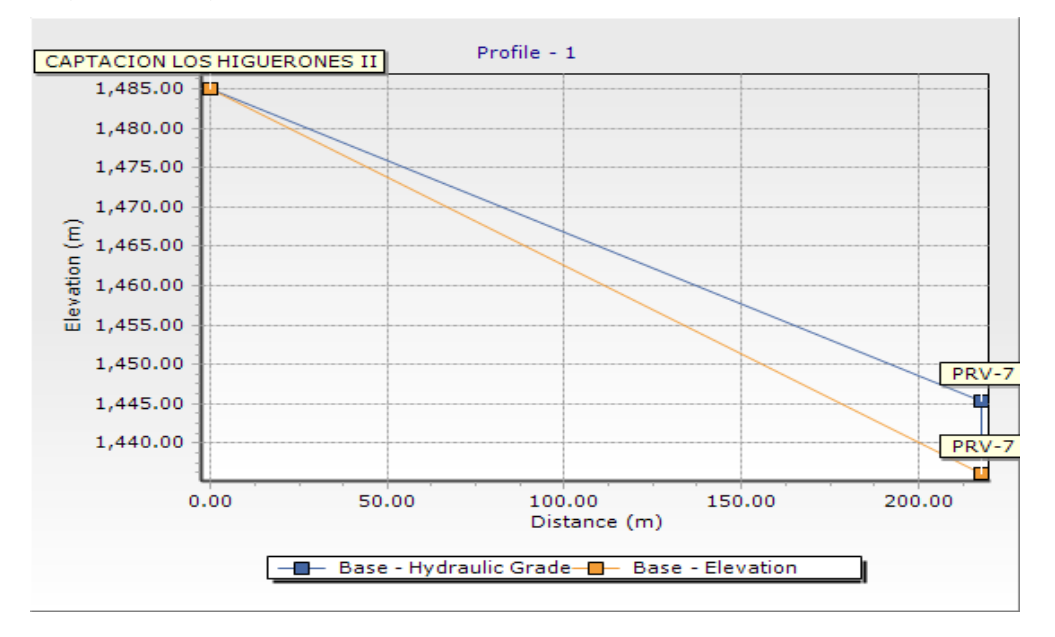

### **Fuente:** Elaboración propia.

 *Gráfico 47: Perfil de TC-11.*

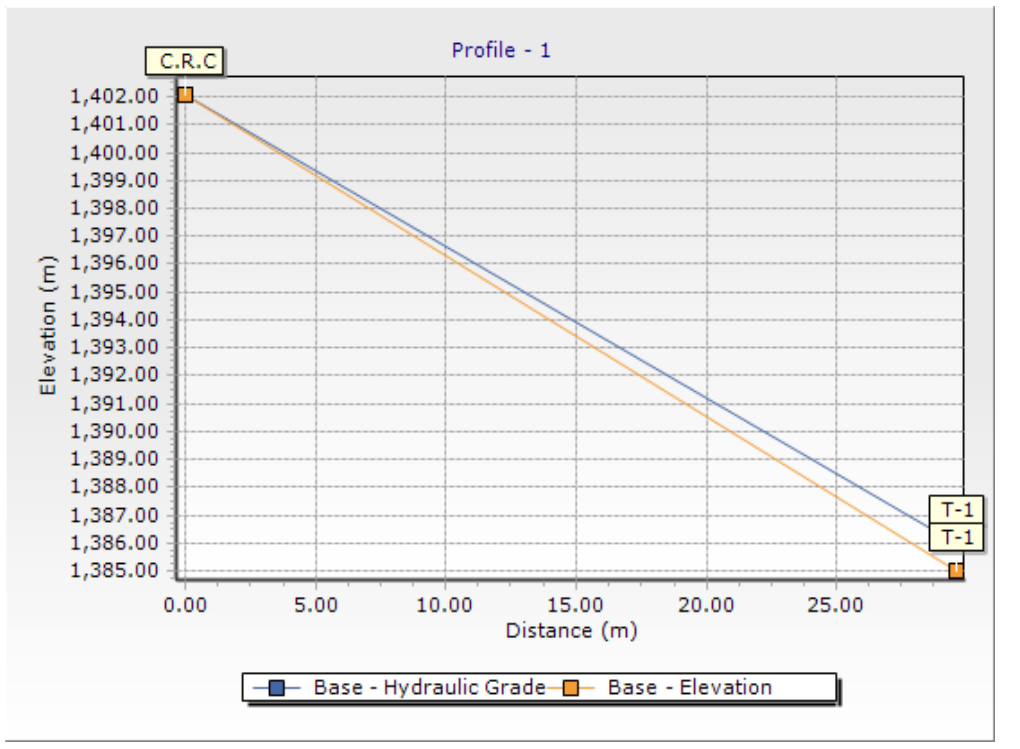

 *Gráfico 48: Perfil TD-1*.

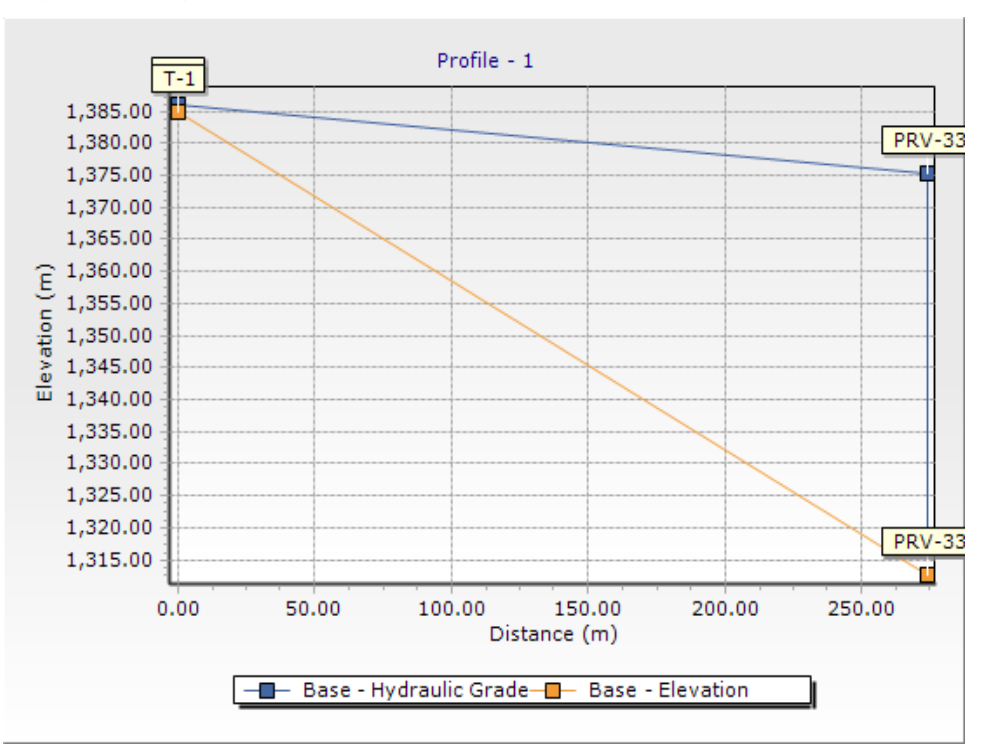

### **Fuente:** Elaboración propia.

 *Gráfico 49: Perfil de TD-3.*

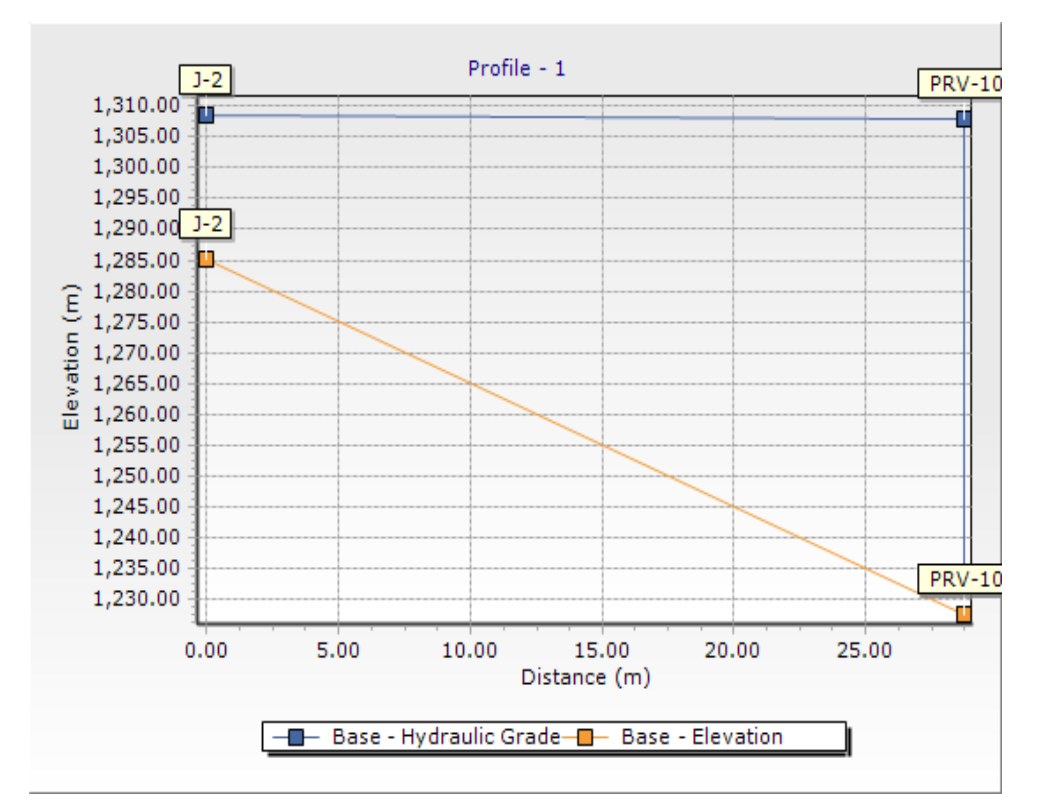

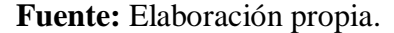

 *Gráfico 50: Perfil de TD-5.*

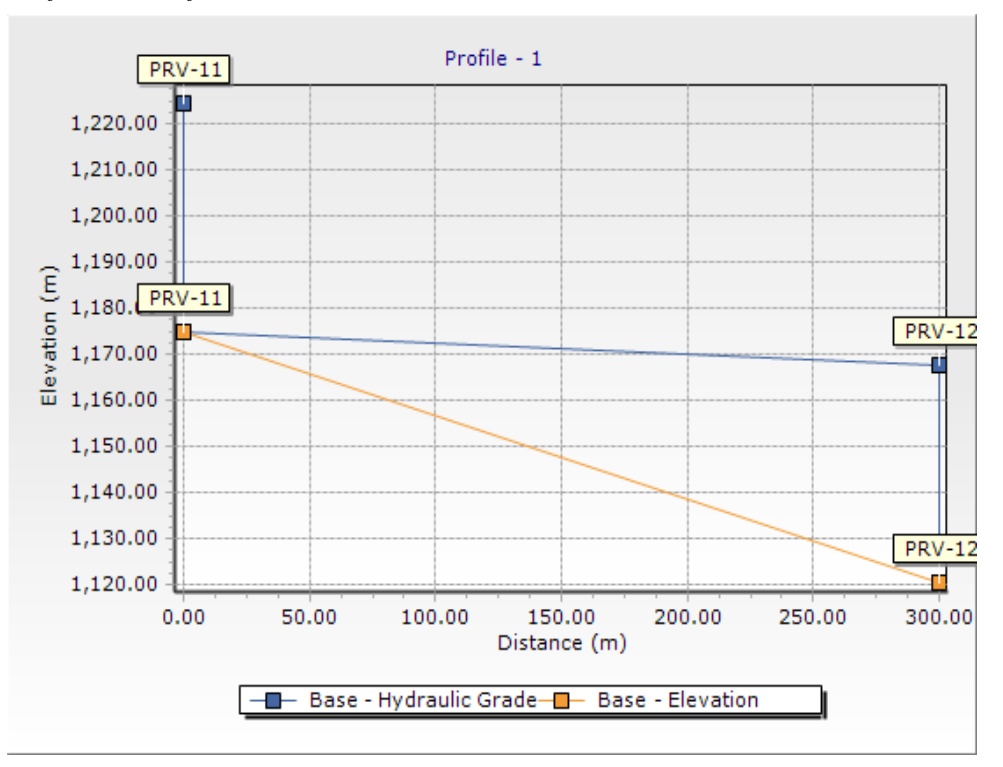

 **Fuente:** Elaboración propia.

 *Gráfico 51: Perfil de TD-11.*

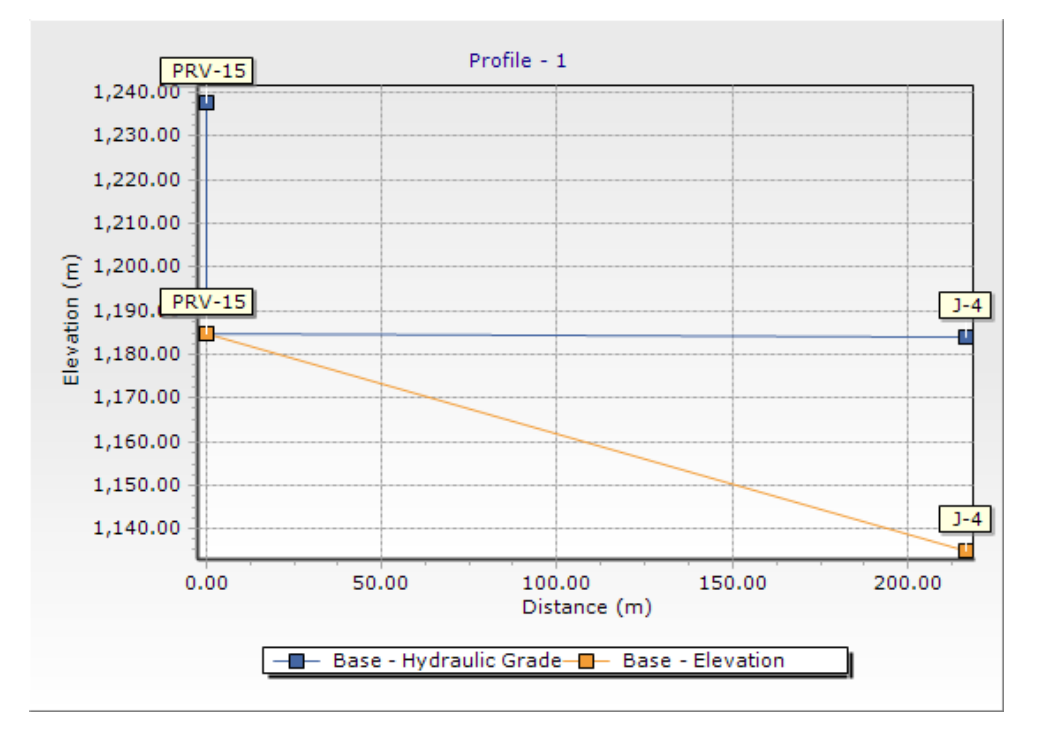

### **Resultados de la encuesta**

### **Pregunta 1**

 *Cuadro 17: Uso de la vivienda.*

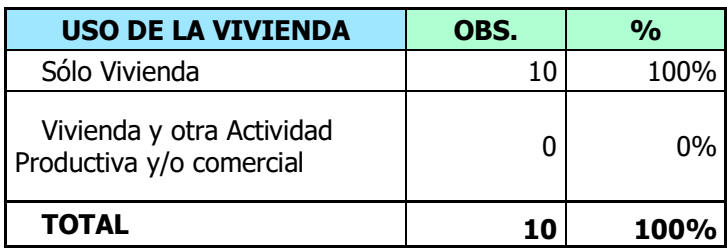

**Fuente:** Elaboración propia.

 *Gráfico 52:Uso de la vivienda.*

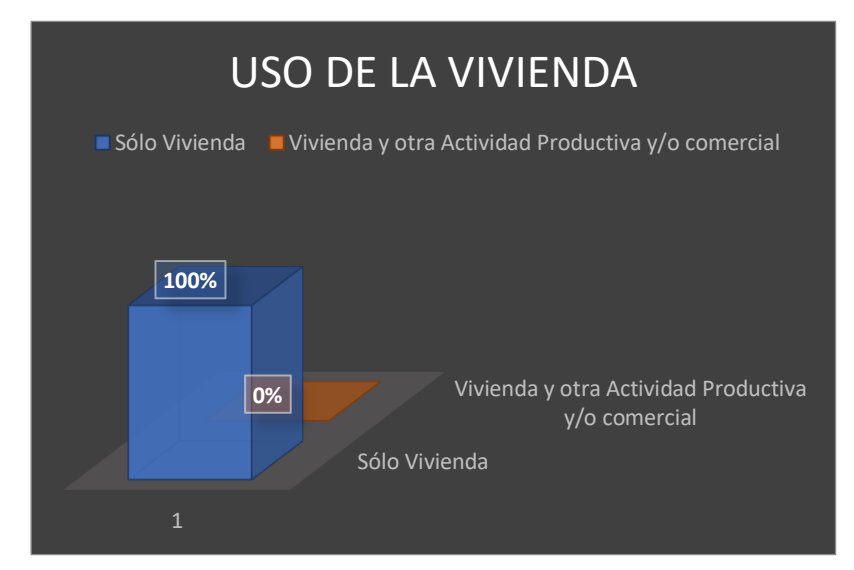

**Fuente:** Elaboración propia.

### **Pregunta 2**

 *Cuadro 18: Material predominante en la vivienda.*

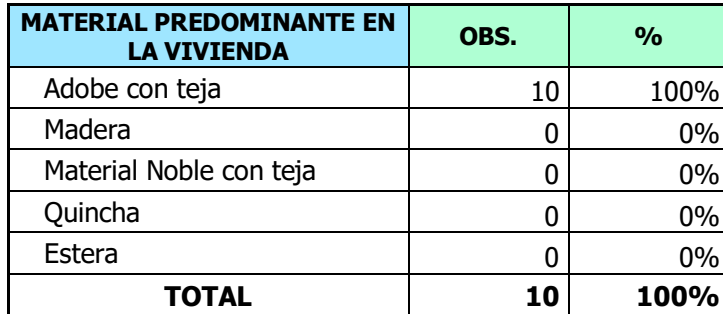

 *Gráfico 53: Material predominante en la vivienda.*

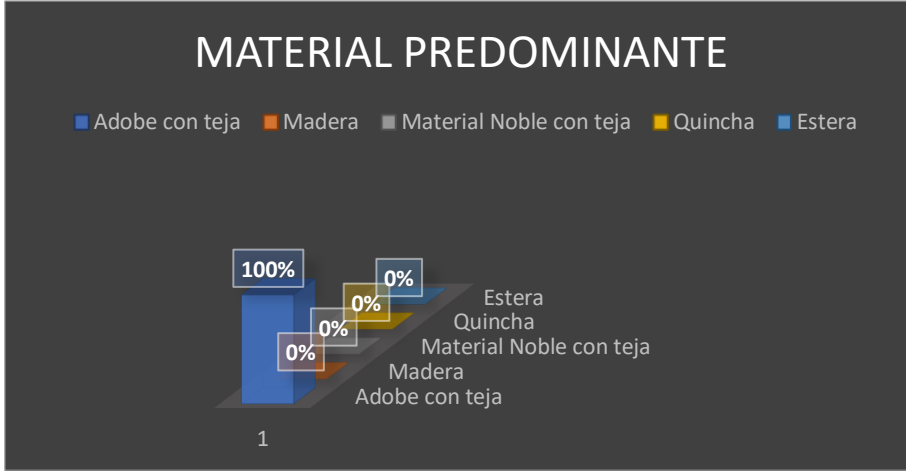

**Fuente:** Elaboración propia.

### **Pregunta 3**

 *Cuadro 19: Cuantas personas habitan en la vivienda.*

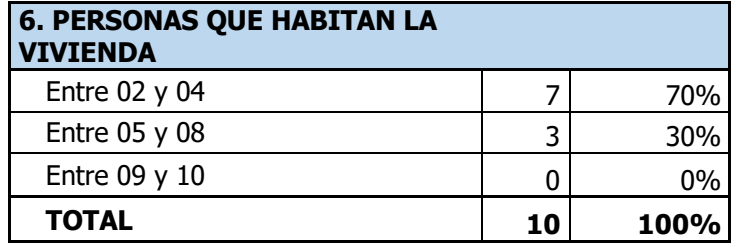

 *Gráfico 54: Cuantas personas habitan en la vivienda.*

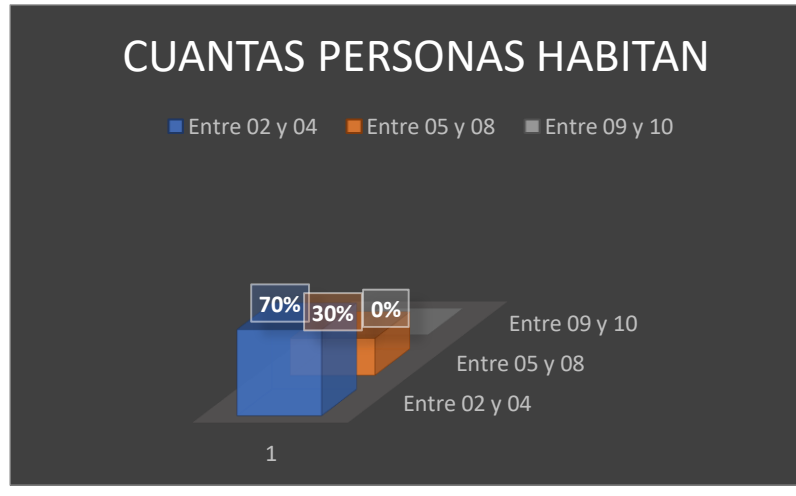

**Fuente:** Elaboración propia.

### **Pregunta 4**

 *Cuadro 20: Cuantas familias habitan en su vivienda..*

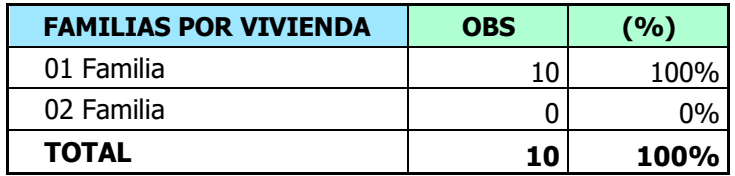

### **Fuente:** Elaboración propia.

 *Gráfico 55: Cuantas familias habitan en la vivienda.*

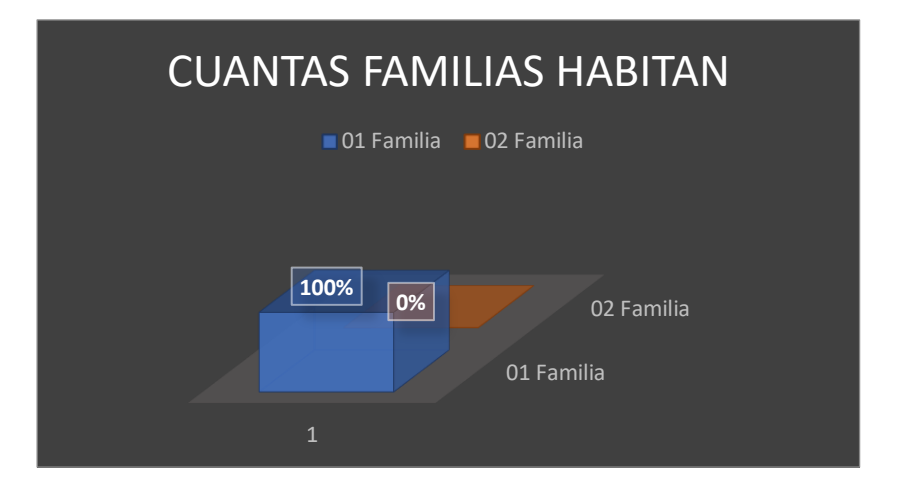

**Fuente:** Elaboración propia.

## **Pregunta 5**

 *Cuadro 21: Principal fuente de abastecimiento.*

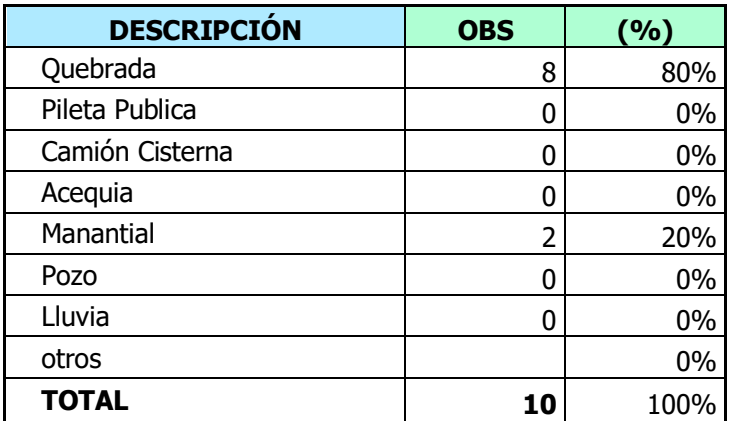

### *Gráfico 56: Principal fuente de abastecimiento.*

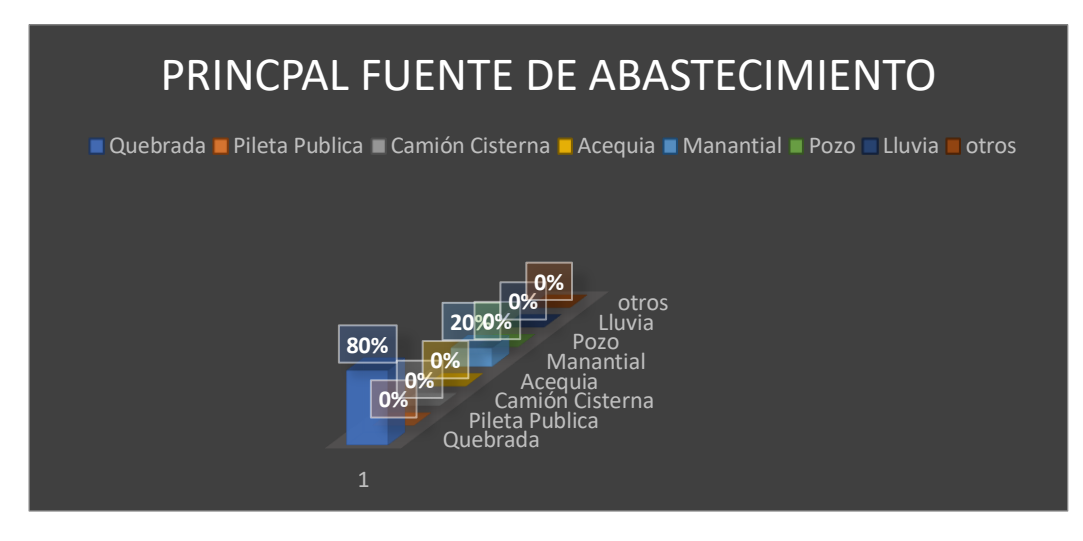

**Fuente:** Elaboración propia.

### **Pregunta 6**

 *Cuadro 22: Que tratamiento le da al agua antes de consumirla.*

| <b>Tratamiento antes de</b><br>consumir el agua | OBS. | $\frac{0}{0}$ |
|-------------------------------------------------|------|---------------|
| Ninguno                                         | 10   | 100%          |
| Hierve                                          |      | $0\%$         |
| Lejia                                           |      | $0\%$         |
| Otro (Filtro) Cloro                             |      | $0\%$         |
| TOTAL                                           | 10   | 100%          |

**Fuente:** Elaboración propia.

 *Gráfico 57: Que tratamiento le da al agua antes de consumirla.*

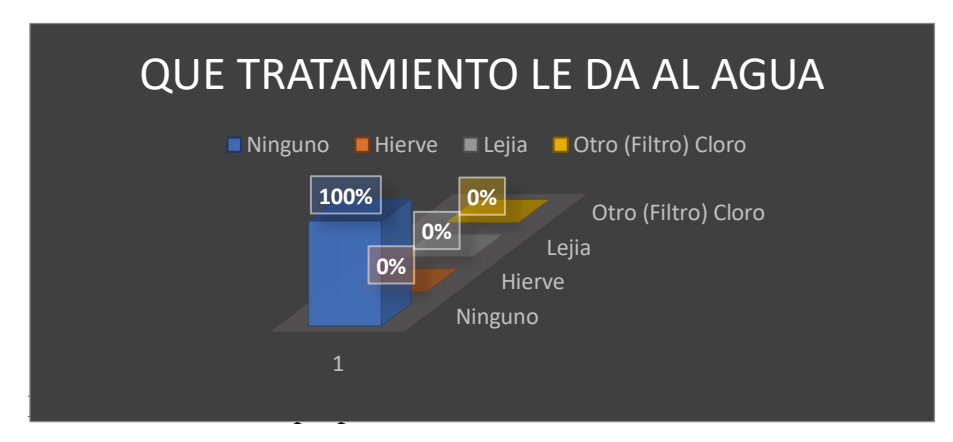

## **Pregunta 7**

| <b>DESCRIPCIÓN</b>                                   | <b>Nº DE</b><br><b>FAMILIAS</b> | $%$ DE<br><b>FAMILIAS</b> | <b>DISPOSICIÓN</b><br><b>A PAGAR</b><br>(S/.) |
|------------------------------------------------------|---------------------------------|---------------------------|-----------------------------------------------|
| Mayor o igual a S/.1.00 a<br>Menor o igual a S/.3.00 | 10                              | 100%                      | 20                                            |
| Mayor a S/. 3.00 y menor o<br>igual a $S/.5.00$      |                                 | $0\%$                     |                                               |
| Mayor a S/. 5.00 y menor o<br>iqual a S/.10          |                                 | $0\%$                     |                                               |
| No precisa                                           |                                 | $0\%$                     |                                               |
| <b>TOTAL</b>                                         | 10                              | 100%                      | 20                                            |

 *Cuadro 23: Cuanto pagaría usted por tener un buen servicio de agua potable.*

**Fuente:** Elaboración propia.

 *Gráfico 58: Cuanto pagaría usted por tener un buen servicio de agua potable.*

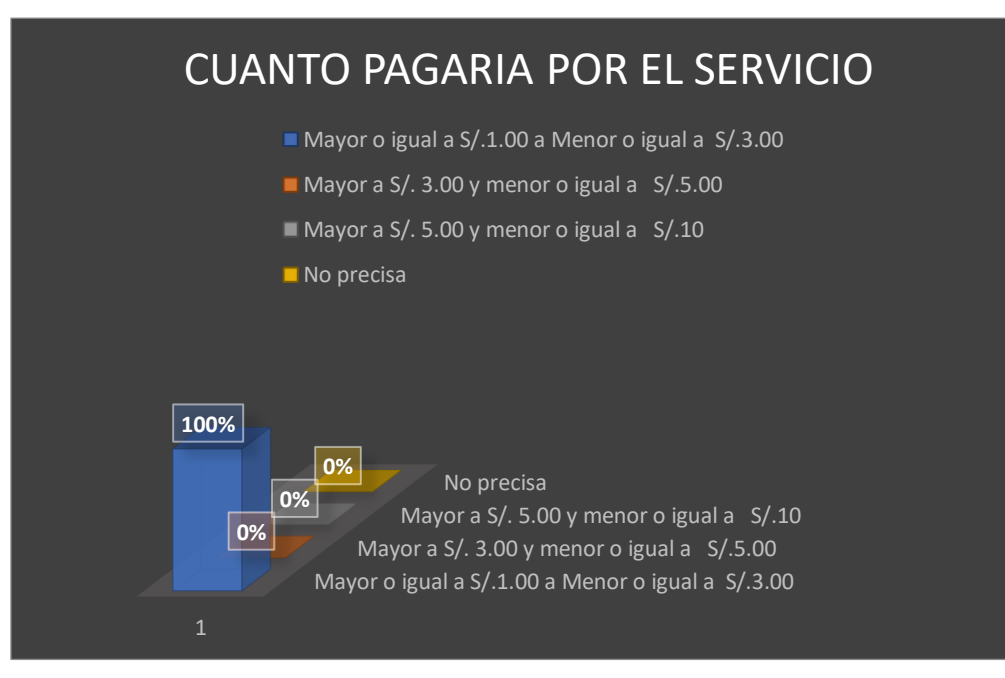

**Fuente:** Elaboración propia.

## Ubicación - Localización

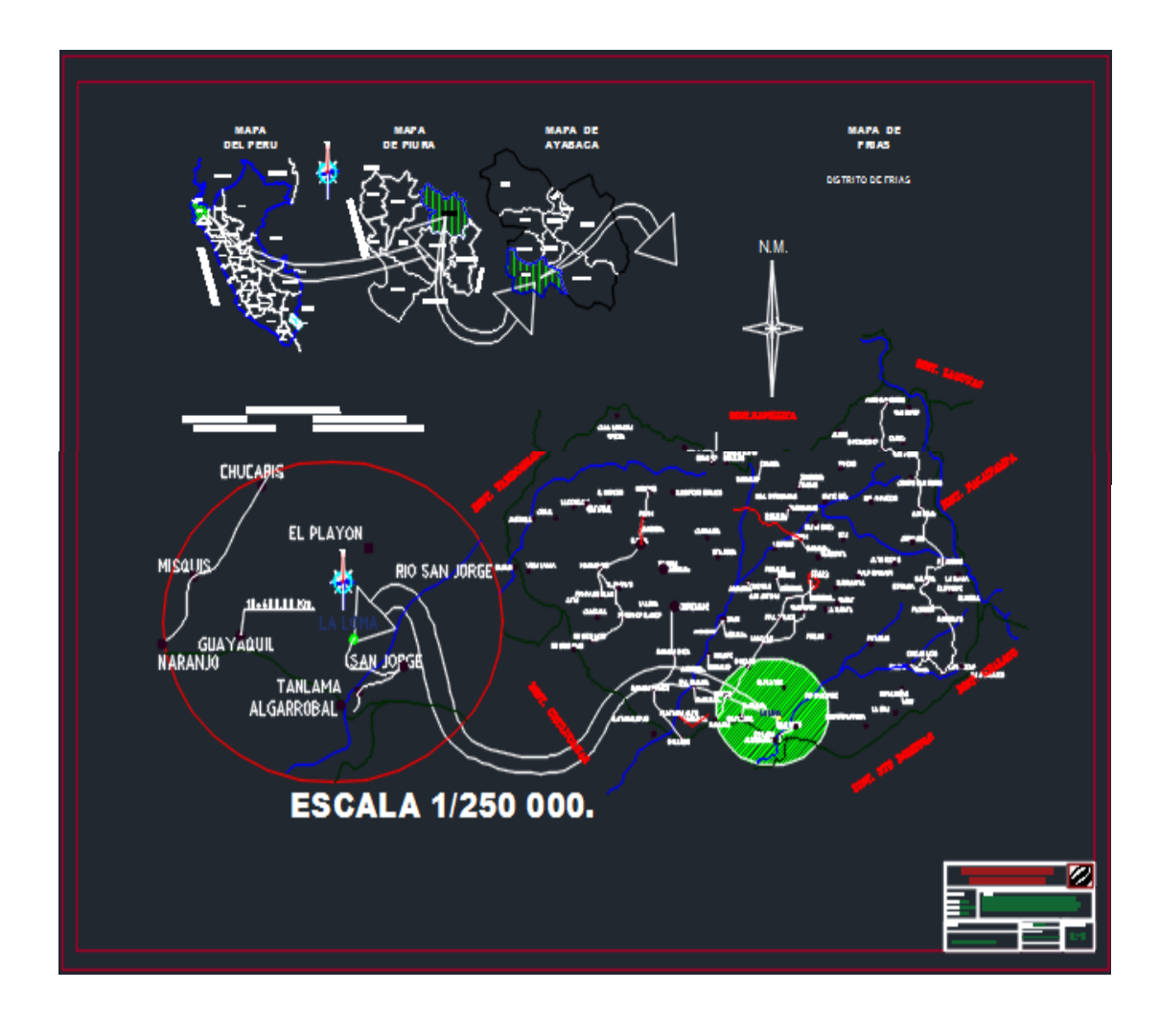

# Topográfico

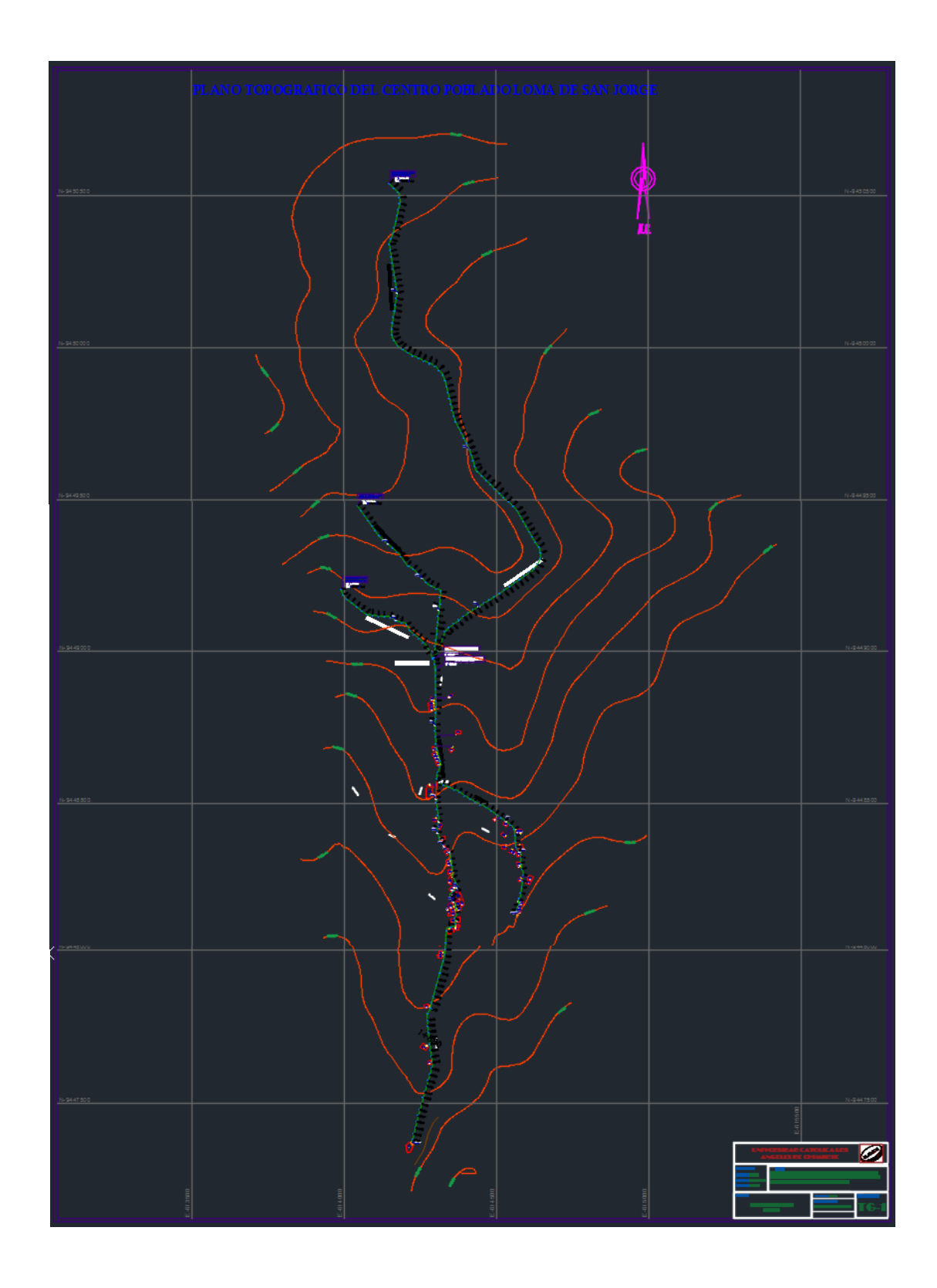

Modelo watercad

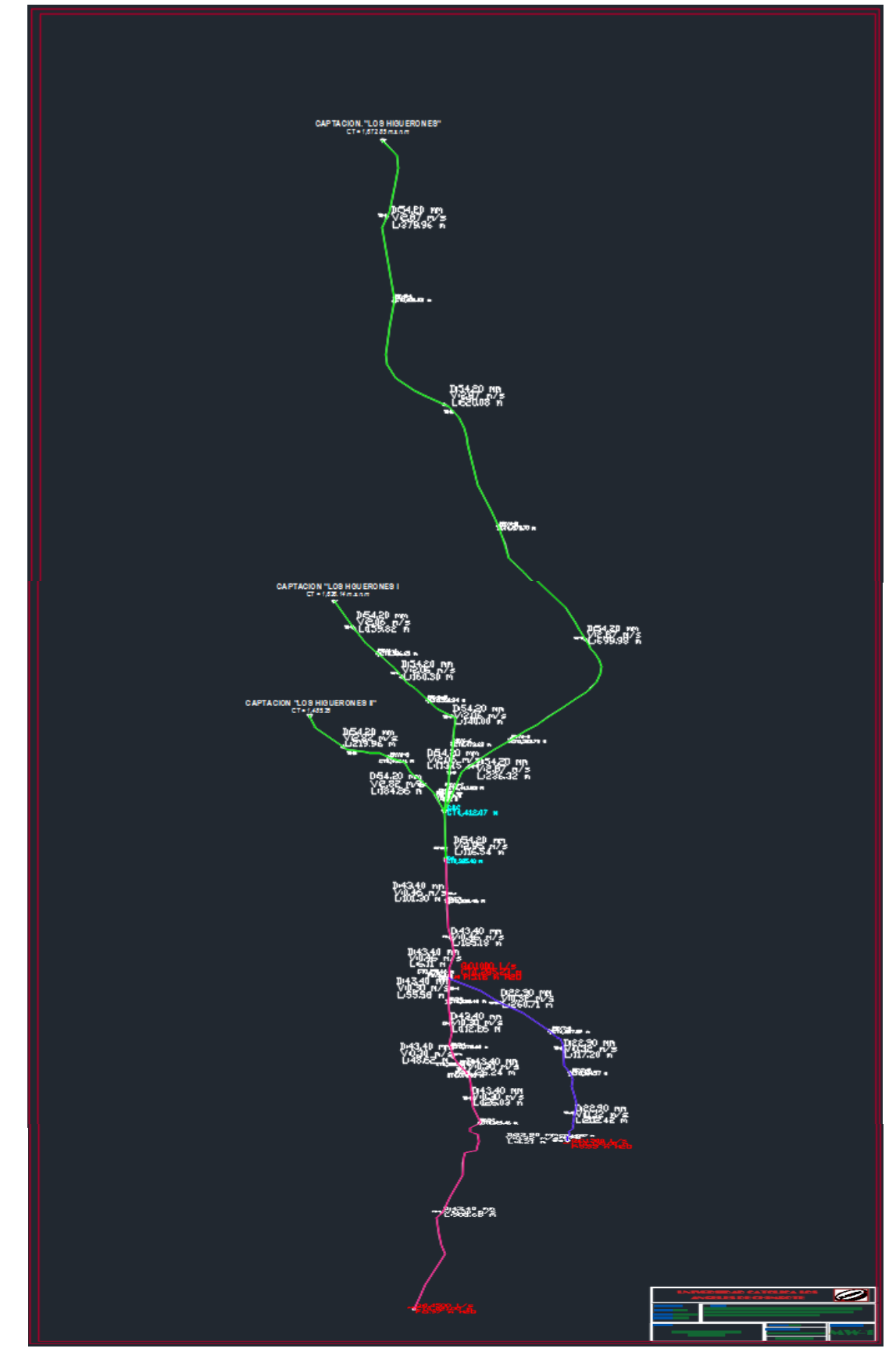

## Conexiones domiciliarias

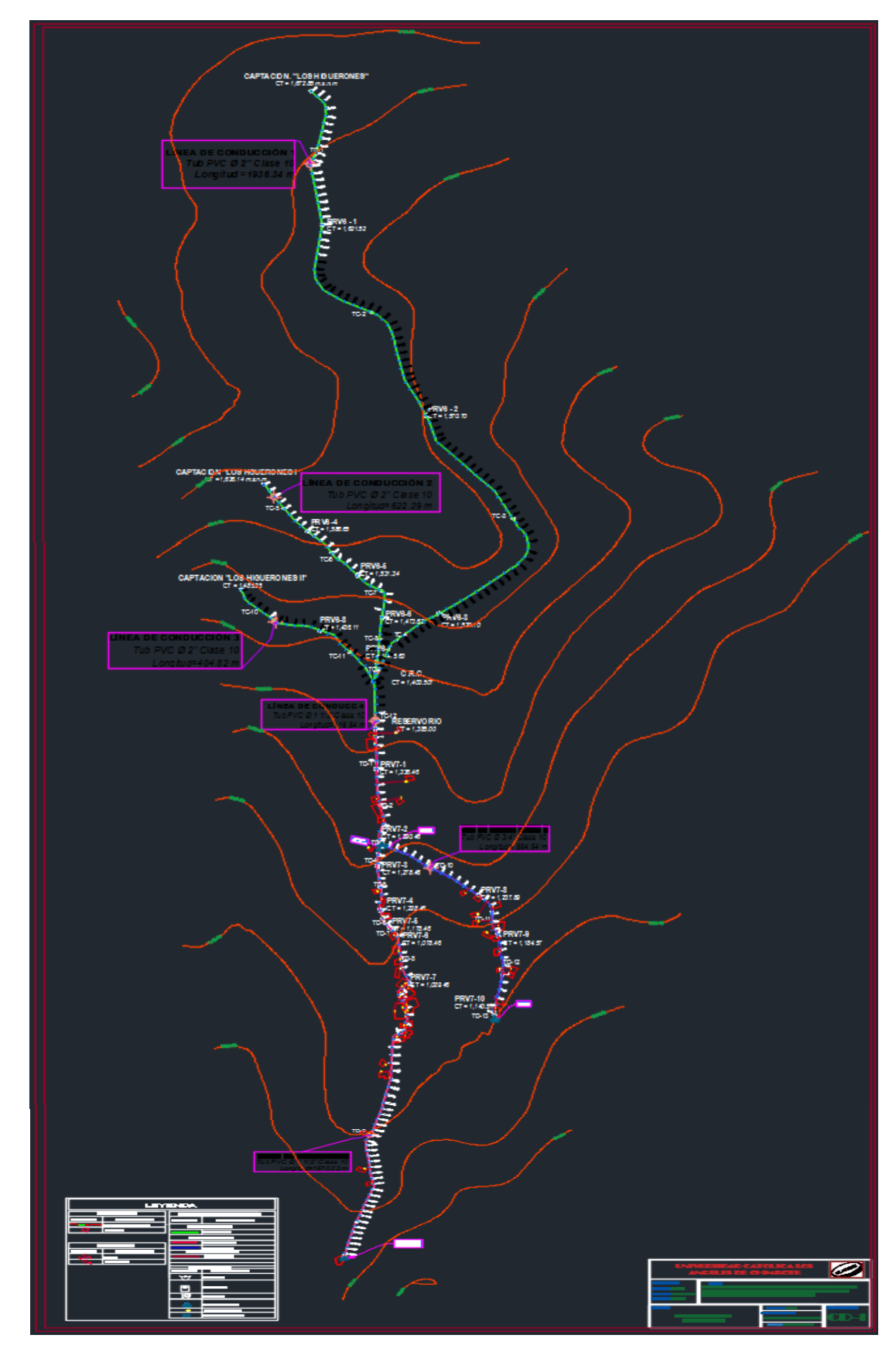

Reservorio (Hidráulica)

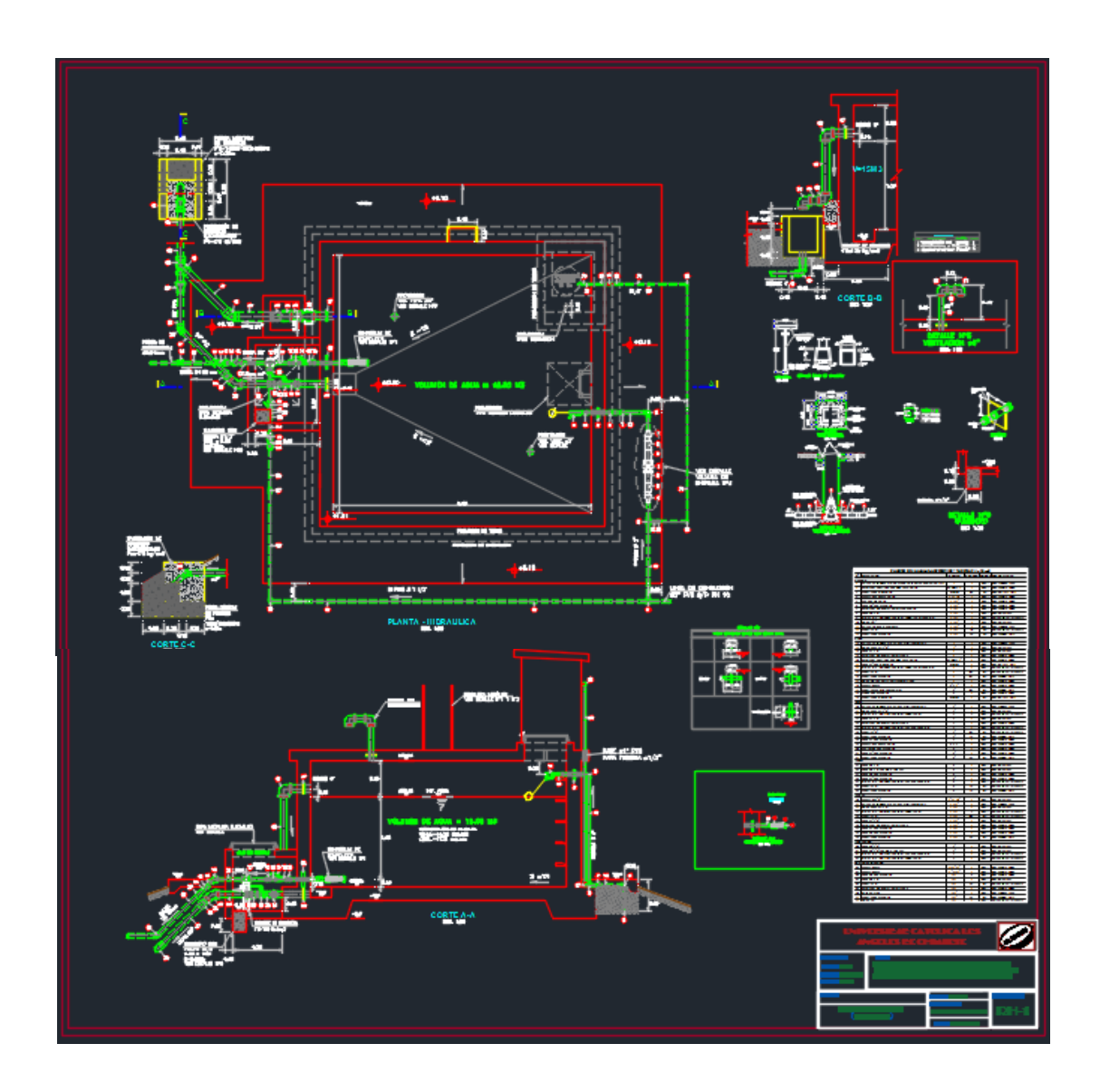

# Captación los Higuerones (Hidráulica)

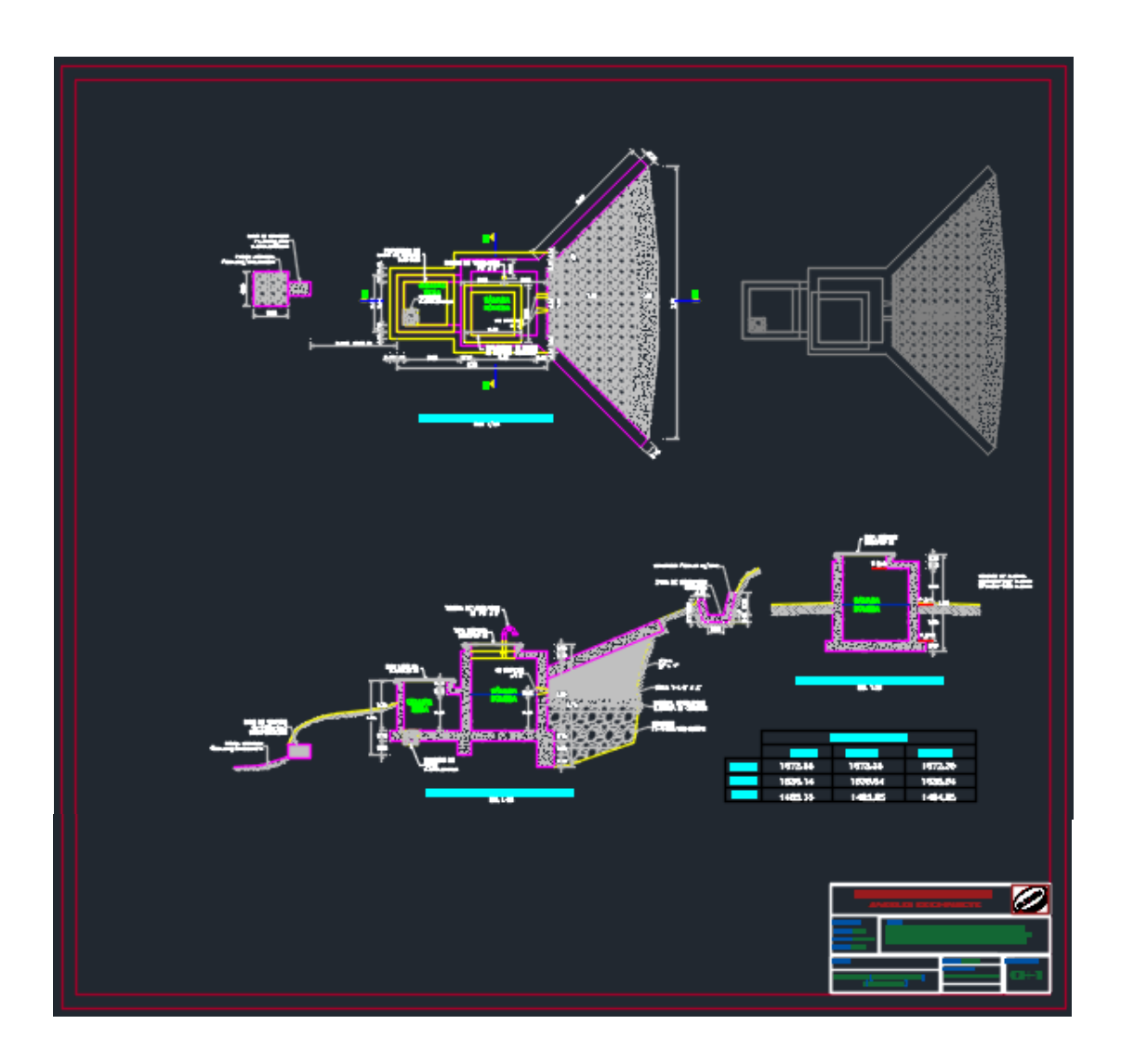

# Captación Los Higuerones I (Hidráulica)

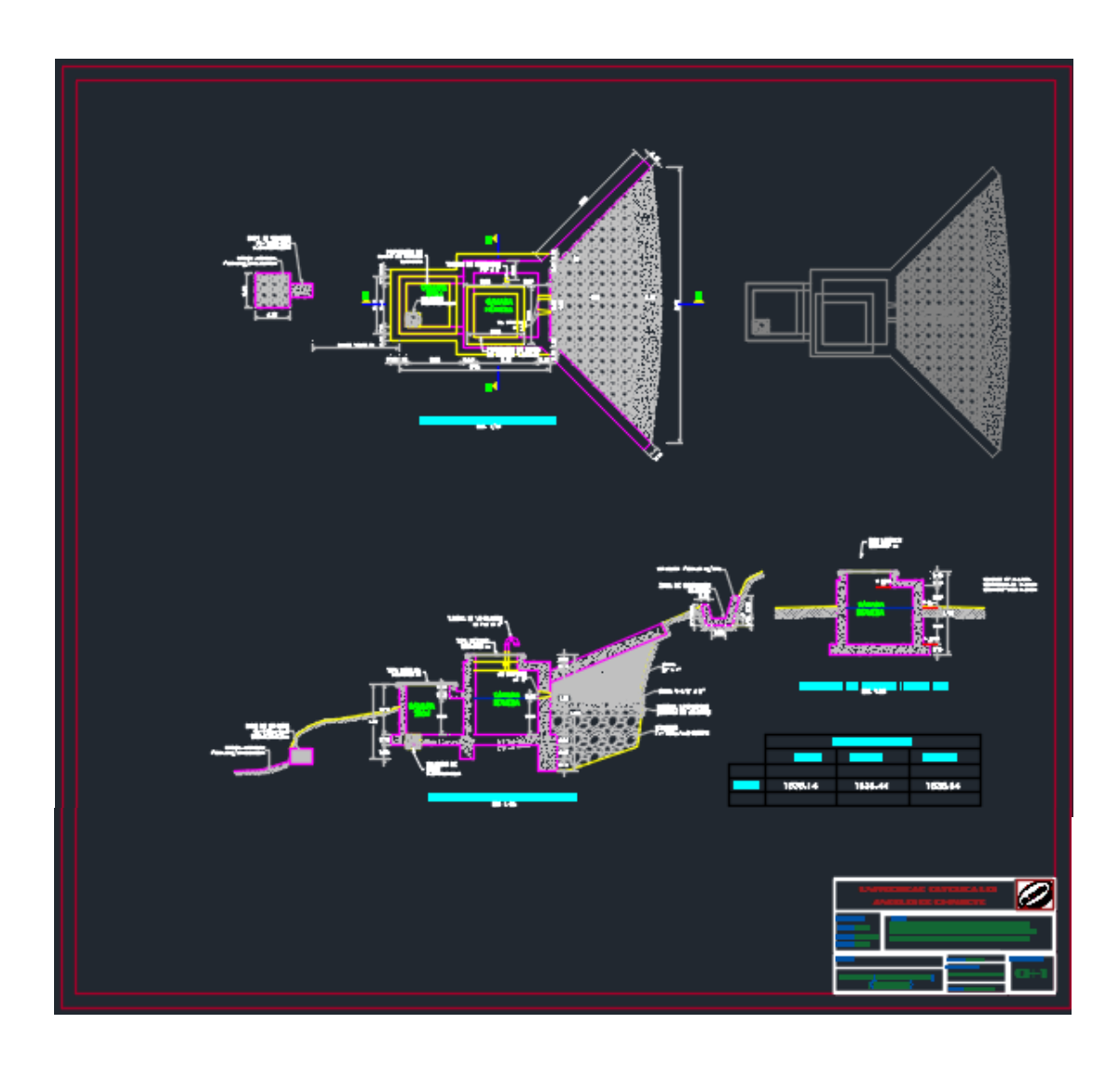

# Captación Los Higuerones II (Hidráulica)

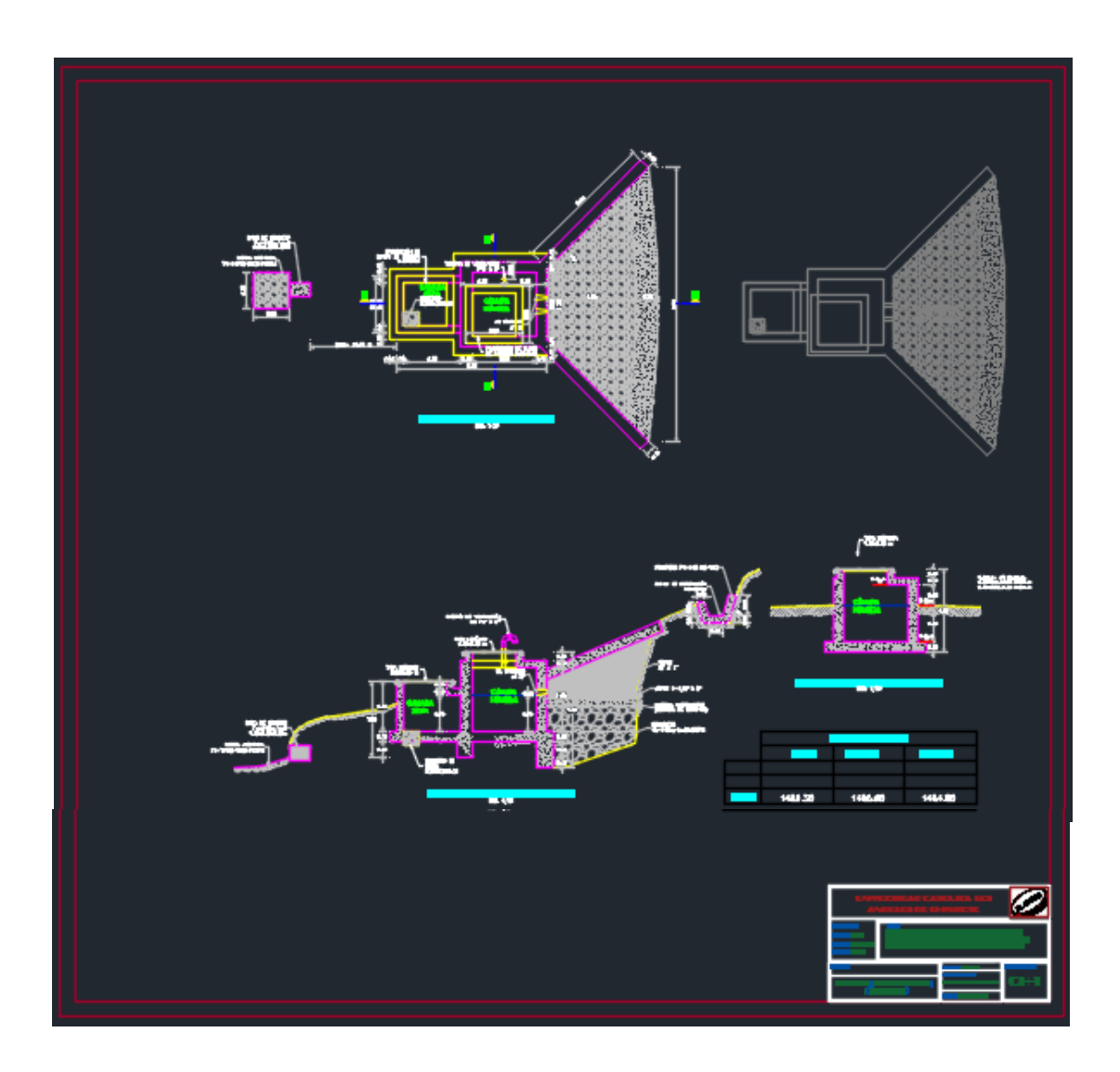

## Cámara Reunión de Caudales (Hidráulica)

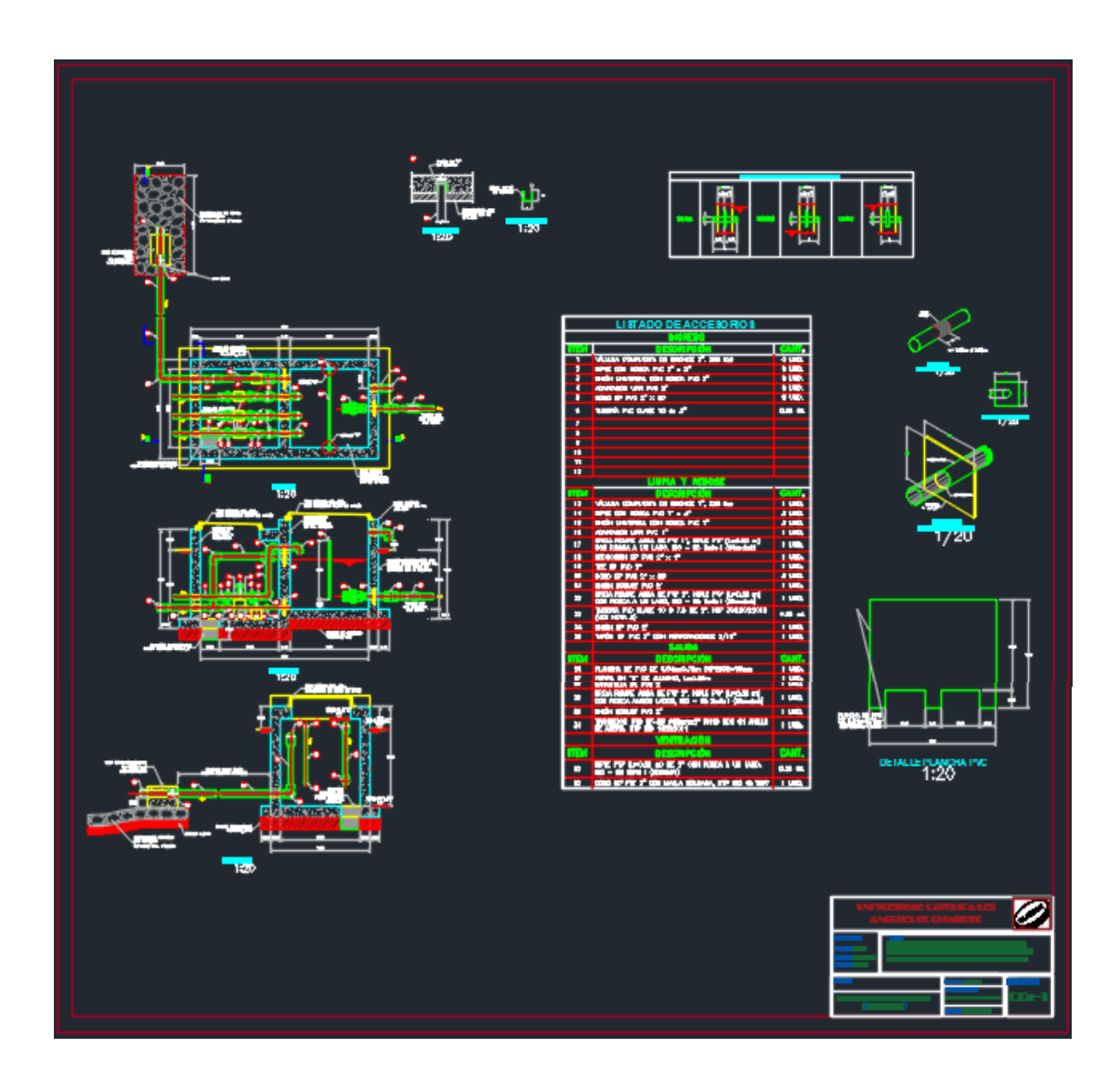
## Cámara Rompe Presión (Hidráulica)

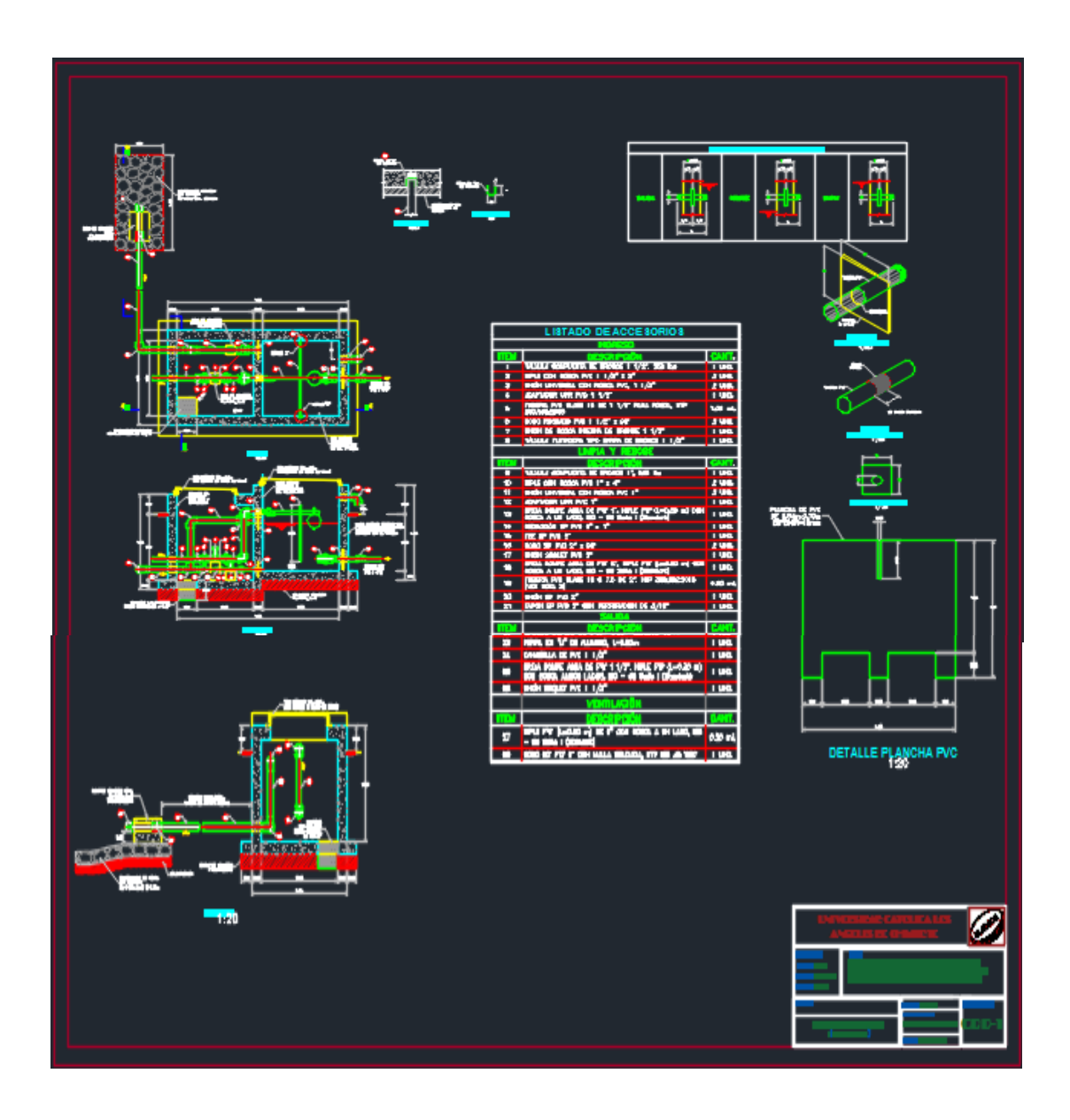